# Министерство науки и высшего образования Российской Федерации Федеральное государственное бюджетное образовательное учреждение высшего образования АМУРСКИЙ ГОСУДАРСТВЕННЫЙ УНИВЕРСИТЕТ

# (ФГБОУ ВО «АмГУ»)

Факультет энергетический

Кафедра энергетики

Направление подготовки 13.03.01 - Теплоэнергетика и теплотехника Направленность (профиль) образовательной программы Энергообеспечение предприятий

ДОПУСТИТЬ К ЗАЩИТЕ

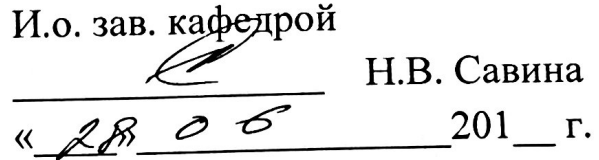

### БАКАЛАВРСКАЯ РАБОТА

на тему: Реконструкция системы энергоснабжения квартала №74 города Благовещенск

Исполнитель студент группы 543 об

Руководитель

доцент

 $\frac{\sqrt{20.06.2019}}{\sqrt{20.06.201}}$  A.C. AHTPONOB

*10.06 ЛСРЗ* - П.П. Проценко

Консультант по безопасности и ЭКОЛОГИЧНОСТИ доцент, канд.техн.наук

Нормоконтроль ст. преподаватель

20.06. 2019 A.B. Булгаков

ICE, <u>дата<br>2</u><br><sub>Ссь, дата <sup>26</sup> 2009 Н.С. Бодруг</sub>

Благовещенск 2019

### Министерство науки и высшего образования Российской Федерации Федеральное государственное бюджетное образовательное учреждение высшего образования АМУРСКИЙ ГОСУДАРСТВЕННЫЙ УНИВЕРСИТЕТ (ФГБОУ ВО «АмГУ»)

Факультет энергетический Кафедра энергетики

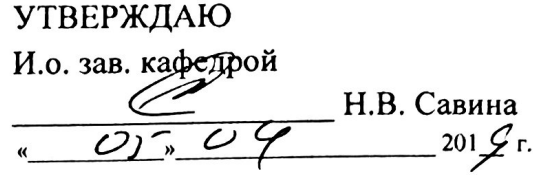

#### **ЗАДАНИЕ**

К выпускной квалификационной работе студента Антропова Алексея Сергеевича 1. Тема выпускной квалификационной работы: Реконструкция системы энергоснабжения квартала № 74 города Благовешенск

(утверждено приказом от 04.04.2019 № 759-уч

04.06.2019г. 2. Срок сдачи студентом законченной работы (проекта) 3. Исходные данные к выпускной квалификационной работе: материалы преддипломной практики, генеральный план объекта. План котельной. План размещения технологического и электрооборудования. Нормативно-справочная литература, ПУЭ, ГОСТы 4. Содержание выпускной квалификационной работы (перечень подлежащих разработке вопросов): Характеристика объекта проектирования. Оценка надежности и степени износа тепловых и электрических сетей. Тепловой расчет. Расчет тепловых сетей. Определение тепловых нагрузок. Выбор оборудования котельной. Технологическая схема котельной. Расчет электрических нагрузок. Определение числа и мощности ТП. Выбор проводникового материала. Безопасность и экологичность. Экономическое обоснование проекта.

5. Перечень материалов приложения: (наличие чертежей, таблиц, графиков, схем, программных продуктов, иллюстративного материала и т.п.) План района со схемой теплоснабжения. План района со схемой электроснабжения. Технологическая схема котельной. План котельной с размещением силового и технологического оборудования. 6. Консультанты по выпускной квалификационной работе (с указанием относящихся к ним разделов) Безопасность и экологичность - А.Б. Булгаков

7. Дата выдачи задания 05.04.2019г.

Руководитель выпускной квалификационной работы: Проценко П.П., доцент (фамилия, имя, отчество, должность, ученая степень, ученое звание)

Задание принял к исполнению (дата): 05.04. 2019

(подпись студента)

#### РЕФЕРАТ

Выпускная квалификационная работа содержит 118 с., 31 таблицу, 3 рисунка 4 приложения и 28 источников.

СИСТЕМА ТЕПЛОСНАБЖЕНИЯ, ТЕПЛОВОЙ РАСЧЕТ КОТЕЛЬНОЙ, ГИДРАВЛИЧЕСКИЙ РАСЧЕТ КОТЕЛЬНОЙ, ПРИНЦИПИАЛЬНАЯ СХЕМА КОТЕЛЬНОЙ, ВЫБОР ОБОРУДОВАНИЯ КОТЕЛЬНОЙ, ТЕПЛОВАЯ ИЗОЛЯЦИЯ, РАСЧЕТ ЭЛЕКТРОСНАБЖЕНИЯ, ВЫБОР ЭЛЕКТРООБОРУДОВНИЯ, КОРОТКОЕ ЗАМЫКАНИЕ, КАБЕЛЬНЫЕ ЛИНИИ, БЕЗОПАСНОСТЬ, ЭКСПЛУАТАЦИЯ КОТЛОВ, ЭКОЛОГИЧНОСТЬ, ВЫБРОС ЗАГРЯЗНЯЮЩИХ ВЕЩЕСТВ, ЧРЕЗВЫЧАЙНАЯ СИТУАЦИЯ.

Целью выпускной квалификационной работы является реконструкция системы энергоснабжения квартала №74 города Благовещенск.

В выпускной квалификационной работе требовалось определить тепловую нагрузку котельной, выбрать котельное оборудование, рассчитать толщину изоляции и заменить существующую, определить электрическую нагрузку на шины питающей трансформаторной подстанции, выбрать электрическое оборудование, рассчитать выбросы вредных веществ и определить срок окупаемости после реконструкции.

Для проектирования реконструкции системы энергоснабжения использовались методы расчета тепловой нагрузки по укрупненным показателям, метод определения тепловой изоляции по нормированной плотности теплового потока, метод расчета электрической нагрузки по номинальным мощностям электроприемников, метод выброса вредных веществ.

3

# Содержание

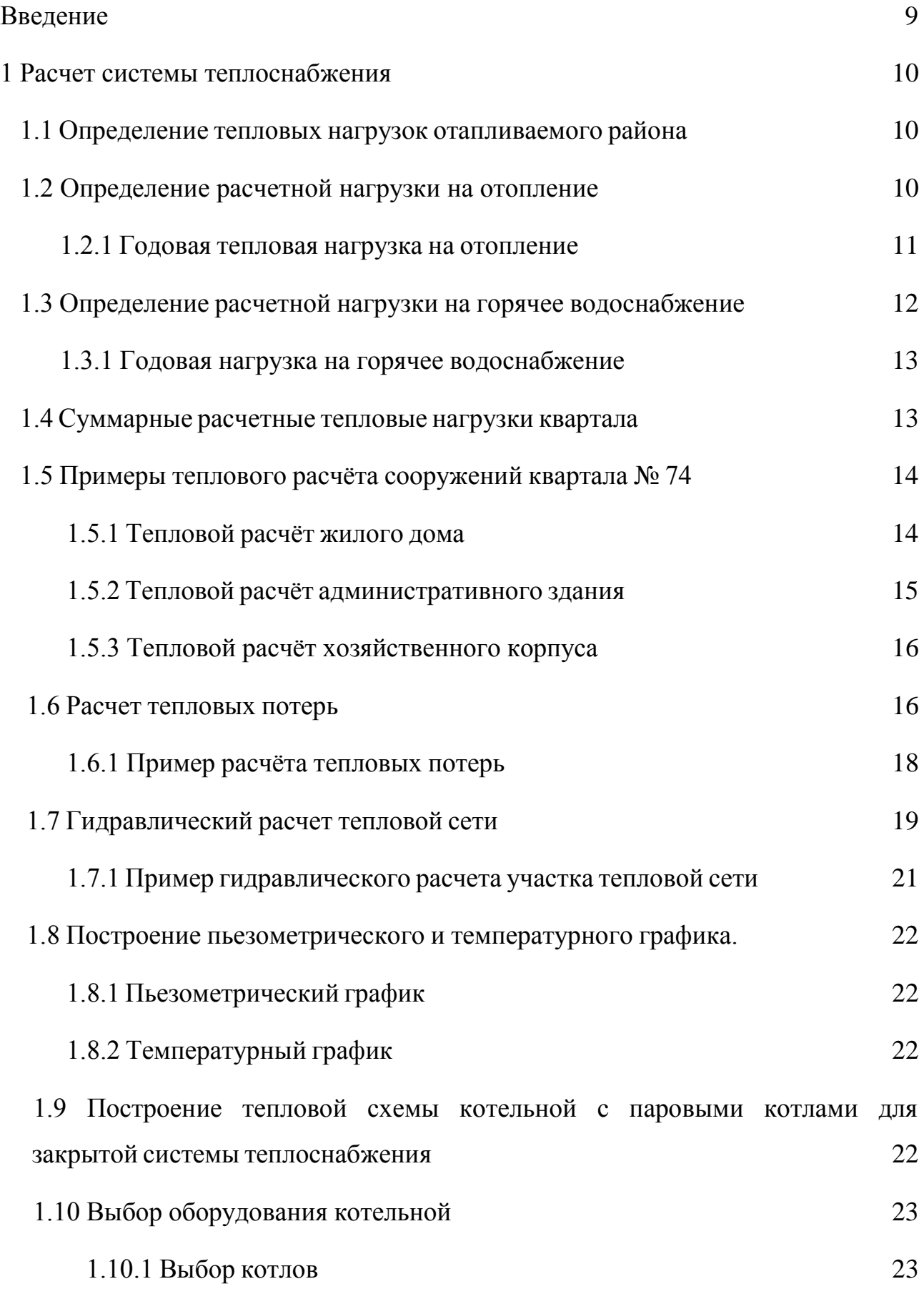

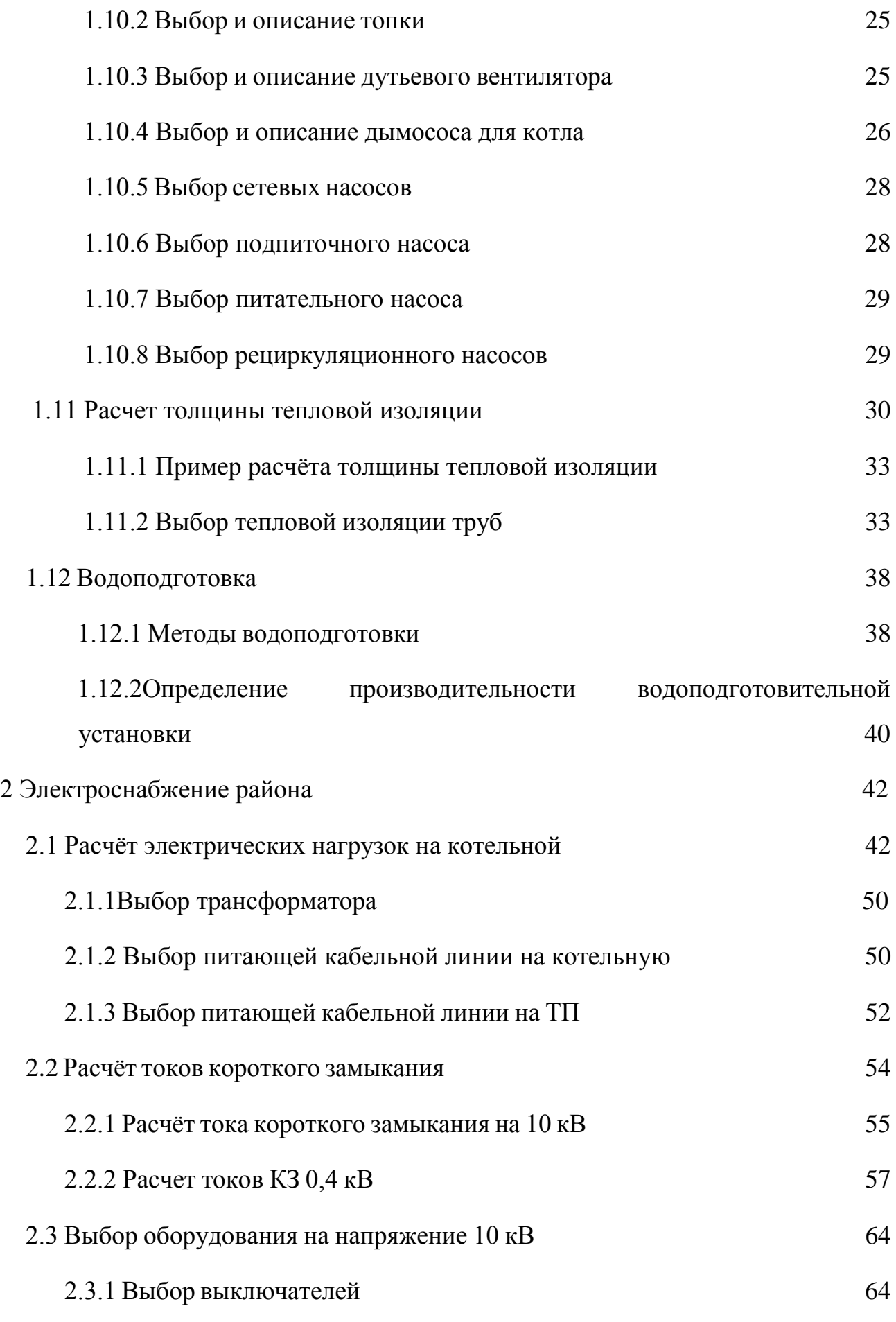

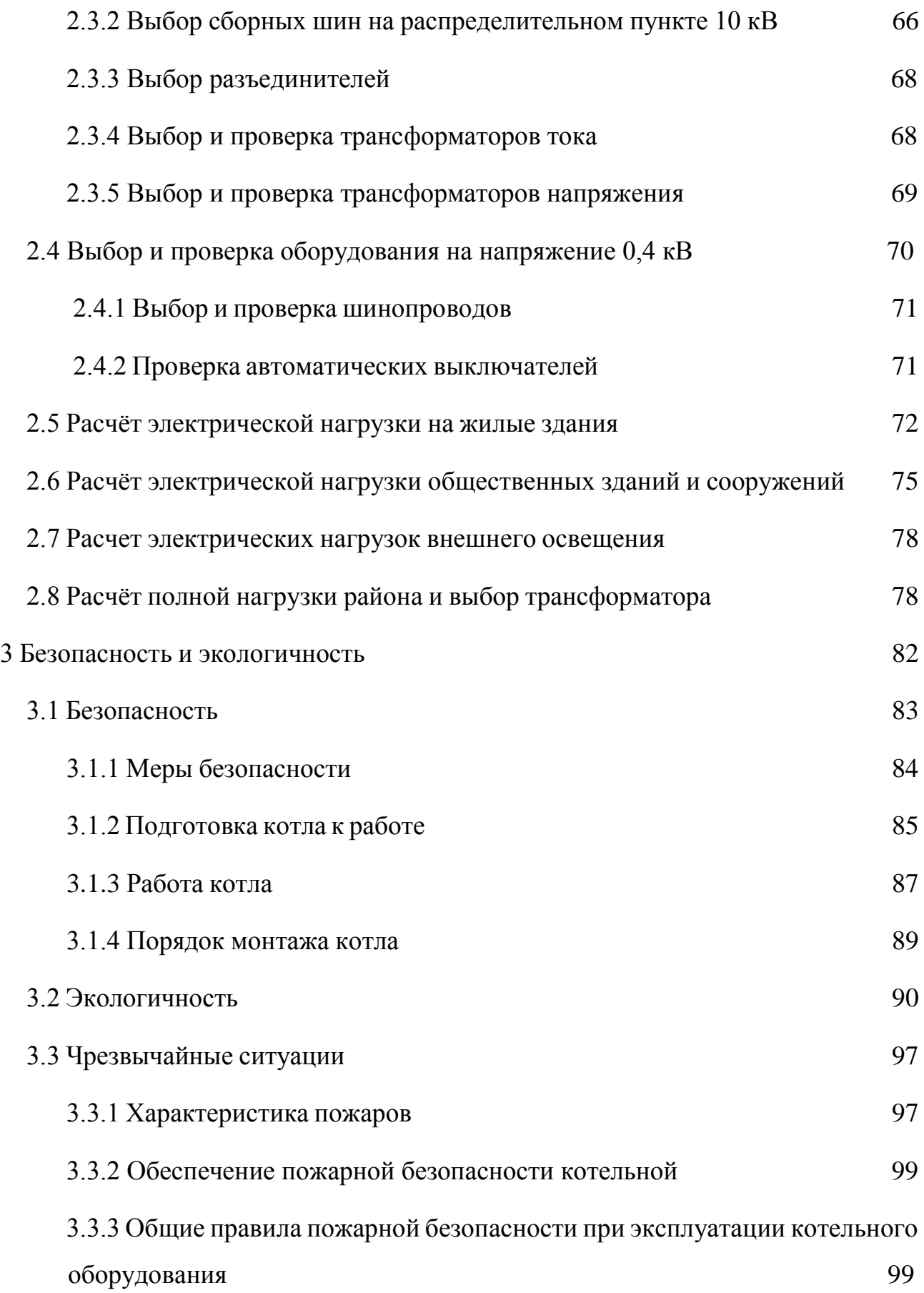

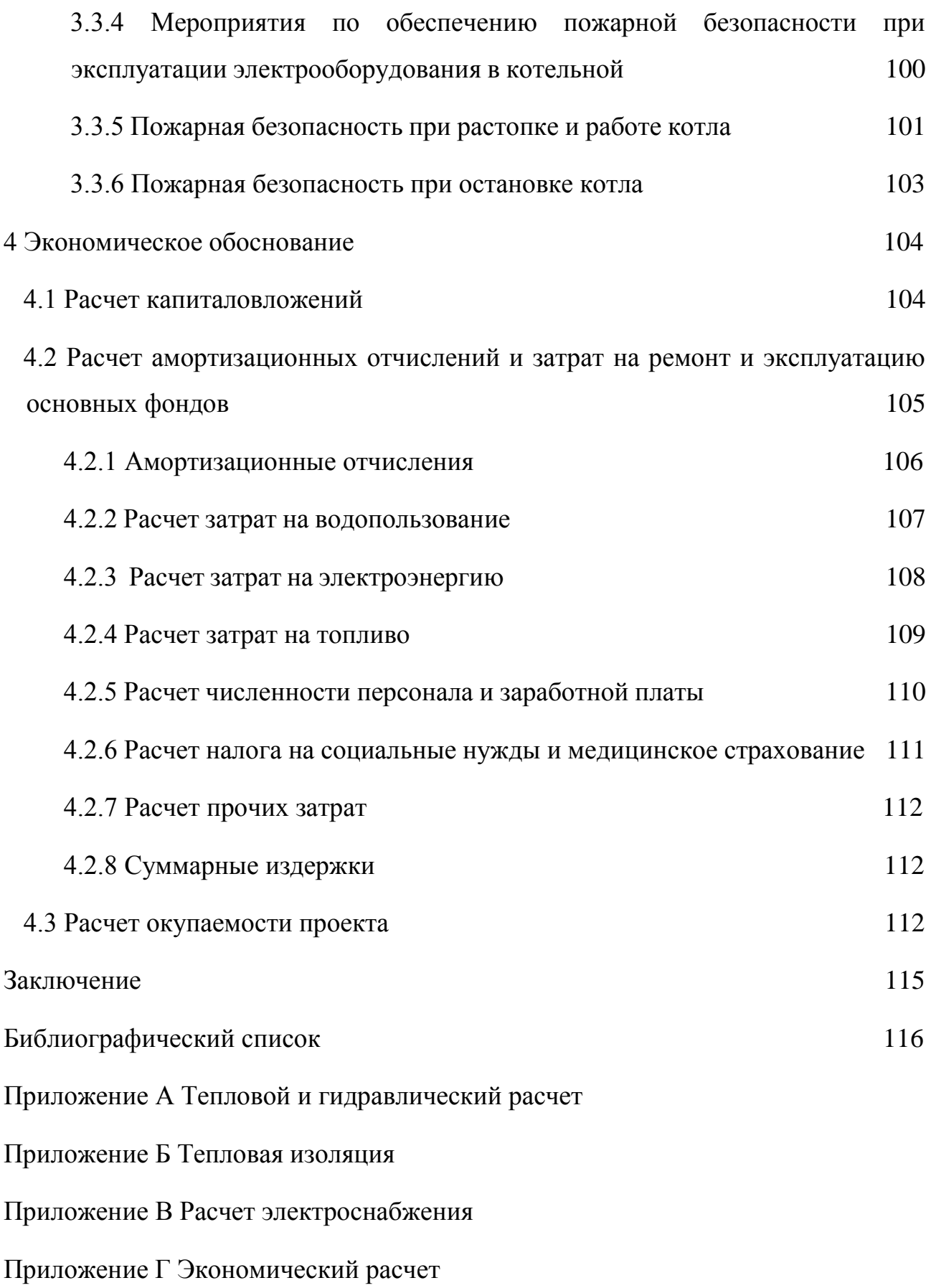

### ОПРЕДЕЛЕНИЯ, ОБОЗНАЧЕНИЯ, СОКРАЩЕНИЯ

- АВ автоматический выключатель;
- ВКР выпускная квалификационная работа;
- ГВС горячее водоснабжение;
- ГПП главная понизительная подстанция;
- КЗ короткое замыкание;
- КПД коэффициент полезного действия;
- ОДК оперативно дистанционный контроль;
- ПДВ предельно допустимый выброс;
- ПДК предельно допустимая концентрация;
- ППМ пенополимерминеральная изоляция;
- ПС подстанция;
- РП распределительный пункт;
- СТУ санитарно-техническое устройство;
- СНиП строительные нормы и правила;
- ТМ трансформатор трёхфазный масляный;
- ТП трансформаторная подстанция.

#### ВВЕДЕНИЕ

Наряду с крупными производственными, производственноотопительными котельными мощностью в сотни тонн пара в час или сотни МВт тепловой нагрузки установлены большое количество котельных агрегатами до 1 мвт и работающих почти на всех видах топлива.

В городе Благовещенске имеется около 30 котельных, каждая из которых обладает своим оборудованием и потребителями тепловой энергии. И время от времени каждой из требуется реконструкция установок по нескольким причинам:

- моральный износ оборудования;

- увеличение количества потребителей энергией, что несёт за собой увеличение тепловой нагрузки;

- непредвиденные повреждения, требующие полную или частичную замену оборудований.

Целью выпускной квалификационной работы является реконструкция системы энергоснабжения котельной квартала № 74 города Благовещенск.

Этапы решения задач ВКР:

- расчет тепловой нагрузки паровой котельной, переведенной в водогрейный режим, с учетом замены котлов и вспомогательного оборудования;

- произвести выбор оборудования на основе теплового расчета;

- произвести расчет электроснабжения в связи с изменившейся электрической нагрузкой на котельной;

- выявить количество выброс вредных веществ от сжигания топлива в атмосферу;

- определить капиталовложения после реконструкции котельной.

9

# 1 РАСЧЁТ СИСТЕМЫ ТЕПЛОСНАБЖЕНИЯ

Расчёт системы теплоснабжения для жилого района выполняется при тепловом и гидравлическом расчётах. Данные расчёты являются основополагающими для дальнейшего выбора котлов и вспомогательных оборудований. Основываясь на рассчитанной системе теплоснабжения, можно будет эффективно спроектировать электроснабжение производственноотопительной котельной, точно узнав установленную мощность оборудований.

#### **1.1 Определение тепловых нагрузок отапливаемого района**

Для проектирования и реконструкции системы теплоснабжения жилого района города Благовещенска, используются климатические данные, предоставленные в таблице 1.

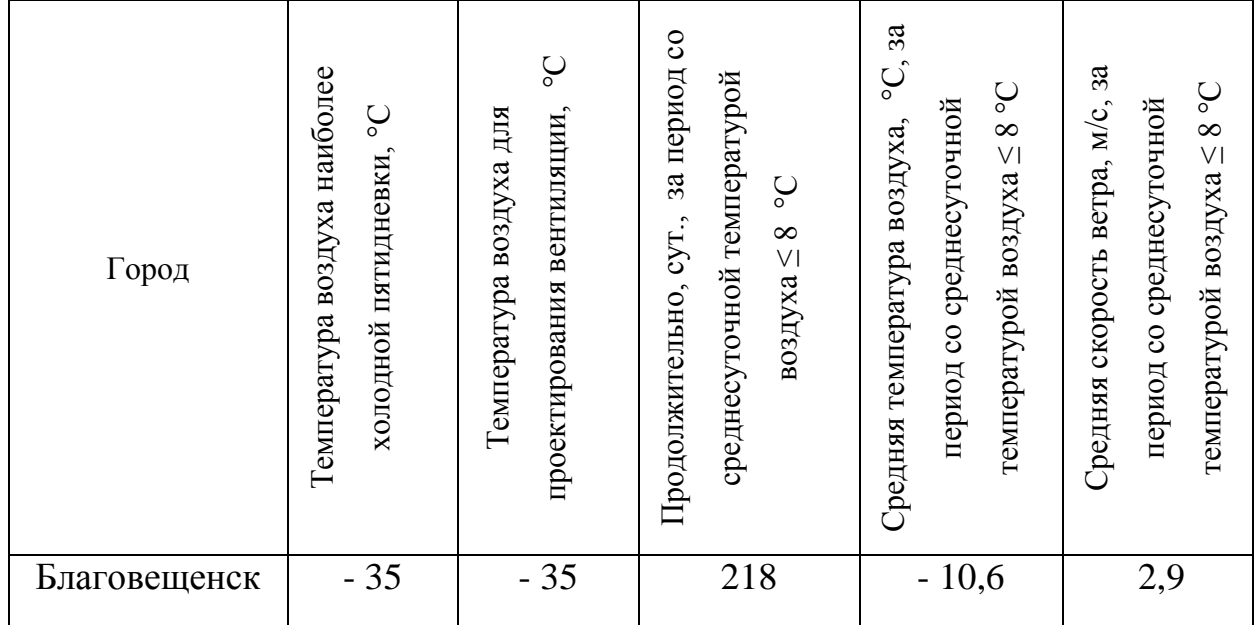

Таблица 1 – Климатические данные г. Благовещенска

В таблице Приложения А представлены размерные параметры отапливаемых объектов 74-го квартала.

#### **1.2 Определение расчетной нагрузки на отопление**

Основной целью отопления является поддержание и сохранение внутренней температуры помещений на заданном уровне. Всё это достигается с помощью равновесия между теплопритоком и тепловыми потерями.

Тепловые потери зданий возникают за счет теплопередачи через наружные ограждения и инфильтрации за счет проникновения холодного воздуха через неплотности наружных ограждений, за счет нагревания поступающих извне материалов, естественного испарения влаги с открытых поверхностей и других причин.

Потеря тепла теплопередачей через наружные ограждения зависит от термического сопротивления ограждающих конструкций, степени остекленности здания, этажности, степени обдуваемости стен ветром, ориентации наружных поверхностей и других факторов.

Теплоприток в здание складывается из подвода тепла через отопительную систему и внутренних тепловыделений*.* Источником внутренних тепловыделений в жилых зданиях являются обычно люди, приборы для приготовления пищи (газовые, электрические плиты), электроприборы (холодильники, освещение и пр.). Эти тепловыделения носят в значительной мере случайный характер и не поддаются регулированию по времени. Кроме того, они не распределяются равномерно по зданию.

Определение тепловой нагрузки для зданий 74 квартала проводится по укрупненным показателям [2]

$$
Q_o^{\max} = \alpha V q_o \left( t_j - t_o \right) \left( 1 + K_{u.p} \right) 10^{-6} \tag{1}
$$

где  $\alpha$  - поправочный коэффициент, учитывающий отличие расчетной температуры наружного воздуха для проектирования отопления  $t_0$  от  $t_0 = -30$  °C;

V - объем здания по наружному обмеру,  $M^3$ ;

 $q_0$  - удельная отопительная характеристика здания при  $t_0 = -30$  °С, ккал/м $3q^{\circ}C$ ;

 $t_i$  - расчетная температура воздуха в отапливаемом здании,  ${}^{\circ}C$ ;

t<sub>o</sub> - расчетная температура наружного воздуха для проектирования отопления в местности, °С, где расположено здание, согласно [17].

Kи.р - расчетный коэффициент инфильтрации, обусловленной тепловым и ветровым напором, т.е. соотношение тепловых потерь зданием с инфильтрацией и теплопередачей через наружные ограждения при температуре наружного воздуха, расчетной для проектирования отопления.

Инфильтрация – процесс потери тепла, через неплотности здания.

Расчётный коэффициент инфильтрации К<sub>и.р</sub> определяется:

$$
K_{u.p} = 10^{-2} \sqrt{2gL\left(1 - \frac{273 + t_o}{273 + t_j}\right) + w_o^2}
$$
 (2)

где g - ускорение свободного падения, м/с<sup>2</sup>;

L - свободная высота здания, м;

w<sup>0</sup> - расчетная для данной местности скорость ветра в отопительный период, м/с; принимается по [17].

1.2.1 Годовая тепловая нагрузка на отопление

Расчетная годовая нагрузка на отопление определяется по следующей формуле:

$$
Q_0^{z\sigma\sigma} = Q_0^{cp} \cdot h_0 \tag{3}
$$

где 0 *h* -длительность отопительного периода, ч.

#### **1.3 Определение расчетной нагрузки на горячее водоснабжение**

Для определение полной тепловой нагрузки потребителей необходимо так же знать сколько расходуется на горячее водоснабжение. Средняя часовая тепловая нагрузка горячего водоснабжения потребителя тепловой энергии  $Q_{hm}$ , Гкал/ч, в отопительный период определяется по формуле:

$$
Q_{hm} = \frac{aN(55 - t_c)10^{-6}}{T}
$$
 (4)

где *a* - норма затрат воды на горячее водоснабжение абонента, л/ед. измерения в сутки; должна быть утверждена местным органом самоуправления; при отсутствии утвержденных норм принимается по таблице [14] (Внутренний водопровод и канализация зданий);

*N* - количество единиц измерения, отнесенное к суткам, - количество жителей, учащихся в учебных заведениях и т.д.;

*t<sup>c</sup>* - температура водопроводной воды в отопительный период, °С; при отсутствии достоверной информации принимается *t<sup>c</sup>* = 5 °С;

*T* - продолжительность функционирования системы горячего водоснабжения абонента в сутки, принимаем 24 ч

1.3.1 Годовая нагрузка на горячее водоснабжение Определение годовой нагрузки на ГВС:

$$
Q_{\text{hm}}^{\text{r}} = Q_{hm} \cdot n_0 \tag{5}
$$

где n<sub>0</sub> - длительность периода горячего водоснабжения, ч.

#### **1.4 Суммарные расчетные тепловые нагрузки квартала**

Суммарные расчетные тепловые нагрузки квартала определяются по следующей формуле:

$$
Q_{\Sigma \max} = Q_{\Sigma \text{omax}} + Q_{\Sigma \text{hm}} \tag{6}
$$

где  $\,\mathcal{Q}_{\text{\tiny\it\Si}$ <sub>max</sub> - суммарные тепловые нагрузки квартала, Гкал/ч;

 $\mathcal{Q}_{_{\Sigma o\, \rm max}}$ - суммарная тепловая нагрузка на отопление, Гкал/ч;

*Qhm* - суммарная тепловая нагрузка на горячие водоснбжение, Гкал/ч.

 $Q_{\text{\tiny \Sigma max}} = 31,132+3,679 = 34,811$  Гкал/ч.

### **1.5 Примеры теплового расчёта сооружений квартала № 74**

1.5.1 Тепловой расчёт жилого дома

Для расчёта рассмотрим жилой дом 78.

Расчетный коэффициент инфильтрации:

$$
K_{up78} = 10^{-2} \cdot \sqrt{2 \cdot 9,81 \cdot 15 \cdot (1 - \frac{273 - 35}{273 + 22}) + 2,9^2} = 0,081.
$$

Расчет тепловых нагрузок на отопление отдельного здания определяется по укрупненным показателям:

max <sup>6</sup> *Qo*<sup>78</sup> 0,95 <sup>16110</sup> 0,37 (22 34) (1 0,081) <sup>10</sup> 0,349 Гкал/ч.

Годовой расход теплоты на отопление:

 $Q_{o78}^{200} = 0,349.5232 = 1825$  Гкал.

Количество жителей, работников административных зданий:

$$
N_{78} = \frac{F_{3\partial 78}}{f} = \frac{3222}{30} = 107.
$$

Средняя часовая тепловая нагрузка ГВС:

$$
Q_{hm78} = \frac{195 \cdot 107, 4 \cdot (55 - 5) \cdot 10^{-6}}{24} = 43,63 \cdot 10^{-3} \text{ Tr} \cdot \text{Rajy}.
$$

Годовой расход теплоты на горячее водоснабжение:

$$
Q_{hm78}^{\Gamma} = 44,63 \cdot 10^{-3} \cdot 8760 = 382,21 \Gamma \text{ кал.}
$$

1.5.2 Тепловой расчёт административного здания Для расчёта рассмотрим административное здание 84. Расчетный коэффициент инфильтрации:

$$
K_{\mu p84} = 10^{-2} \cdot \sqrt{2 \cdot 9,81 \cdot 12 \cdot (1 - \frac{273 - 35}{273 + 20}) + 2,9^2} = 0,073.
$$

Расчет тепловых нагрузок на отопление отдельного здания определяется по укрупненным показателям:

$$
Q_{084}^{\max} = 0.95.9120 \cdot 0.4 \cdot (20 + 34) \cdot (1 + 0.073) \cdot 10^{-6} = 0.204
$$
 Гкал/ч.

Годовой расход теплоты на отопление:

 $Q_{o84}^{zo0} = 0,204.5232 = 1070$  Гкал.

Количество жителей, работников административных зданий:

$$
N_{84} = \frac{F_{3084}}{f} = \frac{2280}{30} = 76.
$$

Средняя часовая тепловая нагрузка ГВС:

$$
Q_{hm84} = \frac{78 \cdot 100 \cdot (55 - 5) \cdot 10^{-6}}{24} = 15,83 \cdot 10^{-3} \text{ } \Gamma \text{ } \text{ } \text{ } \text{ } \Gamma \text{ } \text{ } \text{ } \text{ } \Gamma \text{ } \text{ } \text{ } \Gamma \text{ } \text{ } \text{ } \text{ } \Gamma \text{ } \text{ } \text{ } \text{ } \Gamma \text{ } \text{ } \text{ } \Gamma \text{ } \text{ } \Gamma \text{ } \text{ } \Gamma \text{
$$

Годовой расход теплоты на горячее водоснабжение:

$$
Q_{\text{hm84}}^{\Gamma} = 15,83 \cdot 10^{-3} \cdot 8760 = 138,7 \text{ } \Gamma \text{ } \text{K} \text{ } \text{ } \Omega \text{ }.
$$

1.5.3 Тепловой расчёт хозяйственного корпуса Для расчёта рассмотрим хозяйственный корпус 107. Расчетный коэффициент инфильтрации:

$$
K_{up107} = 10^{-2} \cdot \sqrt{2 \cdot 9,81 \cdot 3 \cdot (1 - \frac{273 - 35}{273 + 17}) + 2,9^2} = 0,044.
$$

Расчет тепловых нагрузок на отопление отдельного здания определяется по укрупненным показателям:

max <sup>6</sup> *Qo*<sup>107</sup> 0,95 <sup>600</sup> 0,69 (17 34) (1 0,044) <sup>10</sup> 0,021 Гкал/ч.

Годовая тепловая нагрузка на отопление:

$$
Q_{o107}^{200} = 0.021.5232 = 111.7
$$
 Гкал.

ГВС для складских и хозяйственных корпус обычно не предусмотрено.

Расчет тепловых нагрузок остальных зданий приведен в приложении А. Результаты расчета тепловых нагрузок и расходов теплоты на отопление и на горячие водоснабжение представлен в таблице в приложении А.

#### **1.6 Расчет тепловых потерь**

Нормативы технологических потерь при передаче тепловой энергии разрабатываются для каждой организации, эксплуатирующей тепловые сети для передачи тепловой энергии потребителям. Разработка нормативов технологических потерь при передаче тепловой энергии осуществляется выполнением расчетов нормативов для тепловой сети каждой системы теплоснабжения.

Нормативные значения потерь теплоносителя за отопительный год с его нормируемой утечкой, м3, определяются по формуле:

$$
G_{ym. n} = a \cdot V_{\text{200}} \cdot n_{\text{omon}} \cdot 10^{-2},\tag{7}
$$

где а - норма среднегодовой утечки теплоносителя, м<sup>3</sup>/ч∙м<sup>3</sup>, установленная правилами технической эксплуатации электрических станций и сетей, а также правилами технической эксплуатации тепловых энергоустановок, в пределах 0,25% среднегодовой емкости трубопроводов тепловых сетей в час;

*Vгод* - среднегодовая емкость трубопроводов тепловых сетей, эксплуатируемых теплосетевой организацией, м3;

*<sup>n</sup>отоп* - продолжительность функционирования тепловых сетей в году, ч;

Определение нормативных технологических потерь тепловой энергии, Гкал, обусловленных потерями теплоносителя производится по формуле:

$$
Q_{y,u} = m_{y,zoo,u} \cdot \rho_{zoo} \cdot c \cdot [b \cdot \tau_{1zoo} + (1-b) \cdot \tau_{2zoo} - \tau_{x,zoo}] \cdot n_{zoo} \cdot 10^{-6},
$$
\n(8)

где *т<sub>у год н* - среднегодовая норма потерь теплоносителя, обусловленных</sub> утечкой, м3/ч;

 $\rho_{\text{200}}$ - среднегодовая плотность теплоносителя при средней (с учетом b) температуре теплоносителя в подающем и обратном трубопроводах тепловой сети, кг/ м3;

b - доля массового расхода теплоносителя, теряемого подающим трубопроводом тепловой сети (принимаем 0,6);

<sup>1</sup>*год* и <sup>2</sup>*год* - среднегодовые значения температуры теплоносителя в подающем и обратном трубопроводах тепловой сети по температурному графику регулирования тепловой нагрузки, °С;

 $\tau_{x,200}$  - среднегодовое значение температуры исходной воды, подаваемой

на источник теплоснабжения и используемой для подпитки тепловой сети, °С;

с - удельная теплоемкость теплоносителя, ккал/кг °С.

Нормативные технологические затраты тепловой энергии на заполнение новых участков трубопроводов и после плановых ремонтов, Гкал, определяются:

$$
Q_{\text{gan}} = 1,5 \cdot V_{\text{rp}.\text{S}} \cdot \rho_{\text{gan}} \cdot c \cdot (\tau_{\text{gan}} - \tau_{\text{x}}) \cdot 10^{-6},\tag{9}
$$

где V<sub>тр.з.</sub> - емкость заполняемых трубопроводов тепловых сетей, эксплуатируемых теплосетевой организацией, м<sup>3</sup>.Она также равняется V<sub>год</sub>;

 $\rho_{\rm_{3a\bar{n}}}$  - плотность воды, используемой для заполнения, кг/ м<sup>3</sup>;

*зап* - температура воды, используемой для заполнения, °С;

*x* - температура исходной воды, подаваемой на источник тепловой энергии в период заполнения, °С.

Определение нормативных значений часовых тепловых потерь, Гкал/ч, для среднегодовых условий эксплуатации трубопроводов тепловых сетей производится по формуле:

$$
Q_{\mu\mu\mu\ldots\mu\sigma\sigma} = \sum (q_{\mu\mu\ldots\mu\ldots\sigma} \cdot L \cdot \beta) \cdot 10^{-6}, \qquad (10)
$$

где *из <sup>н</sup>*. . *<sup>q</sup>* - удельные часовые тепловые потери трубопроводами каждого диаметра, определенные пересчетом табличных значений норм удельных часовых тепловых потерь на среднегодовые условия эксплуатации, ккал/ч∙м;

L - длина участка трубопроводов тепловой сети, м;

 $\beta$  - коэффициент местных тепловых потерь, учитывающий тепловые потери запорной и другой арматурой, компенсаторами и опорами.

1.6.1 Пример расчёта тепловых потерь

Для расчёта тепловых сетей рассмотрим пример участка № 5.

Определим нормативные значения потерь теплоносителя за отопительный год для участка №5:

$$
G_{\text{ym. n5}} = 0,25 \cdot 0,242 \cdot 5232 \cdot 10^{-2} = 3,167.
$$

Затем определим нормативные технологические потери тепловой энергии, Гкал, обусловленные потерями теплоносителя для того же участка тепловой сети:

$$
Q_{y,n5} = 6,052 \cdot 10^{-4} \cdot 5,37 \cdot 1 \cdot [0,6 \cdot 62 + (1-0,6) \cdot 48 - 5] \cdot 8760 \cdot 10^{-6} =
$$
  
= 1,463 \cdot 10^{-3} \Gamma<sub>KAI</sub>.

Нормативные технологические затраты тепловой энергии на заполнение трубопровода участка №5 и после плановых ремонтов определяются:

$$
Q_{\text{3an5}} = 1,5 \cdot 0,242 \cdot 4,851 \cdot 1 \cdot (40-5) \cdot 10^{-6} = 6,166 \cdot 10^{-5}
$$
  Гкал.

Нормативные значения часовых тепловых потерь для среднегодовых условий эксплуатации трубопровода участка №5 равны:

$$
Q_{\mu_3,\mu,2005} = 25 \cdot 24,81 \cdot 1,15 \cdot 10^{-6} = 7,133 \cdot 10^{-4} \text{ [KaJ/H]}.
$$

Расчёты остальных участков тепловой сети рассматриваемого района занесены в таблицу Приложения А.

#### **1.7 Гидравлический расчет тепловой сети**

Гидравлический расчет производится при разбиение тепловой сети на участки с заранее известными из теплового расчёта нагрузками на отопление и ГВС.

Расчетный расход теплоносителя на отопление, кг/с:

$$
G_o^{\max} = \frac{Q_o^{\max} \cdot 10^6}{c \cdot (\tau_1 - \tau_2)},
$$
\n(11)

где с – теплоемкость воды;

 $\tau_1, \tau_2$  - текущие температуры в подающем трубопроводе тепловой сети и обратном трубопроводе после системы отопления, <sup>0</sup>С.

Расход теплоносителя на горячее водоснабжение, кг/с:

$$
G_{hm} = \frac{Q_{hm} \cdot 10^6}{c \cdot (\tau_1 - \tau_2)},\tag{12}
$$

Зная расходы теплоносителя на участках и средние удельные потери на трение, находим диаметр d<sub>вн</sub> трубопровода и соответствующие значения R<sub>уд</sub>:

$$
d_{_{\theta\theta}} = \frac{0.117 \cdot G^{0.38}}{R_{y\partial}^{0.19}},
$$
\n(13)

где G - расход теплоносителя на участку, кг/с;

d<sub>вн</sub> - внутренний диаметр, м;

Rуд – удельные потери, Па/м.

По вычисленному значению d<sub>вн</sub> подбирается стандартный диаметр, по которому уточняется величина Rуд:

$$
R_{y\partial} = \frac{13,62 \cdot 10^{-6} \cdot G^2}{d_{cm}^{5,25}},\tag{14}
$$

Затем определяются потери на участке без учета местных сопротивлений, м:

$$
\Delta H = \frac{R_{y\partial} \cdot l_{\Sigma}}{9810} \,. \tag{15}
$$

1.7.1 Пример гидравлического расчета участка тепловой сети Для примера возьмём участок №2.

Для начала определим расход теплоносителя на отопление:

$$
G_{o2}^{\max} = \frac{0,557 \cdot 10^6}{3600 \cdot (105 - 70)} = 4,424 \text{ kT/c}.
$$

Расчет расхода теплоносителя на ГВС:

$$
G_{hm2} = \frac{0.07 \cdot 10^6}{3600 \cdot (105 - 70)} = 0.533 \,\text{kT/c}.
$$

Для определения диаметра были предварительно рассчитаны суммарные расходы теплоносителя на каждый участок и, следовательно, можно определить внутренний диаметр трубопровода:

$$
d_{_{\rm BH2}} = \frac{0,117 \cdot 0,367}{2,095} = 0,021 \text{ M}.
$$

Рассчитываем удельные потери, подобрав стандартный диаметр:

$$
R_{y\partial 2} = \frac{13,62 \cdot 10^{-6} \cdot 5,125 \cdot 10^{-3}}{0,026} = 17,975 \text{ }\Pi a/\text{m}.
$$

И теперь можно найти потери на участке №2:

$$
\Delta H_2 = \frac{17,975 \cdot 13,512}{9810} = 0,025 \text{ m}.
$$

Результаты расчета остальных участков приведены в Приложении А.

#### **1.8 Построение пьезометрического и температурного графика**

1.8.1 Пьезометрический график

При проектировании и эксплуатации разветвленных тепловых сетей широко используется пьезометрический график, на котором в определенном масштабе нанесены рельеф местности, высота присоединенных зданий, напор в сети; по нему легко определить напор (давление) и располагаемый напор (перепад давлений) в любой точке сети и абонентских системах[19].

При построении графика на горизонтальной оси откладывают длину сети, а на вертикальной оси напоры. За начало координат в магистральных сетях принимается местоположение источника теплоты.

Значение длин и потери напора для каждого участка представлены в Приложении А.

1.8.2 Температурный график

Температурный график определяет режим работы тепловых сетей, которые обеспечивают регулировку отпуска тепла. По данным температурного графика определяется температура подающей и обратной воды в магистралях тепловых сетей. Их значения зависят от температуры окружающей среды.

Для данной тепловой сети применяется температурный график 105/70, где температура воды подающей магистрали 105 *<sup>о</sup>С* , а обратной – 70 *<sup>о</sup>С* .

**1.9 Построение тепловой схемы котельной с паровыми котлами для закрытой системы теплоснабжения**

На тепловых схемах котельных показывается основное и вспомогательное оборудование, объединяемое линиями трубопроводов для перемещения теплоносителей в виде пара и воды. На принципиальной схеме указывается лишь главное оборудование – котлы, подогреватели, деаэраторы, насосы и основные трубопроводы – без арматуры, всевозможных вспомогательных устройств и второстепенных трубопроводов, при этом не уточняется количество и

22

расположение оборудования.

При разработке и расчете тепловых схем котельных с паровыми котлами необходимо учитывать особенности их конструкции и эксплуатации. Надежность и экономичность паровых котлов зависит от постоянства расхода воды и пара через них, который не должен снижаться относительное установленного заводом-изготовителем.

#### **1.10 Выбор оборудования котельной**

1.10.1 Выбор котлов

Выбор котлов напрямую зависит от расчётной теплопроизводительности котельной. С помощью этой характеристики подбирается конкретный тип и определённой количество котлов.

В рассматриваемой котельной функционируют 3 паровых котла типа ДКВР 20-13, переведённые в водогрейный режим. Согласно общим сведениям о котельной для квартала № 74 два из трёх котлов были заменены относительно недавно (в 2012 и 2014 гг.) и их реконструкция или замена не требуется. Так как котлы эксплуатируются в среднем 25 лет.

Один из котлов был установлен в 1974 г. Его замена необходима в силу износа самого котла и дополнительной комплектации, включающей в себя экономайзеры, дымососы, вентиляторы и другие оборудования, которые также требуют замены.

И поэтому в силу реконструкции котельной требуется произвести установку нового котла. Для этого можно использовать котёл ДКВр-20-13-250С. Его тепловая производительность удовлетворяет заданным требованиям.

Котёл паровой ДКВр-20-13-250С(ТЧЗ) (Е-20-1,4-250Р) - паровой вертикально-водотрубный котёл с экранированной топочной камерой и кипятильным пучком, выполненных по конструктивной схеме «D», характерной особенностью которой является боковое расположение конвективной части котла относительно топочной камеры. Предназначен для на работы на буром и каменном угле и имеет производительность равную 13 Гкал/ч с рабочим давлением 1,3 МПа.

23

В котле ДКВр-20-13-250С(ТЧЗ) (Е-20-1,4-250Р) применяется двухступенчатая схема испарения с установкой во второй ступени выносных циклонов. Это позволяет уменьшить процент продувки и улучшить качество пара при работе на питательной воде с повышенным солесодержанием. Во вторую ступень испарения входит часть труб боковых экранов переднего топочного блока. В котельный пучок вода подаётся из верхнего барабана через обогреваемые трубы последних рядов самого пучка.

Для применения котла ДКВр-20-13 в отоплении и ГВС его необходимо перевести в водогрейный режим. Перевод котла ДКВр - 20-13-250С(ТЧЗ) в водогрейный режим имеет ряд преимуществ:

1) при соблюдении технологических параметров предложенной схемы котлы ДКВР-20-13 неприхотливы в эксплуатации, не боятся многократных пусков и остановок. В короткий срок после растопки (в течение 20 мин.) котел набирает 100% нагрузку из холодного резерва;

2) увеличена теплопроизводительность котла ДКВР-20-13 с 11,2 Гкал/ч до 13,4 Гкал/ч;

3) численность эксплуатационного персонала котельной сокращена в два раз;

4) за счет повышения КПД и теплопроизводительности котлоагрегатов уменьшено потребление топливно-энергетических ресурсов в течение отопительного сезона.

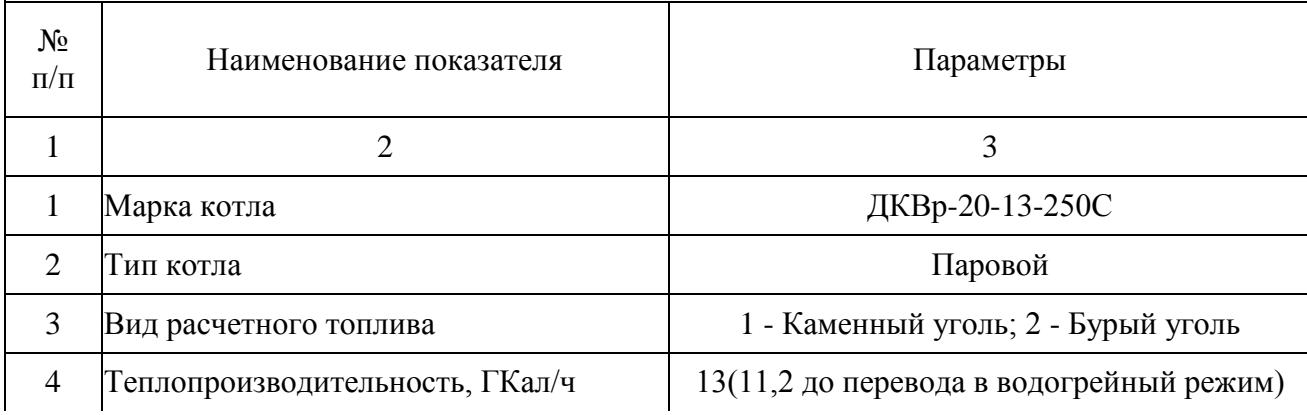

Таблица 2 – Каталожные данные котла[1]

Продолжение таблицы 2

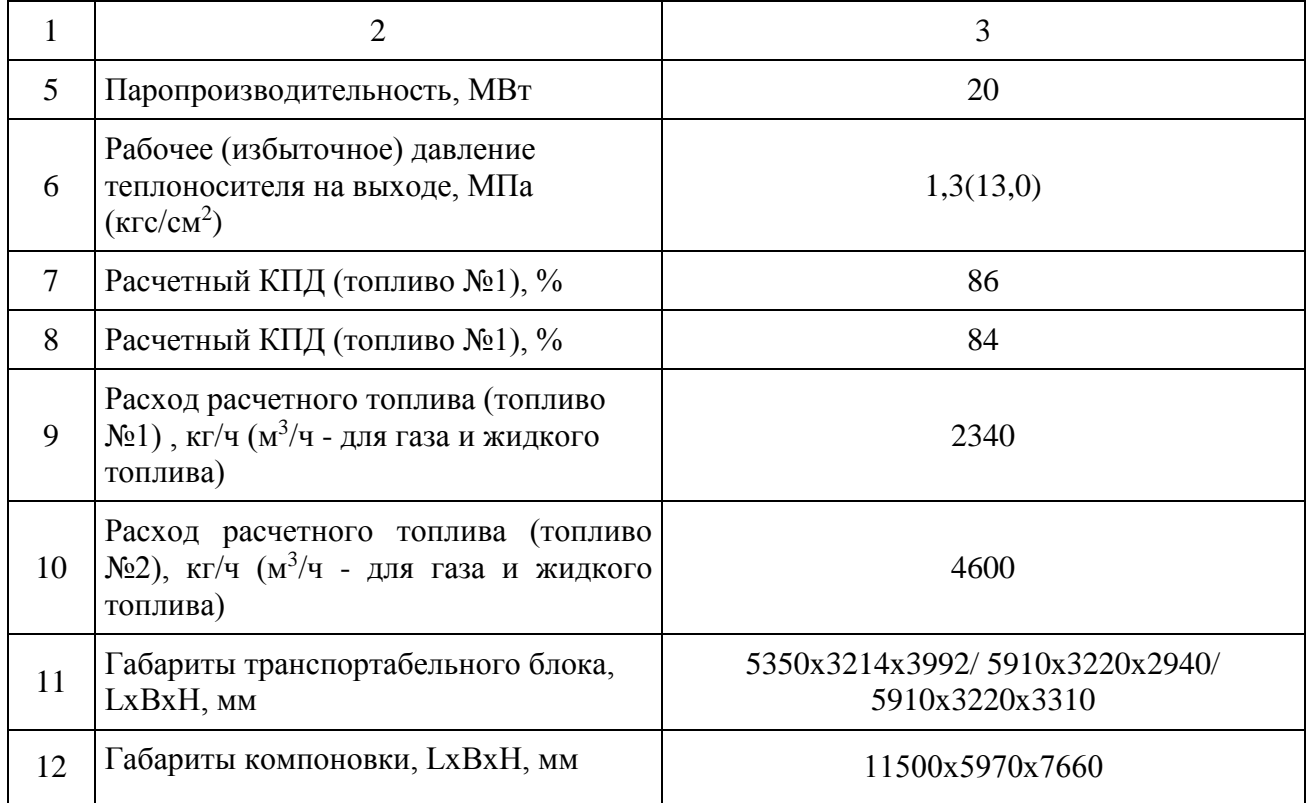

1.10.2 Выбор и описание топки

Одним из основных оборудований, входящих в дополнительную комплектацию к самому котлу, является топка.

Механические топки типа ТЧЗМ-2,7/5,6 предназначены для установки на водогрейных котлах типа КВ-ТС теплопроизводительностью 11,6; 23,2; 34,8 МВт (10, 20, 30 Гкал/ч) и в паровых котлах ДКВр-20-13(23).

В топках ТЧЗМ-2,7/5,6 процесс горения полностью механизирован. Крупные фракции разбрасываются по всей площади решетки, а мелкие отсеиваются в топочный объем воздухом, поступающим из системы пневмозаброса.

Топливо на колосниковое полотно топки ТЧЗМ-2,7/5,6 подается двумя пневмомеханическими забрасывателями [7].

1.10.3 Выбор и описание дутьевого вентилятора

Дутьевые вентиляторы предназначены для подачи воздуха в топки котельных агрегатов. Допустимая температура окружающего воздуха не ниже минус 30°С и не выше 40°С.

Таблица 3 – Технические характеристики топки ТЧЗМ-2,7/5,6

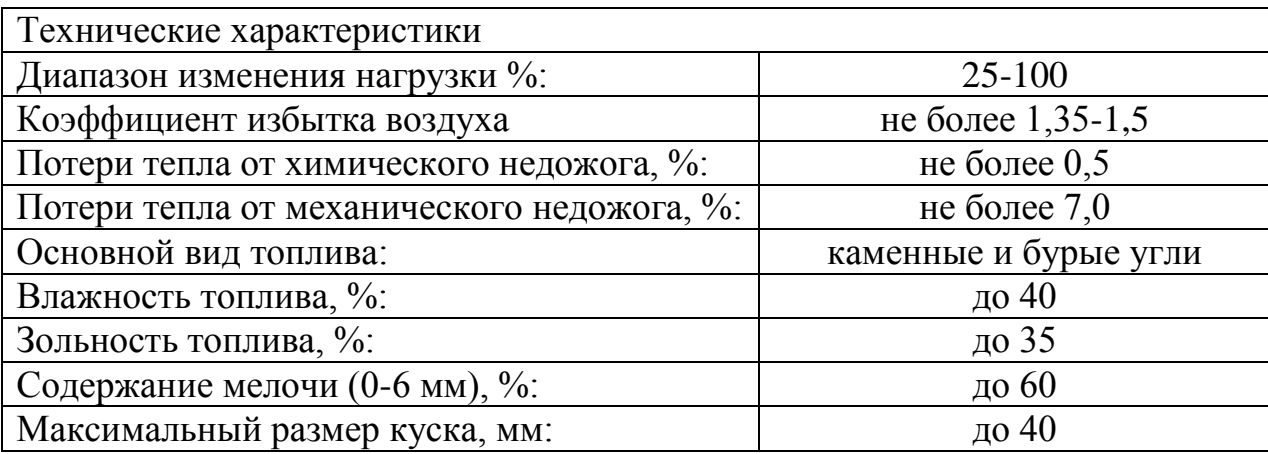

Для данной котельной используется дутьевой вентилятор ВДН 12,5.

Эксплуатация вентилятора ВДН-12,5-1000 предусмотрена в следующих условиях:

1) температура окружающей среды (перемещаемой среды): от минус 30°С до 40 °С;

2) при работе в качестве дымососа максимально допустимая температура перемещаемой среды на входе в вентиляторы 200 °С;

3) умеренный и тропический климат под навесом или в помещениях, где колебания температуры воздуха несущественно отличаются от колебаний на открытом воздухе, и имеется сравнительно свободный доступ наружного воздуха.

4) вентиляторы могут работать в качестве дымососов только при запылённости перемещаемого воздуха  $0,1$ кг/м $^3.$ 

1.10.4 Выбор и описание дымососа для котла

Дымосос – тягодутьевая машина, предназначенная для удаления дымовых газов, а именно продуктов сгорания топлива в котельной.

Дымосос центробежный котельный Д-13,5-1000 одностороннего всасывания из листовой углеродистой стали предназначен для отвода дымовых газов из топок паровых и водогрейных котлов малой и средней мощности.

Таблица 4 - Технические характеристики дутьевой вентилятор ВДН-12,5

| Диаметр рабочего колеса, м                                                           | 1,25  |
|--------------------------------------------------------------------------------------|-------|
| Частота вращения рабочего колеса двигателя (синхронная), max,<br>O <sub>0</sub> /MHH | 1000  |
| Установленная мощность двигателя, кВт                                                | 30    |
| Потребляемая мощность, кВт                                                           | 21,8  |
| Производительность на всасывании, м <sup>3</sup> /ч                                  | 26600 |
| Полное давление, Па                                                                  | 2430  |
| Температура перемещаемой среды на всасывании, °С                                     | 30    |
| КПД тах, $\%$                                                                        | 83    |
| Предельная запыленность перемещаемой среды, г/м <sup>3</sup>                         | 0,1   |
| Предельная температура перемещаемой среды на всасывании, <sup>°</sup> С              | 200   |

Основными узлами дымососов Д-13,5-1000 являются: рабочее колесо, корпус (улитка), всасывающий патрубок, осевой направляющий аппарат, блок привода. Блок привода состоит из сварной рамы, ходовой части и электродвигателя. Ходовая часть состоит из корпуса, крышек, двух подшипниковых узлов, вала и соединительной упругой втулочно-пальцевой муфты, облегчающей замену двигателя.

Таблица 5 - Технические характеристики дымососа Д-13,5

| Диаметр рабочего колеса, м                                    | 1,35  |
|---------------------------------------------------------------|-------|
| Частота вращения рабочего колеса двигателя (синхронная), тах, | 1000  |
| об/мин                                                        |       |
| Установленная мощность двигателя, кВт                         | 90    |
| Потребляемая мощность, кВт                                    | 69,3  |
| Производительность на всасывании, м <sup>3</sup> /ч           | 50000 |
| Полное давление. Па                                           | 1770  |
| Температура перемещаемой среды на всасывании, <sup>о</sup> С  | 200   |
| КПД тах, $%$                                                  | 70    |
| Предельная запыленность перемещаемой среды, г/м <sup>3</sup>  | 2     |
| Предельная температура перемещаемой среды на всасывании, °С   | 200   |

1.10.5 Выбор сетевых насосов

Насосы сетевые применяются для перекачивания горячей воды в системах тепловых сетей

По установленным правилам в СНиП II-35-76 «Котельные установки» количество сетевых насосов должно быть не менее двух.

Согласно общему расходу сетевой воды на отопление и ГВС для данной котельной выбираем насосы Д630-90.

Насосы центробежные двустороннего входа типа Д и агрегаты электронасосные на их основе предназначены для перекачивания воды и химически активных нетоксичных жидкостей плотностью до  $1100$  кг/м<sup>3</sup>, вязкостью до 60 10-6 м<sup>2</sup>/с (60сСт), температурой до 368К (95°С), не содержащих твердых включений по массе более 0,05%, размеру более 0,2 мм и микротвердостью более 6,5 ГПа (650 кгс/мм<sup>2</sup>) [8].

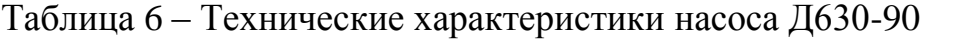

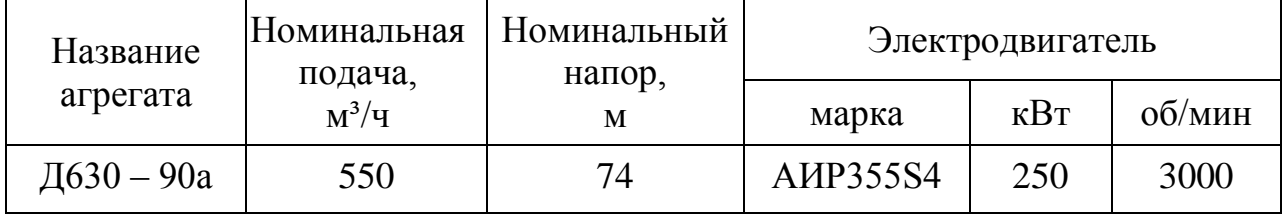

#### 1.10.6 Выбор подпиточного насоса

Насос, применяемый в системе водяного отопления, присоединяемой по независимой схеме к тепловой сети централизованной системы теплоснабжения. Устанавливается в тепловом пункте, если гидростатическое давление в системе отопления превышает давление в наружных теплопроводах и предназначается для заполнения системы и ее подпитки — возмещение потери (утечки) воды в процессе эксплуатации.

Для рассматриваемой котельной применяются подпиточные насосы К 80-50-200. Консольные насосы К 80-50-200 (а) предназначены для перекачивания воды производственно-технического назначения с pH от 6 до 9 (кроме морской) и других жидкостей, сходных с водой по плотности, вязкости

и химической активности в системах водоснабжения, отопления, циркуляции. Размер твердых включений до 0,2 мм с объемной концентрацией не более 0,1%. Таблица 7 – Технические характеристики насоса К 80-50-200

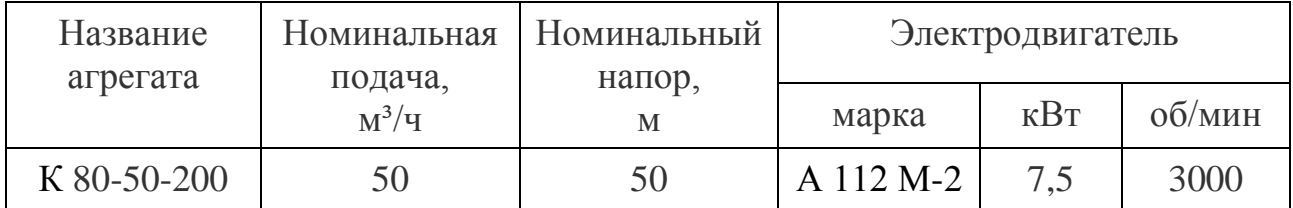

1.10.7 Выбор питательного насоса

Питательные насосы предназначены для бесперебойного обеспечения котла водой при всех режимах работы.

В котельной будут использоваться насосы ЦНСГ 13-105.

Насос ЦНСГ 13-105 предназначен для перекачивания воды, имеющей водородный показатель pH 7-8,5, температурой до +105°С, с массовой долей механических примесей не более 0,1%, размером твердых частиц не более 0,1 мм с микротвердостью не более 1,47 ГПа. Применяется в системах горячего водоснабжения промышленных, административных и жилых объектов. Таблица 8 – Технические характеристики насоса ЦНСГ 13-105

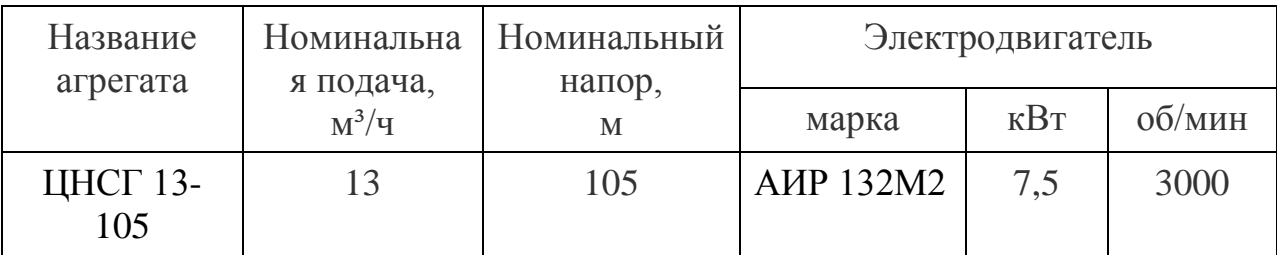

1.10.8 Выбор рециркуляционного насоса

Рециркуляционные насосы предназначаются в первую очередь для эффективного перекачивания теплоносителей в отопительных системах многоквартирных и частных домов, для рециркуляции воды из котельной или бойлерной в трубопроводы и для оптимизации давления внутри трубопроводов. Кроме того, рециркуляционный насос должен обеспечивать практически мгновенный доступ горячей воды к точкам водозабора и максимально быстро

доносить горячий теплоноситель до всех радиаторов отопления и подогрева полов.

WILO BL 40/180-7,5/2 используются в качестве рециркуляционных насосов.

#### **1.11 Расчет толщины тепловой изоляции**

Важным элементом при эксплуатации тепловых сетей является тепловая изоляция. Тепловая изоляция – материал, с помощью которого уменьшаются потери тепла при процессе теплопередачи теплоносителя и окружающей среды [16].

Выбор теплоизоляции производится по расчёту, основанному по нормированной плотности теплового потока через изолированную поверхность, значение которой принимается в зависимости от типа прокладки трубопровода, значения температуры и стандартного диаметра труб.

Расчет толщины тепловой изоляции трубопроводов  $\delta_{k}$  по нормированной плотности теплового потока выполняют по формуле:

$$
\delta_{\kappa} = \frac{d \cdot \left(e^{2\pi \lambda_{\kappa} R_{\kappa}} - 1\right)}{2} \tag{16}
$$

где *d* - наружный диаметр трубопровода, м;

*е* - основание натурального логарифма;

 $\lambda_{\kappa}$  - теплопроводность теплоизоляционного слоя,  $\lambda_{\kappa} = 0.12$   $\frac{Bm}{\kappa_{\kappa}}$  $\mu \cdot \degree C$  $\lambda_{k} = 0.12 \frac{Bm}{M \cdot {}^{\circ}C}.$ 

*R*<sup>к</sup> - термическое сопротивление слоя изоляции, м ·°С/Вт, величину которого определяют в зависимости от способа прокладки трубопровода.

При подземной прокладке:

$$
R_{k} = \frac{t_{w} - t_{e}}{q_{e} \cdot k_{1}} - R_{nc} - (1 + \psi) \cdot (R_{n\kappa} + R_{\kappa} + R_{\nu})
$$
\n(17)

где  $|q_{\rm e}|$ - нормированная линейная плотность теплового потока, Вт/м

w *<sup>t</sup>* - средняя за период эксплуатации температура теплоносителя (при параметрах теплоносителя 95/70 принимается 55 °C);

*в <sup>t</sup>* - среднегодовая температура окружающей среды (определяется в зависимости от вида прокладки трубопровода),  $t_e = 5 \degree C$ ;

 $k_1$  - коэффициент,  $k_1 = 0, 8$ .

Термическое сопротивление поверхности изоляционного слоя:

$$
R_{\rm nc} = \frac{1}{\alpha_{\rm e} \cdot \pi \cdot (d + 0, 1)}\tag{18}
$$

где  $\alpha_e$ ,  $\mathit{Bm}_{\mathcal{M}^2\cdot^0 C}$  $\alpha_e$ ,  $\beta m_{\mu^2,0}$   $\sim$  коэффициент теплоотдачи с поверхности тепловой изоляции в окружающий воздух (при прокладке в каналах  $\alpha_{\rm e}=8$ ; при надземной прокладке  $\alpha_{\rm e} = 29$ );

*d* – наружный диаметр трубопровода, м.

Термическое сопротивление поверхности канала:

$$
R_{n\kappa} = \frac{P}{4\alpha_e \pi F} \tag{19}
$$

где  $\alpha_{\rm e}$  - коэффициент теплоотдачи от воздуха к внутренней поверхности канала ( $\alpha_{\rm e}$  = 8 B $\rm T/(M^2 \cdot ^{\circ}C))$ ;

 $F$  - внутреннее сечение канала, м<sup>2</sup>;

*P* - периметр сторон по внутренним размерам, м.

Термическое сопротивление стенки канала:

$$
R_{\kappa} = \frac{1}{2 \cdot \pi \cdot \lambda_{\rm cr}} \cdot \ln \frac{d_{\rm H2}}{d_{\rm H2}},\tag{20}
$$

где  $\lambda_{cr}$  - теплопроводность стенки канала (для железобетона  $\lambda_{cr} = 2.04$  $Br/(M \cdot ^{\circ}C)$ :

нэ *<sup>d</sup>* - наружный эквивалентный диаметр канала, определяемый по наружным размерам канала, м.

Термическое сопротивление грунта:

$$
R_{\rm rp} = \frac{1}{2 \cdot \pi \cdot \lambda_{\rm rp}} \cdot \ln \left( \frac{2 \cdot h}{d_{\rm ns}} + \sqrt{\frac{4 \cdot h^2}{d_{\rm ns}^2} - 1} \right),\tag{21}
$$

где  $\lambda_{\rm rp}$  - теплопроводность грунта, зависящая от его структуры и влажности (при отсутствии данных его значение можно принимать для влажных грунтов  $\lambda_{\rm rp} = 2{\text -}2{\text -}5$  Вт/(м ${\rm e}^{\circ}{\rm C}$ ), для сухих грунтов  $\lambda_{\rm rp} = 1{,}0{\text -}1{\text -}5$  Вт/(м ${\rm e}^{\circ}{\rm C}$ ));

*h* - глубина заложения оси теплопровода от поверхности земли, м. Согласно СНиП II-Г.3-62, глубина заложения металлических труб для северных районов РФ обычно составляет 3-3,5 м, для средней полосы - 2,5-3 м и для южных районов 1,25-1,5 м.

1.11.1 Пример расчёта толщины тепловой изоляции

Для расчёта рассмотрим участок 1.

Определим термическое сопротивление поверхности изоляционного слоя:

$$
R_{\text{nc}} = \frac{1}{8 \cdot 3,14 \cdot (0,53+0,1)} = 0,063 \left( \frac{\text{m} \cdot {}^{\circ}\text{C}}{\text{Br}} \right).
$$

Термическое сопротивление поверхности канала:

$$
R_{_{\rm nx}} = \frac{2,7}{4 \cdot 8 \cdot 0,405} = 0,066 \left( \frac{\text{m} \cdot {}^{\circ}\text{C}}{\text{Br}} \right).
$$

Расчет термического сопротивления стенки канала:

$$
R_{\kappa} = \frac{1}{2 \cdot 3, 14 \cdot 2, 14} \cdot \ln \frac{0.78}{0.6} = 0.02 \left( \frac{M \cdot {}^{\circ}C}{BT} \right).
$$

Расчет термического сопротивления грунта:

$$
R_{\rm rp} = \frac{1}{2 \cdot 3, 14 \cdot 2} \cdot \ln\left(\frac{2 \cdot 3}{0, 78} + \sqrt{\frac{4 \cdot 3^2}{0, 78^2} - 1}\right) = 0,217 \left(\frac{\text{M} \cdot {^{\circ}}\text{C}}{\text{B} \tau}\right).
$$

Определение термического слоя изоляции при подземной прокладке:

$$
R_{k} = \frac{55-5}{68 \cdot 0.8} - 0.063 - (1+0.43) \cdot (0.066 + 0.02 + 0.217) = 0.421 \left(\frac{M \cdot {}^{\circ}C}{BT}\right).
$$

После определения всех термических сопротивления участка один можно приступить к расчёту толщины тепловой изоляции трубопровода:

$$
\delta_{\kappa} = \frac{0,53 \cdot \left(e^{2 \cdot 3,14 \cdot 0,12 \cdot 0,421} - 1\right)}{2} = 0,099 \text{ M}.
$$

Расчёт остальных участков представлен в Приложении Б в таблице 35.

1.11.2 Выбор тепловой изоляции труб

Теплоизоляционная конструкция должна обеспечивать нормативный уровень тепловых потерь оборудованием и трубопроводами, безопасную для человека температуру их наружных поверхностей, требуемые параметры теплохолодоносителя при эксплуатации.

Конструкции тепловой изоляции трубопроводов и оборудования должны отвечать требованиям:

1) энергоэффективности - иметь оптимальное соотношение между стоимостью теплоизоляционной конструкции и стоимостью тепловых потерь через изоляцию в течение расчетного срока эксплуатации;

2) эксплуатационной надежности и долговечности - выдерживать без снижения теплозащитных свойств и разрушения эксплуатационные, температурные, механические, химические и другие воздействия в течение расчетного срока эксплуатации;

3) безопасности для окружающей среды и обслуживающего персонала при эксплуатации и утилизации [СНиП 41-03-2003].

Материалы, используемые в теплоизоляционных конструкциях, не должны выделять в процессе эксплуатации вредные, пожароопасные и взрывоопасные, неприятно пахнущие вещества, а также болезнетворные бактерии, вирусы и грибки, в количествах, превышающих предельно допустимые концентрации, установленные в санитарных нормах.

При выборе материалов и изделий теплоизоляционных конструкций следует учитывать (для 20 °С и выше):

1) месторасположение изолируемого объекта;

2) температуру изолируемой поверхности;

3) температуру окружающей среды;

4) требования пожарной безопасности;

5) агрессивность окружающей среды или веществ, содержащихся в изолируемых объектах;

6) коррозионное воздействие;

7) материал поверхности изолируемого объекта;

8) допустимые нагрузки на изолируемую поверхность;

9) наличие вибрации и ударных воздействий;

10) требуемую долговечность теплоизоляционной конструкции;

11) санитарно-гигиенические требования;

12) температуру применения теплоизоляционного материала;

13) теплопроводность теплоизоляционного материала;

14) температурные деформации изолируемых поверхностей;

15) конфигурацию и размеры изолируемой поверхности;

16) условия монтажа (стесненность, высотность, сезонность и др.).

В состав конструкции тепловой изоляции в качестве обязательных элементов входит (для поверхностей с положительной температурой):

1) теплоизоляционный слой;

2) покровный слой;

3) элементы крепления.

В состав конструкции тепловой изоляции в качестве обязательных элементов входит (для поверхностей с отрицательной температурой):

1) теплоизоляционный слой;

2) пароизоляционный слой;

3) покровный слой;

4) элементы крепления.

Пароизоляционный слой следует предусматривать также при температуре изолируемой поверхности ниже 12 °С.

Необходимость установки пароизоляционного слоя в конструкции тепловой изоляции для поверхностей с переменным температурным режимом (от положительной к отрицательной температуре и наоборот) определяется расчетом для исключения накопления влаги в теплоизоляционной конструкции

Антикоррозионные покрытия изолируемой поверхности не входят в состав теплоизоляционных конструкций.

Так же стоит отметить, что в зависимости от применяемых конструктивных решений, в состав конструкции могут входить:

1) выравнивающий слой;

2) предохранительный слой.

Предохранительный слой следует предусматривать при применении металлического покровного слоя для предотвращения повреждения пароизоляционных материалов [СП 61.13330.2012].

35 В рассматриваемой системе теплоснабжения тепловая изоляция выполнена из минералваты. Данная изоляция используется с советских времен и имеет наибольшее распространение на теплосетях.

Материалы на основе минеральных и базальтовых ват, укладываемые на трубопроводы в виде матов и скорлуп. Материалы укрываются оцинкованными лентами и листами или асбоцементными составами с целью укрытия от ультрафиолетового излучения и повышения жесткости конструкции. Для защиты от коррозии применяется антикоррозионное покрытие в виде лаков, красок и мастик.

Преимущества:

а) высокая пожаробезопасность;

б) устойчива к ультрафиолетовому излучению;

в) высокая ремонтопригодность при внешней прокладке - подлежит восстановлению на месте;

г) экологически безопасна.

Недостатки:

а) высокие тепловые потери и низкая влагоизоляция;

б) низкая стойкость антикоррозионных покрытий;

в) невозможность бесканальной прокладки, то есть дополнительные затраты на монтаж каналов;

г) высокий уровень трудозатрат и продолжительные сроки выполнения работ;

д) отсутствие возможности контроля после нанесения изоляции, низкая вандалоустойчивость.

Был рассмотрен альтернативный вариант в силу улучшенной способности теплоизоляционных свойств. Таковым вариантом является пенополимерминеральная изоляция (ППМ). Данная изоляция уменьшает потери тепла на 20-30%

Теплоизоляция труб ППМ - это разработка российских ученых. При выполнении теплоизоляции смесь жидких компонентов пенополиуретана и неорганического зернистого материала (песок, щебень, крошка и другое),

36
заливается равномерно между разъемной формой и изолируемой трубой. Вспененный материал легко заполняет свободное пространство и затвердевает. Труба с изоляцией легко удаляется из формы за счет применения слоя покрытия. Дозирование материалов обеспечивается весовым или объемным методом. Контроль изоляции на трубах доступный по всей длине – визуальный, по твердости внешней корки и другим показателям на образцах, взятых непосредственно из покрытия, при этом трубы не бракуются, а легко восстанавливаются. Весь необходимый набор фасонных изделий и запорной арматуры изготавливается в ППМ по специальным формам. Прочность адгезионной связи материал трубы – изоляция определен системой применяемых компонентов и не требует использования антикоррозионной защиты[Анализ современных видов изоляции трубопроводов].

Преимущества:

а) сочетание эластичности и, в то же время, твердости, которые дают широкий диапазон использования;

б) низкий коэффициент теплопроводности (0,044 Вт/м К);

в) долговечность и надежность службы 25-30 лет;

г) высокая технологичность на современном оборудовании;

д) устойчивость против коррозии;

е) биологически нейтральна, химически стойка к воздействию слабых кислот и щелочей, морской воды и действию микроорганизмов, плесени, гниению;

ж) низкое водопоглощение;

з) отсутствует необходимость в системе ОДК для постоянного контроля за увлажнением ППМ изоляции, что существенно снижает затраты на эксплуатацию;

и) эксплуатация при температуре окружающей среды от -80°С до +130°С;

к) возможность вариации толщиной слоя изоляции для учета требований различных климатических условий (использование более толстого слоя изоляции для северных районов)

л) возможность бестраншейной прокладки.

м) изолирование стыков в полевых условиях не требует специального оборудования и оснастки;

н) при получении значительных дефектов изоляции в результате операций перемещения и монтажа труб в ППМ, все ремонтные работы производятся в полевых условиях.

о) высокая вандалоустойчивость при работе (транспортировке и монтаже) с трубами в ППМ связана с высокой прочностью поверхностного слоя и отсутствием оцинкованного покрытия.

Недостатки:

а) при наземной прокладке необходима защита от воздействия ультрафиолетовых лучей с помощью кремний органических или фасадных акриловых красок;

б) низкая пожаростойкость;

в) необходимость укрытия при хранении перед подземной прокладкой от длительного воздействия ультрафиолетовых лучей.

#### **1.12 Водоподготовка**

#### 1.12.1 Методы водоподготовки

Жидкость, используемая в теплоэнергетике, подлежит обязательному очищению, как перед ее применением, так и после него. Прохождение через очистительные сооружения позволяет защитить трубы и котлы от возникновения коррозий, образования накипи, а также обеззаразить стоки для дальнейшего их возврата в окружающую среду.

Водоподготовка позволяет выявить необходимость использования определенных реагентов и составить оптимальную схему очистительного сооружения.

На сегодняшний день цель реконструкции системы химической водоподготовки котельной заключается в получении более качественного сырья

при минимальной затрате средств.

Одним из самых современных, эффективных и безопасных методов является водоподготовка озонированием для получения деминерализованной воды производительность 100 л/час, активно использующая высокие окислительные свойства озона. Он способен окислить как растворенные соли, так и металлы. При этом предотвращается опасность использования препаратов хлора, озонирование воды очищенной в системах водоподготовки позволяет не только обезвредить химикаты, но и насытить жидкость кислородом, образующимся в результате реакции окисления. Такой способ дает возможность избежать применения таких химикатов, как хлор, гипохлорит натрия и др. Он решает главную проблему фильтрации воды для котельных – это ее обессоливание и обезжелезивание. Применяемые картриджи для станции озоновой водоподготовки практически полностью очищают жидкость до состояния готовой к употреблению. Метод не получил повсеместного распространения из-за своей высокой энергозатратности. Постоянная выработка оборудованием озона требует большого количества электричества, что для многих предприятий слишком дорого.

С целью снижения расходов многие предприятия отдают предпочтение автоматическому управлению процессом водоподготовки для котельных, сертификаты которых говорят о соответствии техники всем установленным стандартам. Применение современных фильтров для обессоливания или осветления воды обеспечивает высокие результаты, которые уберегут технику от образования накипи и коррозий.

Одной из важнейших задач водоподготовка на котельных ставит устранение известкового налета. Наиболее распространенным является термический метод. Суть его заключается в увеличении температуры жидкости до такого показателя, при котором будут разрушаться соли вредных веществ. Метод подходит не для всех случаев, потому что растворяет лишь часть химикатов. Более действенным считается магнитная водоподготовка,

использование ультразвука для котельных, которые не только разрушают соли кальция и магния при помощи постоянного магнитного поля, но и не дают им оседать на сорбционных элементах. Они откладываются в виде мягкого шлама в специальных резервуарах. Данный метод эффективен не только для умягчения жидкости, но также хорошо зарекомендовал себя в борьбе с бактериями и другими химическими веществами.

Помимо устранения солей из жидкостей очень важной для котельной является нейтрализация железа, находящегося в ней. Его присутствие может привести к поломке котлоагрегата. Для решения этой проблемы можно использовать аппарат электромагнитной водоподготовки, который при помощи ионного обмена нейтрализует анионы и катионы железа. Кроме устранения этого вещества, аппарат справляется также с множеством других видов загрязнений. Такие процессы, как деминерализация, обеззараживание оборотной воды на котельной могут осуществляться при помощи УФ-излучения. Для этого необходимы специальные камеры с входом и выходом для воды и лампой, которая и будет основным элементом этой схемы. Жидкость, подвергшаяся воздействию УФ-лучей, будет направляться в котлоагрегат, а образовавшийся шлам удаляется из резервуара. Стандартная водоподготовка на котельной химическая водоочистка обезжелезивание, при которой является обязательной процедурой, может проходить как с использованием реагентов, так и без них. Для фильтрации железа можно применять системы обратного осмоса, озонирование, ионообменный метод и другие. Выбор зависит от объемов используемой жидкости и степени ее загрязнения. Нельзя говорить об универсальности какого-либо способа, потому что каждый из них имеет свои плюсы и минусы, характерные только для него.

1.12.2 Определение производительности водоподготовительной установки

Определяем производительность ВПУ для подпитки закрытой тепловой сети.

Суммарная тепловая мощность на котельной при работе 3-х котлов

составляет:

 $Q_{\Sigma} = 13 \cdot 3 = 39$  Гкал/ч.

На основе промышленного опыта, рекомендуется применять расчетный объем воды сети 50 м<sup>3</sup> на 1 Гкал/ч.

Объем воды в тепловых сетях равен  $V_e = 39 \cdot 50 = 1950 \text{ m}^3$ .

Производительность ВПУ для подпитки тепловой сети на котельной при часовой потере 0,5% объема воды сети  $Q_{\text{BIIV}} = 1950 \cdot 0,005 = 9,75$  т/ч.

Выбираем ионитные фильтры типа ФИПа, которые используются на водоподготовительных установках электростанций, промышленных и отопительных котельных и предназначен для обработки воды с целью удаления из нее катионов накипеобразователей.

# 2 ЭЛЕКТРОСНАБЖЕНИЕ РАЙОНА

При реконструкционных мероприятиях на котельной, связанных с заменой котла и оборудований, так же произошли изменения в электрических нагрузках. И поэтому одной из важных задач был расчёт требуемой нагрузки на котельную, в результате которого было подобрано новое или заменено старое электрооборудование.

# **2.1 Расчёт электрических нагрузок на котельной**

Для удобного расчёта были сведены в таблицу 9 известные величины рассматриваемых электроприёмников.

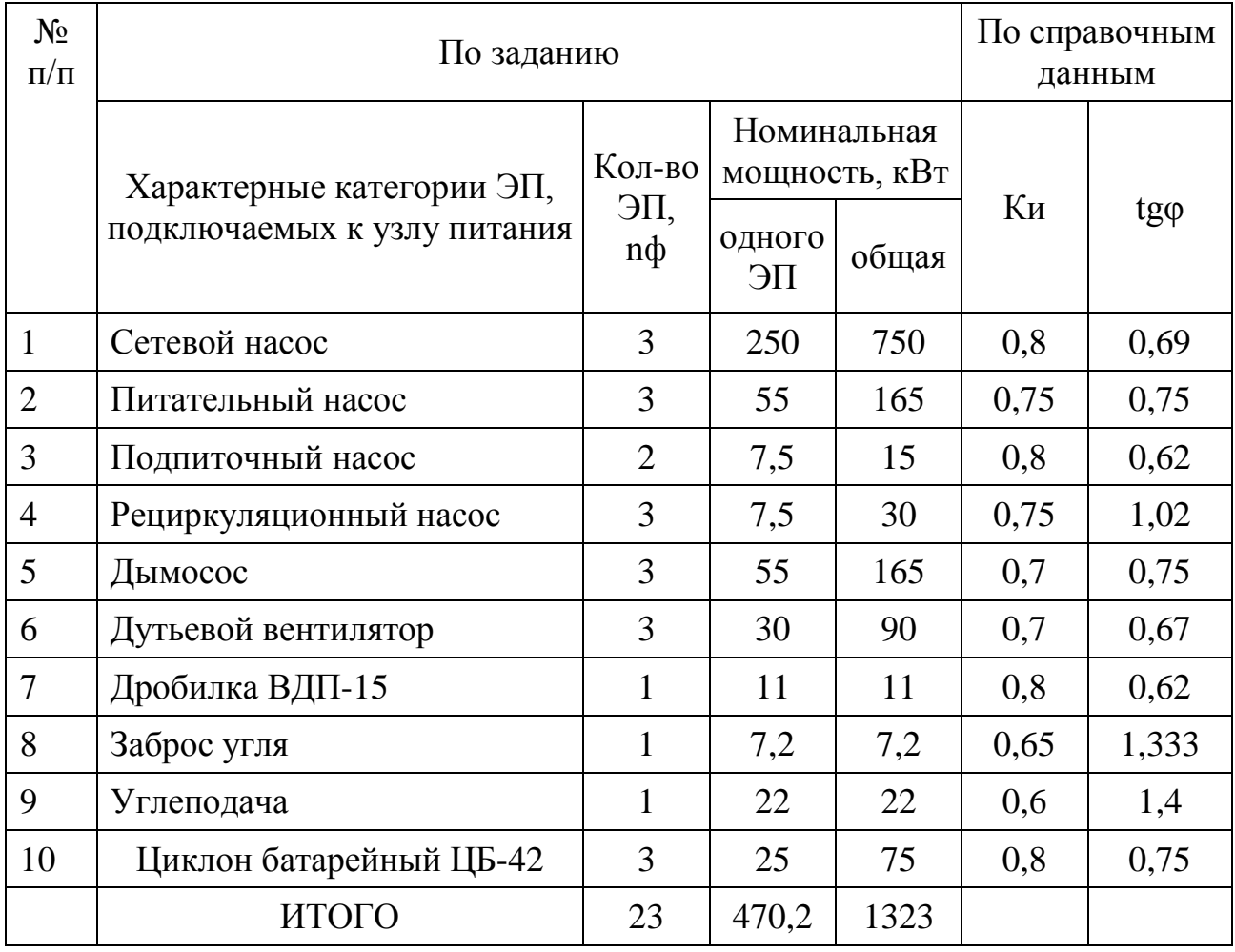

Таблица 9 – Характеристики электроприёмников котельной

Используя значения из таблицы 9, производится определение электрических нагрузок в котельной. Выполняется данный шаг расчёта для характерных мест присоединения приёмников электроэнергии.

При справочных данных, а именно паспорта электроприёмника, находится номинальная (установленная) активная мощность данного оборудования.

Установленная мощность:

$$
P_{\text{ycm}} = \sum_{i=1}^{n} p_{\text{nom}i} \cdot n ,
$$
\n
$$
P_{\text{ycm}} = 1323 \text{ kBr},
$$
\n(22)

где *n* – число электроприемников.

Групповая номинальная реактивная мощность – алгебраическая сумма номинальных реактивных мощностей, входящих в группу электроприёмников (ЭП), выражается формулой:

$$
Q_{\scriptscriptstyle{HOM}} = \sum_{i=1}^{n} q_{\scriptscriptstyle{HOMi}} = \sum_{i=1}^{n} p_{\scriptscriptstyle{HOMi}} \cdot n \cdot tg\phi,
$$
\n
$$
Q_{\scriptscriptstyle{HOM}} = 961 \text{ KBap},
$$
\n(23)

где  $tg\phi$  - паспортное или справочное значение коэффициента реактивной мощности.

Средние активные и реактивные мощности характерной группы:

$$
P_{cp} = P_{ycm} \cdot K_H, \qquad (24)
$$

$$
P_{cp} = 1018 \text{ KBT};
$$

$$
Q_{cp} = P_{cp} \cdot tg\phi, \qquad (25)
$$

$$
Q_{cp}
$$
 = 735,46  $\text{κ} \text{вар}$ ,

где  $K_{\mu}$  - коэффициент использования, характеризующий использование мощности ЭП по сравнению с их номинальной мощностью отдельного ЭП или группы ЭП.

Определяется эффективное число электроприемников:

$$
n_{\rm sp} = \frac{2 \cdot \sum P_{\rm ycm}}{P_{\rm noM, \rm max, 9n}},
$$
  

$$
n_{\rm sp} = \frac{2 \cdot 1323}{250} = 10,582 \text{ mJ},
$$
 (26)

где р<sub>ном.мах.эп</sub> - номинальная мощность максимально мощного ЭП.

С помощью формулы (27) и найденных ранее величин находим средневзвешенный коэффициент использования групп ЭП:

$$
K_{u.cp.} = \frac{\sum P_{cp}}{\sum P_{ycm}},
$$
\n(27)

$$
K_{u.cp.} = \frac{1018}{1323} = 0,769.
$$

Коэффициент расчетной мощности  $K_P$  зависит от эффективного числа ЭП, средневзвешенного коэффициента использования. Определяется по таблице 10. Таблица 10 - Коэффициенты расчётной мощности  $K_P$ 

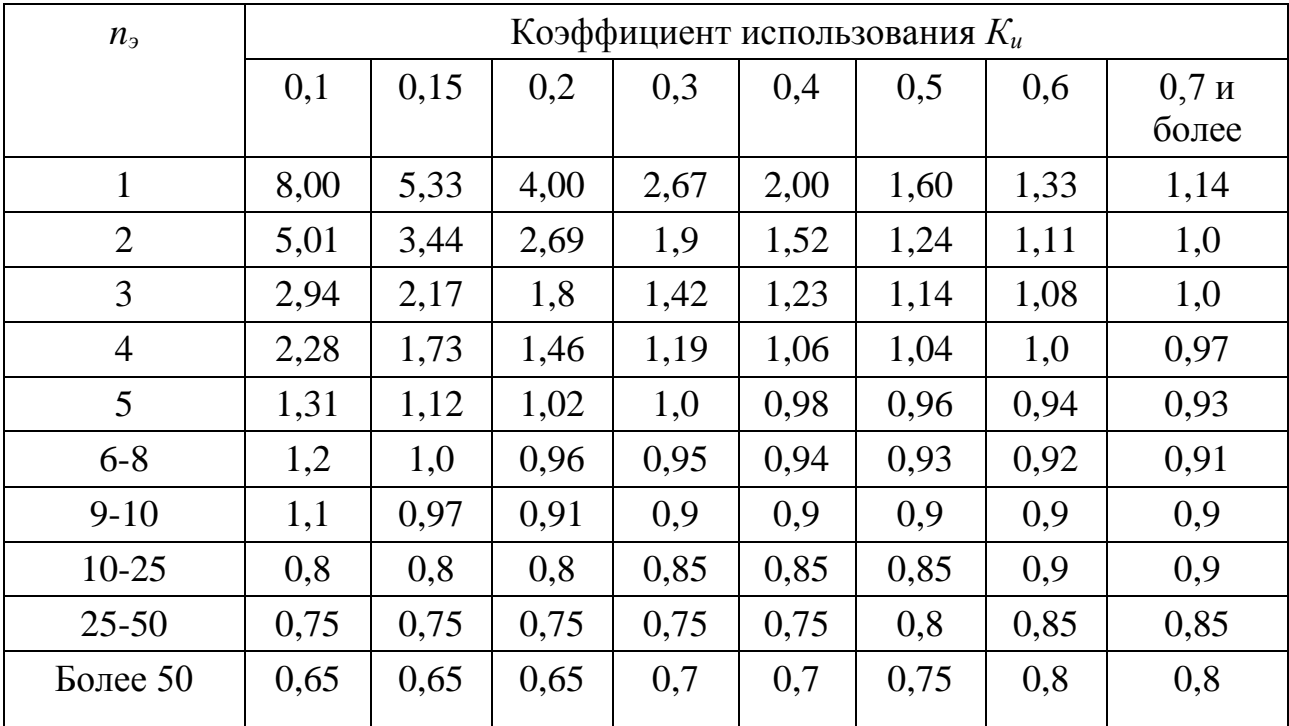

Расчетная активная мощность групп ЭП напряжением до 1 кВ:

$$
P_p = K_p \cdot \Sigma P_{cp},\tag{28}
$$

$$
P_p = 0.9 \cdot 1018 = 916,024 \text{ kBr}.
$$

Расчетная реактивная мощность:

$$
\Pi p u \quad n_3 \le 10 \text{ u } K_u \ge 0, 2
$$

$$
Q_p = 1, 1 \cdot Q_{cp}, \tag{29}
$$

45 *P K P P P* При *<sup>Э</sup> <sup>n</sup>* >10 и 0,2 *и К Q Q <sup>P</sup> ср* . (30)

Так как *n*<sub>3</sub>>10, то расчетная реактивная мощность равна средней:

$$
Q_p = 735,46(\text{KBap}).
$$

Полная расчётная нагрузка ЭП котельной:

$$
S_p = \sqrt{(P_p^2 + Q_p^2)};
$$
\n(31)

$$
S_p = \sqrt{916,024^2 + 735,46^2} = 1175 \,\text{kBA}.
$$

Полученные расчётные мощности ЭП представлены в таблице 11

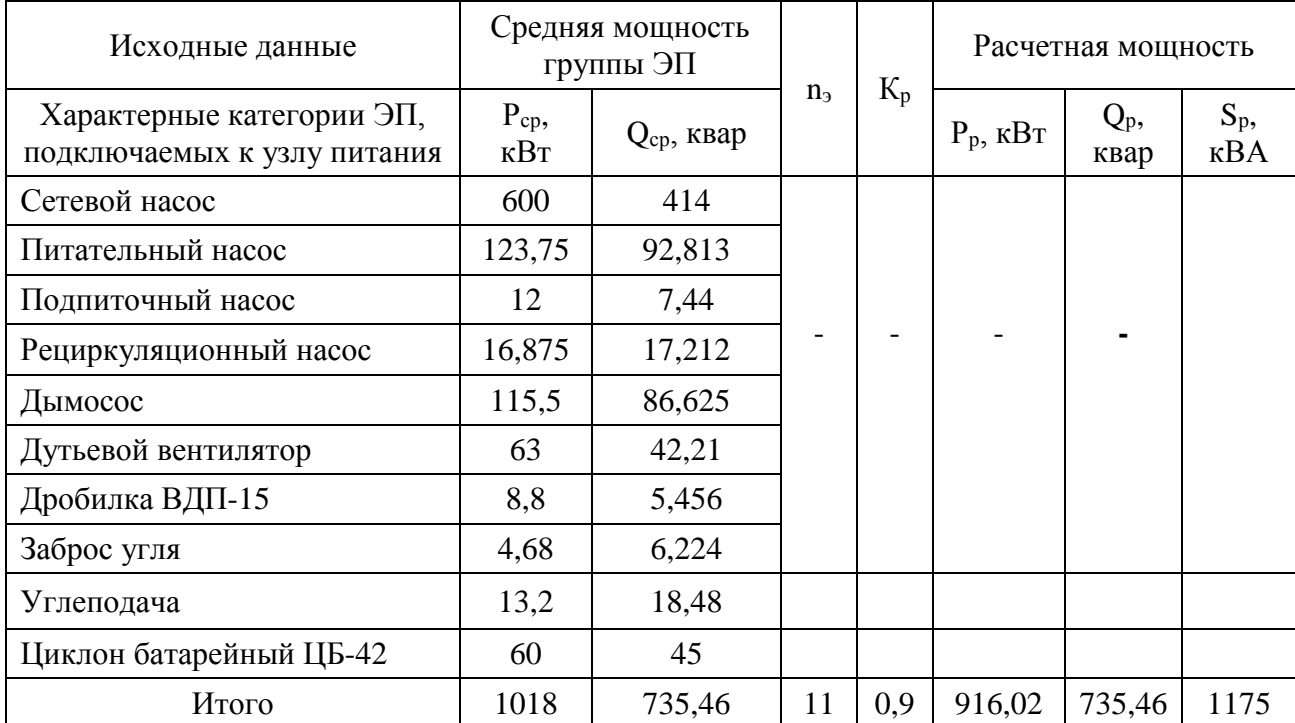

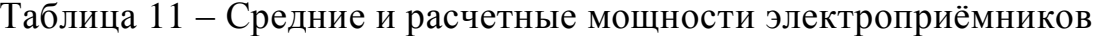

Следующим этапом расчёта электрической нагрузки котельной будет нахождение осветительной нагрузки.

Осветительным оборудованием помещения котельной являются источники света, такие как лампы ДРИ со следующими характеристиками:

 $P_{\nu\partial. I\!\!P\!I\!\!H} = 0,0025 \text{ KBr/M}^2$  $tg\varphi_{IPH} = 0,62$ 

 $P_{\nu\partial MPM}$  - удельная электрическая нагрузка лампы ДРИ.

 $tg\varphi_{\text{IPH}} = 0,62$  - коэффициент осветительной нагрузки.

Расчетная активная нагрузка на освещение определяется по формуле:

$$
P_{p, \text{occ}} = P_{\text{vol}, \text{IPH}} \cdot F; \tag{32}
$$

где  $F$  – площадь, освещаемой территории.

$$
P_{p. oce} = 0,0025 \cdot 2088 = 5,22 \,\mathrm{kBr}.
$$

Расчетная реактивная нагрузка освещения определяется согласно формуле:

$$
Q_{p. oce} = P_{p. oce} \cdot tg \varphi_{\text{APH}};
$$
\n
$$
Q_{p. oce} = 5,22 \cdot 0,62 = 3,24 \text{ KBap}.
$$
\n(33)

И соответственно полная нагрузка на освещение:

$$
S_{p. ocs} = \sqrt{((P_{p. ocs})^{2} + (Q_{p. ocs})^{2})};
$$
  
\n
$$
S_{p. ocs} = \sqrt{((5, 22)^{2} + (3, 24)^{2})} = 6,14 \text{ kBA}.
$$
\n(34)

Суммарная нагрузка котельной равна:

$$
P_{\Sigma \text{.KOT}} = P_{p\Sigma} + P_{p.oces, kom\Sigma} = 916,024 + 5,22 = 921,244 \text{ KBT};
$$
  

$$
Q_{\Sigma \text{.KOT}} = Q_{p\Sigma} + Q_{p.oces, kom\Sigma} = 735,46 + 3,24 = 738,7 \text{ KBap}.
$$

Полная нагрузка котельной:

$$
S_{p.\text{kot}} = \sqrt{P_{\Sigma.\text{kot}}^2 + Q_{\Sigma.\text{kot}}^2}
$$
\n
$$
S_{p.\text{kot}} = \sqrt{921,244^2 + 738,7^2} = 1181\text{kBA}.
$$
\n(35)

# 2.1.1 Выбор трансформатора

 $P_{p,acc} = 0,0025 \cdot 2088 = 5,22$  кВт.<br>
Расчетная реактивная нагрузка ог<br>
пе:<br>  $Q_{p,osc} = P_{p,osc} \cdot t g \varphi_{JpH};$ <br>  $Q_{p,osc} = 5,22 \cdot 0,62 = 3,24$  квар.<br>  $M$  соответственно полная нагрузка на е $S_{p,osc} = \sqrt{((P_{p,osc})^2 + (Q_{p,osc})^2)};$ <br>  $S_{p,osc}$ Для выбора трансформаторов, питающих данную котельную необходим рассчитать полную нагрузку. Полная электрическая нагрузка включает в себя нагрузку котельной, жилых и административных домов, складские помещения и внешнее освещение.

Суммарная расчетная нагрузка центра питания определяется:

$$
S_{p.TII} = \sqrt{\left[ (P_{\Sigma \text{.KOT}} \cdot k_{p_M} + \Delta P_{\eta} + \Delta P_{mp})^2 + (Q_{\Sigma \text{.KOT}} \cdot k_{p_M} + \Delta Q_{mp} - \Delta Q_{\kappa y})^2 \right]}
$$
(36)

Определим потери мощности на элементы электрической сети по приближённым данным:

$$
\Delta P_n = 0.03 \cdot S_p \tag{37}
$$

$$
\Delta P_{mp} = 0.02 \cdot S_p \tag{38}
$$

$$
\Delta Q_{mp} = 0.1 \cdot S_p \,. \tag{39}
$$

В расчете учитывается мощность компенсирующих устройств. Она определяется по формуле:

$$
Q_{\scriptscriptstyle\kappa\!\nu} = P_{\scriptscriptstyle\mu}^{\scriptscriptstyle\cdots} \cdot (tg\varphi_{\scriptscriptstyle\mu} - tg\varphi_{\scriptscriptstyle\lambda}),\tag{40}
$$

где  $tg\varphi$ <sub>2</sub> = 0,4

Расчётный коэффициент мощности определим так:

$$
tg\varphi_p = \frac{Q_p^{\prime\prime}}{P_p^{\prime\prime}};
$$
\n<sup>(41)</sup>

где  $P_{p}^{''}$  и  $Q_{p}^{''}$  определим как суммы необходимых активных и реактивных нагрузок, соответственно:

$$
P_p'' = P_{\Sigma \text{.} \text{Kor}} \cdot k_{p_M} + \Delta P_n + \Delta P_{mp};\tag{42}
$$

$$
Q_p^{\dagger} = Q_{\Sigma,\text{KOT}} \cdot k_{\mu\mu} + \Delta Q_{mp} \,. \tag{43}
$$

Проведение расчетов выявило следующие данные:

$$
S_p = S_{p.\text{KOT}} = 1181 \text{ kBA};
$$
  
\n
$$
\Delta P_n = 0.03 \cdot 1181 = 35,425 \text{ kBT};
$$
  
\n
$$
\Delta P_{mp} = 0.02 \cdot 1181 = 23,617 \text{ kBT};
$$
  
\n
$$
\Delta Q_{mp} = 0.1 \cdot 1181 = 118,1 \text{ KBap};
$$
  
\n
$$
P_p^{\dagger} = 921,245 \cdot 0.9 + 35,425 + 23,617 = 888,162 \text{ kBr};
$$
  
\n
$$
Q_p^{\dagger} = 738,7 \cdot 0.9 + 118,083 = 782,914 \text{ KBap};
$$
  
\n
$$
tg \varphi_p = \frac{Q_p^{\dagger}}{P_p^{\dagger}} = \frac{782,914}{888,162} = 0,88;
$$
  
\n
$$
Q_{xy} = 888,162 \cdot (1,13-0,4) = 652,294 \text{ KBap};
$$
  
\n
$$
S_{p.\text{TH}} = \sqrt{[(888,162)^2 + (394,25)^2]} = 956,58.
$$

На основе полученной расчетной нагрузки определяется номинальная мощность силового трансформатора на котельную

$$
S_{H,TII} = \frac{S_{p,TII}}{n \cdot k_s};
$$
  
\n
$$
S_{H,TII} = \frac{956,58}{2 \cdot 0,7} = 683,27 \text{ KBA}.
$$
\n(44)

Используя справочные данные, подбираем трансформатор для 10 кВ линии по ближайшей номинальной мощности силового трансформатора. Выбираем трансформатор ТМ-1000/10-У1:

$$
S_{u,mp} \ge S_{u,TT} ;
$$
  
\n
$$
S_{u,mp} = 1000 \text{ kBA.}
$$
\n(45)

Далее следует сделать проверку использования использованной номинальной мощности в послеаварийном режиме работы трансформатора.

Должно выполняться условие:

$$
k_{n,\text{decay}} \le 1,4\tag{46}
$$

$$
k_{n\text{.asap}} = \frac{S_{p.\text{TH}}}{(n-1)\cdot S_{\text{H.mp}}}
$$
(47)

$$
k_{n. a\text{sqp}} = \frac{956,58}{1000} = 0,96
$$
  
0,96 \le 1,4

Условие выполняется, и окончательно принимаются два трансформатора с  $S_H$ = 1000 кВА. Технические данные трансформатора сведены в таблицу 12. Таблица 12 – Технические данные трансформатора

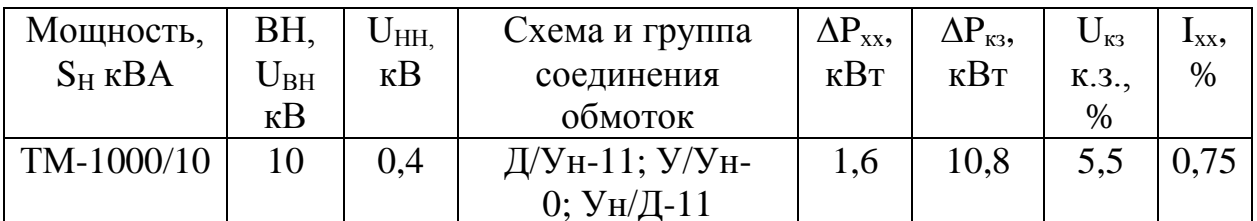

2.1.2 Выбор питающей кабельной линии на котельную

Сечения жил кабелей выбираются по экономической плотности тока и проверяются по нагреву и термической стойкости при КЗ.

Сечения жил кабеля по экономической плотности тока:

$$
F_{\scriptscriptstyle 9} = \frac{I_{\scriptscriptstyle p\scriptscriptstyle n}}{j_{\scriptscriptstyle 9}}\,,\tag{48}
$$

ј<sub>э</sub> - экономическая плотность тока, А/мм<sup>2</sup>. где

Принимаем для кабелей с пластмассовой изоляцией при Т<sub>макс</sub>=4500 ч, j<sub>3</sub>=1,7  $A/MM^2$ :

 $I_{p,n}$  – расчётный ток кабеля в нормальном режиме работы, А.

$$
I_{p\bar{\imath}} = \frac{S_{p\bar{\imath}\bar{\imath}}}{n \cdot \sqrt{3} \cdot U_{\bar{\imath}}};\tag{49}
$$

где  $S_{pTT}$  - расчётная нагрузка ТП на котельную, кВА; п-количество кабелей;

 $U_{\text{\tiny{HOM}}}$  - номинальное напряжение питающей линии.

$$
I_{p\pi} = \frac{956,58}{5 \cdot \sqrt{3} \cdot 0,4} = 276,14 \text{ A};
$$
  

$$
F_{\pi} = \frac{276,14}{1,7} = 162,44(\mu\text{A})^2.
$$

Подобрав требуемое сечение кабеля, необходимо проверить условие послеаварийного режима:

$$
I_{n.ae.} \leq I_{\text{don}} \tag{50}
$$

$$
I_{n.ae.} = \frac{956,58}{(5-1)\cdot\sqrt{3}\cdot 0,4} = 345,18(A). \tag{51}
$$

Для кабель найденных параметров подходит алюминиевый АВВГ 3х240. Его параметры приведены в таблице 13.

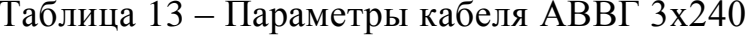

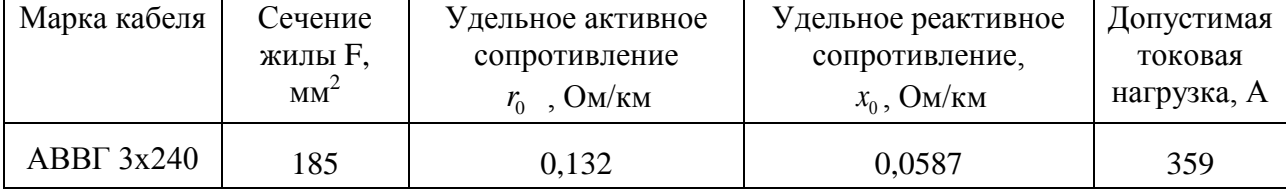

Проверяем кабельную линию данного сечения на потерю напряжения и потери активной мощности:

$$
\Delta u_{p} = \frac{\sqrt{3} \cdot I_{p_{n}} \cdot l \cdot (r_{0} \cdot \cos \varphi + x_{0} \cdot \sin \varphi)}{U_{n_{\text{out}}} \cdot 1000},
$$
\n(52)

где I *pл* - расчетный ток питающий линии, А

0 *<sup>r</sup>* - удельное активное сопротивление кабельной линии, Ом/км;

 $x_{0}$  - удельное реактивное сопротивление кабельной линии, Ом/км;

*Uном* - напряжение питающей линии, кВ;

*<sup>l</sup>* - длина участка питающей линии, км.

$$
\Delta P_{\scriptscriptstyle \kappa\eta} = I_{\scriptscriptstyle \beta\eta}^2 \cdot \frac{r_0}{2} \cdot l \; ; \tag{53}
$$

Подставим известные значения для определения потерь:

$$
\Delta u_p = \frac{\sqrt{3} \cdot 276,14 \cdot 0,15 \cdot (0,132 \cdot 0,776 + 0,0587 \cdot 0,623)}{0,4 \cdot 1000} = 0,025\%
$$
  

$$
\Delta P_{\kappa_1} = 276,14^2 \cdot \frac{0,132}{2} \cdot 0,15 = 0,755(\kappa B\tau)
$$

2.1.3 Выбор питающей кабельной линии на ТП

Для выбора питающей кабельной линии от ПС 110/10 кВ до ТП 1000/10/0,4 необходимо определить расчётную нагрузку ТП на шину высокого напряжения.

Расчетная нагрузка ТП на шинах высокого напряжения;

$$
S_{p\text{.BH}} = S_{p\text{.TT}} + \Delta S_{mp};\tag{54}
$$

где  $\Delta S_{_{mp}}$ - потери полной нагрузки трансформатора, кBA.

$$
\Delta P_{mp} = 0,02 \cdot S_{p.TII} = 0,02 \cdot 956,58 = 19,13 \text{ kBr};
$$
  
\n
$$
\Delta Q_{mp} = 0,1 \cdot S_{p.TII} = 0,1 \cdot 956,58 = 95,66 \text{ kBap};
$$
  
\n
$$
\Delta S_{mp} = \sqrt{(\Delta P_{mp})^2 + (\Delta Q_{mp})^2} = \sqrt{(19,13)^2 + (95,66)^2} = 97,55 \text{ kBA};
$$
  
\n
$$
S_{p.BH} = 956,58 + 97,55 = 1054 \text{ kBA}.
$$

Сечения жил кабеля выбираются по формуле 48 плотности, как и при выборе на питающую линию 0,4 кВ котельной.

Расчётный ток кабеля в нормальном режиме работы  $I_{n}$  определяется по формуле (48), за исключением замены нагрузки на шину высокого напряжения  $S_{pBH}$ , количества кабелей *п* и номинального напряжения линии  $U_{\text{now}}$ :

$$
I_{p\pi} = \frac{S_{pBH}}{n \cdot \sqrt{3} \cdot U_{\pi}} = \frac{1054}{2 \cdot \sqrt{3} \cdot 10} = 30,43 \text{ A}.
$$

Тогда сечение жил равняется:

$$
F_{\rm s} = \frac{30,43}{1,7} = 17,9 \,(\text{mm}^2).
$$

Проведём проверку послеаварийного режима, рассчитав необходимый ток:

$$
I_{n.as.} = \frac{S_{pBH}}{\sqrt{3} \cdot U_{n}} = \frac{1054}{\sqrt{3} \cdot 10} = 60,86 \text{ A}.
$$

Послеаварийный режим может возникнуть в случаях, когда одна из линий отключается, а оставшаяся несёт двойную нагрузку. Сечение жил кабеля для такого режима выбирается по условию:

$$
I_{\pi,\text{ab}} \leq I_{\text{AOD}},\tag{55}
$$

По заданным параметрам выбираем кабель ААБл 3х35 с допустимым током  $I_{\text{don}} = 106$  A.

Схема внешнего электроснабжения котельной от двухтрансформаторной подстанции показана на рисунке 1.

Подробный расчет электрических нагрузок и выбора кабелей и трансформаторов приведен в приложении В.

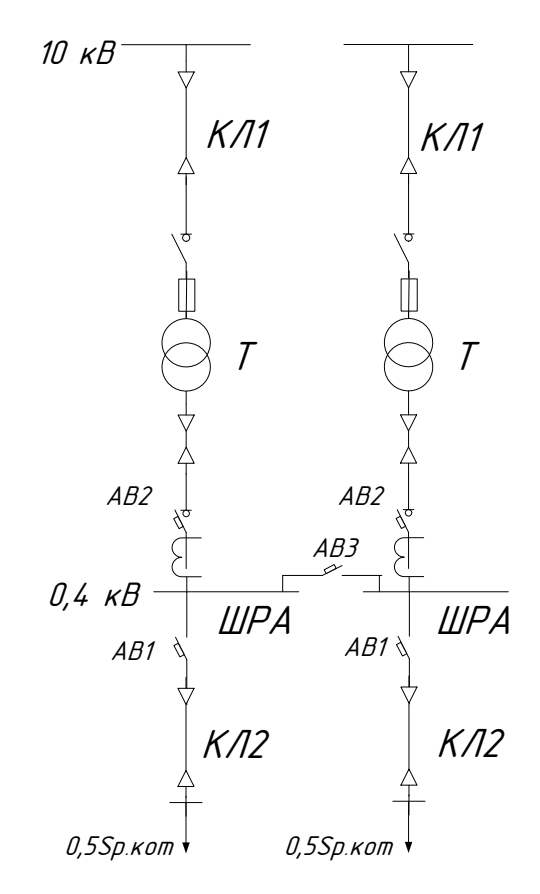

Рисунок 1 – Схема внешнего электроснабжения котельной

### **2.2 Расчёт токов короткого замыкания**

Для того чтобы осуществить правильный выбор коммутационной аппаратуры, шинопроводов, кабелей и другого электрооборудования необходимо произвести расчет токов КЗ.

Составим расчетную схему, демонстрирующую точки КЗ и элементы, влияющие на величину этого же тока (рисунок 2).

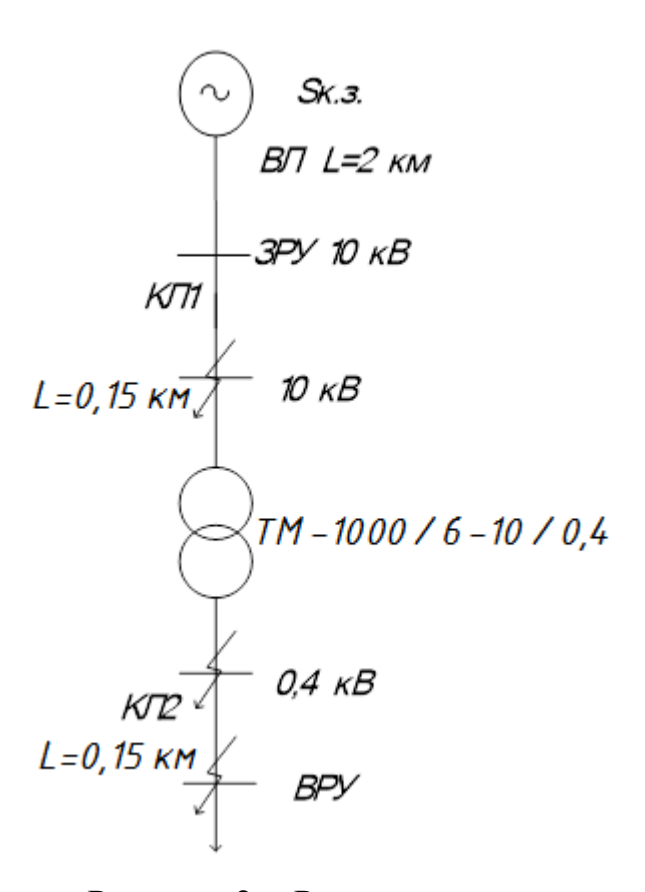

Рисунок 2 - Расчётная схема

Так же необходима схема замещения (рисунок 3).

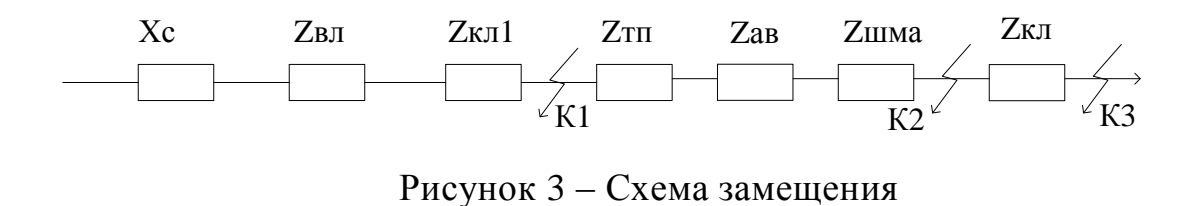

2.2.1 Расчёт тока короткого замыкания на 10 кВ

Токи КЗ в высоковольтной сети определяются на шинах высокого напряжения расчетной ТП. За основное напряжение принимается Ток трехфазного короткого замыкания определяется по формуле:

$$
I_{\kappa}^{(3)} = \frac{U_{ocu}}{\sqrt{3} \cdot Z};
$$
\n(56)

где Z - полное сопротивление до точки КЗ, Ом;

 $U_{ocu}$  – основное напряжение принимается, как  $U_{ocu} = 1.05 \cdot U_{uow}$ . Полное сопротивление до точки КЗ определяется по формуле:

$$
Z = \sqrt{\left(\sum x_{n} + x_{cuc}^{2}\right) + \left(\sum r_{n}\right)^{2}} = \sqrt{\left(x_{\kappa n1} + x_{\kappa n2} + x_{cuc}\right)^{2} + \left(r_{\kappa n1} + r_{\kappa n2}\right)^{2}},
$$
\n(57)

Ток двухфазного короткого замыкания определяется по формуле:

$$
I_{\kappa}^{(2)} = \frac{\sqrt{3}}{2} \cdot I_{\kappa}^{(3)},\tag{58}
$$

Ударный ток определяется по формуле:

$$
i_{y\partial} = \sqrt{2} \cdot k_{y\partial} \cdot I_{\kappa}^{(3)}; \tag{59}
$$

Ударный коэффициент определяется по формуле:

$$
k_{y\partial} = 1 + e^{\frac{-0.01}{T_a}};
$$
\n(60)

Постоянная времени затухания определяется по формуле:

$$
T_a = \frac{\sum x}{\omega \cdot \sum r}.
$$
\n(61)

Произведем расчет токов КЗ по предыдущим формулам: Мощность КЗ принимаем как S<sub>кз</sub>=140 MBA.

$$
x_{\text{cuc}} = \frac{U_{\text{ocu}}^2}{S_{\kappa_3}} = 0,79 \text{ OM}.
$$

Сопротивление КЛ будет определяться как:

$$
x_{\text{R3}} = \frac{x_0}{2} \cdot l = \frac{0.095}{2} \cdot 2 = 0.143 \text{ OM},
$$
  

$$
r_{\text{R4}} = \frac{r_0}{2} \cdot l = \frac{0.92}{2} \cdot 2 = 1.38 \text{ OM}.
$$

Сопротивлений двухцепной кабельной линии от РП 10 кВ до шин **TII**  $10/0,4$ :

$$
x_{\kappa i2} = \frac{x_0}{2} \cdot l = \frac{0.059}{2} \cdot 0.15 = 0.0044 \text{ O}m;
$$
  
\n
$$
r_{\kappa i2} = \frac{r_0}{2} \cdot l = \frac{0.132}{2} \cdot 0.15 = 0.0099 \text{ O}m;
$$
  
\n
$$
Z = \sqrt{(0.143 + 0.0044 + 0.79)^2 + (1.38 + 0.0099)^2} = 1.675 \text{ O}m;
$$
  
\n
$$
I_{\kappa}^{(3)} = \frac{10.5}{\sqrt{3} \cdot 1.02} = 3.62 \text{ k}4;
$$
  
\n
$$
I_{\kappa}^{(2)} = \frac{\sqrt{3}}{2} \cdot 3.62 = 3.14 \text{ k}4;
$$
  
\n
$$
T_a = \frac{0.934}{314 \cdot 1.39} = 0.0021;
$$
  
\n
$$
k_{y0} = 1 + e^{\frac{-0.01}{0.0021}} = 1.01;
$$
  
\n
$$
i_{y0} = \sqrt{2} \cdot 1.01 \cdot 3.14 = 5.17 \text{ k}4.
$$

2.2.2 Расчет токов КЗ 0,4 кВ

Токи КЗ в сети 0,4 кВ определяются в следующих точках: на шинах 0,4 кВ расчетной ТП (точка К2), и в конце отходящей линии (точка К1). За основное напряжение принимается напряжение равное  $U_{\text{oc}} = 1.05 \cdot U_{\text{max}}$ .

При расчете токов КЗ в сетях напряжением до 1000 В, необходимо учитывать активные и реактивные сопротивления всех элементов короткозамкнутой цепи.

1) Автоматические выключатели АВ2

Выключатели АВ2 выбираются по нагрузке на шинах низкого напряжения:

$$
I_{p.} = \frac{S_{p. \text{KTI}}}{n \cdot \sqrt{3} \cdot U_{\text{non}}} = \frac{956,58}{2 \cdot \sqrt{3} \cdot 0,4} = 690,35 \text{ A};
$$

В качестве выключателей АВ2, выбираем по справочным данным два одинаковых выключателя с номинальным током не менее 1474 А, т.е. выключатели ВА 55-41 на номинальное напряжение 0,4 кВ и номинальный ток  $I_{HOM.AB2} = 1000$  A.

2) Секционный автоматический выключатель АВ3.

Секционный автомат включается, когда в работе находится только один из двух трансформаторов, установленных на ТП. Таким образом, секционный выключатель должен быть рассчитан на ток, соответствующий мощности одной из шин. Автомат должен работать как в режиме переноса нагрузки второй системы шин на первую, так и в обратном режиме, поэтому он выбирается по мощности шин, питающих большую нагрузку.

Принимаем, что нагрузка на шинах ТП распределена равномерно и равна 0,5⋅S<sub>р.тп</sub> тогда ток, соответствующий этой мощности равен:

$$
I_{p.\text{cek},\text{blik}} = \frac{0,5 \cdot S_{p.\text{th}}}{n \cdot \sqrt{3} \cdot U_{\text{max}}} = \frac{0,5 \cdot 956,58}{\sqrt{3} \cdot 0,4} = 690,35 \text{ A};
$$

Выбираем автомат серии ВА 55-41, работающий на напряжении 0,4 кВ и с максимальным номинальным током до 1000 А.

3) Автоматический выключатель АВ1

Выбор автоматов АВ1 осуществляется по номинальному току шин котельной. Расчетный ток будет равен 276А, следовательно, выбираем

выключатель ВА 5139 [28]. Сопротивления выбранных выключателей сведем в таблицу 14.

Таблицы 14- Сопротивления выключателей

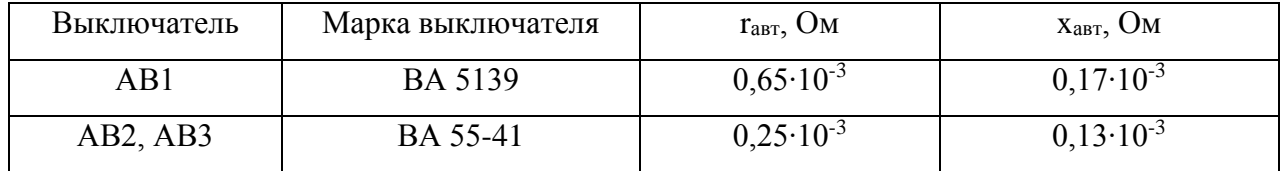

4) Шинопроводы ТП 10/0,4

Шины на низкой стороне выбираются по максимально возможному току и номинальному напряжению.

$$
I_{p.\text{mpa}} = \frac{S_{p.\text{kort}}}{(n-1)\cdot\sqrt{3}\cdot U_{\text{max}}} = \frac{956,58}{\sqrt{3}\cdot 0,4} = 1382,34 \text{ A};
$$

Выбираем 2 шинопровода типа ШМА4-1600, с номинальным током 1600А и длиной 2,5 м.

Таблица 15 - Сопротивления шинопровода

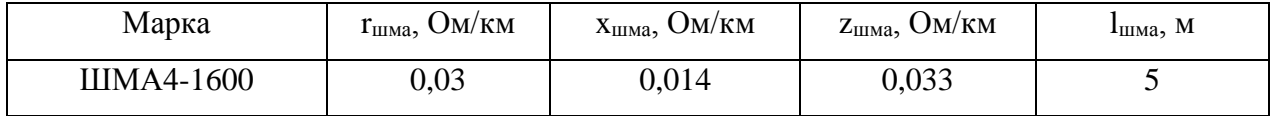

В качестве примера произведем расчет токов короткого замыкания для точки КЗ.

Полное сопротивление до точки КЗ определяется по формуле:

$$
Z = \sqrt{(x_{mp} + x_{uwa} + x_{as.2} + x_{as.1} + x_{as.1} + x_{kT})^2 + (r_{mp} + r_{uwa} + r_{as.2} + r_{as.1} + r_{kT})^2};
$$
(62)

Реактивное и активное сопротивление трансформатора определяется по следующим формулам:

$$
z_{T} = \frac{u_{\kappa} \cdot U_{ocu}^{2}}{100 \cdot S_{T.now}} \cdot 10^{3};
$$
\n(63)

$$
r_{T} = \frac{P_{\kappa} \cdot U_{ocn}^{2}}{S_{T.\text{HOM}}};
$$
\n(64)

$$
x_T = \sqrt{(z_m^2 - r_m^2)};
$$
\n(65)

где *к <sup>u</sup>* - напряжение короткого замыкания, % (таблица 12); *P к* - потери короткого замыкания, кВт (таблица 12).

$$
z_T = \frac{u_{\kappa} \cdot U_{oc}}{100 \cdot S_{T,\text{max}}} \cdot 10^3 = \frac{5,5 \cdot 0,4^2}{100 \cdot 1000} \cdot 1000 = 0,0088 \text{ Om};
$$
  

$$
r_T = \frac{P_{\kappa} \cdot U_{oc}}{S_{T,\text{max}}} = \frac{10,8 \cdot 0,4^2}{1000} = 0,00173 \text{ Om};
$$
  

$$
x_T = \sqrt{(0,0088^2 - 0,00173^2)} = 0,00863 \text{Om};
$$

Так как на ТП установлено 2 трансформатора ТМ 1000/10/0,4, итоговое сопротивление ТП определится как:

$$
r_{TTI} = \frac{r_T}{2} = \frac{0.00173}{2} = 0,00086 \text{ OM};
$$
  

$$
x_{TTI} = \frac{x_T}{2} = \frac{0,00863}{2} = 0,00431 \text{ OM};
$$
  

$$
z_{TTI} = \sqrt{(0,00086^2 + 0,00431^2)} = 0,0044 \text{ OM};
$$

Сопротивление кабельной с учетом многоцепной линии определится как:

$$
x_{kz} = \frac{x_0}{4} \cdot l_{kz} = \frac{0,059}{4} \cdot 0,15 = 0,0022 \text{ OM};
$$
  

$$
r_{kz} = \frac{r_0}{4} \cdot l_{kz} = \frac{0,132}{4} \cdot 0,15 = 0,00495 \text{ OM};
$$
  

$$
z_{KZ} = \sqrt{(0,00495^2 + 0,0022^2)} = 0,0054 \text{ OM};
$$

Сопротивление автоматов АВ2:

$$
r_{\text{3KS.}AB2} = \frac{r_{AB2}}{2} = \frac{0,25 \cdot 10^{-3}}{2} = 1,25 \cdot 10^{-4} \text{ Om};
$$
  
\n
$$
x_{\text{3KS.}AB2} = \frac{x_{AB2}}{2} = \frac{0,13 \cdot 10^{-3}}{2} = 6,5 \cdot 10^{-5} \text{ Om};
$$
  
\n
$$
z_{\text{3KS.}AB2} = \sqrt{(1,25 \cdot 10^{-4})^2 + (6,5 \cdot 10^{-5})^2} = 1,41 \cdot 10^{-4} \text{ Om};
$$

Сопротивление ШМА:

$$
x_{u u u} = \frac{x_{0 u u u}}{2} \cdot l_{u u u} = \frac{0,005}{2} \cdot 0,005 = 1,25 \cdot 10^{-5} \text{ Om};
$$
  

$$
r_{u u u} = \frac{r_{0 u u u}}{2} \cdot l_{u u u} = \frac{0,015}{2} \cdot 0,005 = 3,75 \cdot 10^{-5} \text{ Om};
$$
  

$$
z_{u u u} = \sqrt{(3,75 \cdot 10^{-5})^2 + (1,25 \cdot 10^{-5})^2} = 3,95 \cdot 10^{-5} \text{Om};
$$

Сопротивление автомата АВ3:

$$
r_{AB3} = 0,25 \cdot 10^{-3} \text{ Om};
$$
  
\n
$$
x_{AB3} = 0,13 \cdot 10^{-3} \text{ Om};
$$
  
\n
$$
z_{AB3} = \sqrt{(0,25 \cdot 10^{-4})^2 + (0,13 \cdot 10^{-4})^2} = 2,82 \cdot 10^{-4} \text{Om};
$$

Сопротивление автомата АВ1:

$$
r_{\text{max},AB2} = \frac{r_{AB2}}{2} = \frac{0.25 \cdot 10^{-3}}{2} = 1,25 \cdot 10^{4} \text{ OM};
$$
  
\n
$$
x_{\text{max},AB2} = \frac{x_{AB2}}{2} = \frac{0.13 \cdot 10^{-3}}{2} = 6,5 \cdot 10^{-5} \text{ OM};
$$
  
\n
$$
z_{\text{max},AB2} = \sqrt{(1,25 \cdot 10^{-4})^{2} + (6,5 \cdot 10^{-5})^{2}} = 1,41 \cdot 10^{-4} \text{ OM};
$$
  
\n**Comportan** = HIMA:  
\n
$$
x_{\text{max}} = \frac{x_{\text{max}}}{2} \cdot l_{\text{max}} = \frac{0.005}{2} \cdot 0,005 = 1,25 \cdot 10^{-5} \text{ OM};
$$
  
\n
$$
r_{\text{max}} = \frac{r_{\text{max}}}{2} \cdot l_{\text{max}} = \frac{0.015}{2} \cdot 0,005 = 3,75 \cdot 10^{-5} \text{ OM};
$$
  
\n
$$
z_{\text{max}} = \sqrt{(3,75 \cdot 10^{-5})^{2} + (1,25 \cdot 10^{-5})^{2}} = 3,95 \cdot 10^{-5} \text{ OM};
$$
  
\n**Comportin** are shown at AB3:  
\n
$$
r_{AB3} = 0,25 \cdot 10^{-3} \text{ OM};
$$
  
\n
$$
x_{AB3} = 0,25 \cdot 10^{-3} \text{ OM};
$$
  
\n
$$
x_{AB3} = \sqrt{(0,25 \cdot 10^{-4})^{2} + (0,13 \cdot 10^{-4})^{2}} = 2,82 \cdot 10^{-4} \text{ OM};
$$
  
\n**Comportin** = **arrow** at a AB1:  
\n
$$
r_{\text{max},AB1} = \frac{r_{AB1}}{2} = \frac{0,65 \cdot 10^{-3}}{2} = 3,25 \cdot 10^{-4} \text{ OM};
$$
  
\n
$$
x_{\text{max},AB1} = \frac{r_{AB1}}{2} =
$$

$$
Z = 4,4 \cdot 10^{-3} + 5,42 \cdot 10^{-3} + 1,41 \cdot 10^{-4} + 3,95 \cdot 10^{-5} + 2,82 \cdot 10^{-4} + 3,36 \cdot 10^{-4} = 0,011 \text{ Om};
$$

Расчёт токов КЗ, как правило, проводится для проверки аппаратов и токоведущих устройств на устойчивость при КЗ. Поэтому необходимо определять наибольшее возможное значение тока КЗ при одинаковом сопротивлении всех трёх фаз. Наибольший ток КЗ будет при трёхфазном КЗ независимо от наличия или отсутствия нулевого провода.

Ток трёхфазного КЗ, кА, определяется по формуле:

$$
I_{K3}^{3} = \frac{U_{HOM.}}{\sqrt{3} \cdot Z} \cdot 10^{3}
$$
  
 
$$
I_{K1}^{3} = 0.4 \qquad 10^{3} \qquad 25.2 \qquad (67)
$$

$$
I_{K3}^3 = \frac{0.4}{\sqrt{3} \cdot 0.0088} \cdot 10^3 = 26.2 \text{ kA};
$$

Ударный ток КЗ определяется из выражения:

$$
i_y = k_y \cdot \sqrt{2} \cdot I_{K3}^3,\tag{68}
$$

где ky- ударный коэффициент, который в установках до 1000 В из-за наличия большого активного сопротивления, обуславливающего быстрое затухание апериодической составляющей тока КЗ, меньше, чем в установках выше 1000 В.

Если не требуется точное определение ударного тока КЗ, можно принимать  $k_y=1,3$  при КЗ на главных распределительных щитах, которые питаются от трансформаторов мощностью 630...1000 кВА при  $u<sub>K</sub>$ , % = 5,5%.

$$
i_v = 1, 3 \cdot \sqrt{2} \cdot 21, 76 = 39,99 \text{ kA};
$$

Ток однофазного короткого замыкания определяется по формуле:

$$
I_{\kappa}^{(1)} = \frac{1,05 \cdot U_{\phi}}{z_n + \frac{z_{\text{rn}}}{3}},\tag{69}
$$

где 3 <sup>*z*<sub>mp</sub></sup> - полное сопротивление трансформатора току КЗ на корпус, Ом.

*n <sup>z</sup>* - полное сопротивление петли фазного и нулевого провода, Ом .

Полное сопротивление петли фазного и нулевого провода определяется по следующей формуле:

$$
Z_{\Pi} = \ell \cdot \sqrt{(r_{0\phi} + r_{0H})^2 + (x_{0\phi} + x_{0H} + 2x_0')^2},
$$
\n(70)

 $\frac{1}{2} \frac{1}{2} \frac{$ где *ф <sup>r</sup>* , *<sup>ф</sup> <sup>x</sup>* - активное и реактивное сопротивление фазного провода, Ом;  $r_{N}$ ,  $x_{N}$  - активное и реактивное сопротивление нулевого провода, Ом;  $x_0'$  - удельное внешнее индуктивное сопротивление петли. При одинаковых сечениях фазного и нулевого проводов:

$$
z_{\Pi} = z_{K\pi} = \sqrt{(0,00495^2 + 0,0022^2)} = 0,0054 \text{ Om};
$$

Если в качестве нулевого защитного проводника используется четвертая жила или металлическая оболочка кабеля, то его внешнее индуктивное сопротивление мало и при расчетах не учитывается. Таким образом  $z_n = z_{K} = 0,0054 \text{ } O_m;$ 

Сопротивление петли нулевого и фазного провода:

$$
\frac{z_{mp}}{3}=0,001\text{OM};
$$

$$
I_{\kappa}^{(1)} = \frac{1,05 \cdot U_{\phi}}{z_n + \frac{z_{\kappa mn}}{3}} = \frac{1,05 \cdot 0,22}{0,0054 + 0,0015} = 33,56 \text{ kA};
$$

Таблица 16 - Результаты расчета токов КЗ

| т. КЗ | $U_{HOM.}$ , к $B$ | $I_{K3}^3$ , KA | $i_{y,K3}$ , kA | $I_{k}^{(1)}$ , кА |
|-------|--------------------|-----------------|-----------------|--------------------|
| К1    |                    | 3,62            | 5,17            |                    |
| K2    | 0,4                | 44,43           | 81,68           | 157,5              |
| K3    | 0,4                | 26,2            | 39,99           | 33,56              |

#### 2.3 Выбор оборудования на напряжение 10 кВ

2.3.1 Выбор выключателей

Высоковольтный выключатель - коммутационный аппарат, предназначенный для оперативных включений и отключений отдельных цепей или электрооборудования в энергосистеме, в нормальных или аварийных режимах, при ручном дистанционном или автоматическом управлении.

Выключатели высокого напряжения при одних и тех же параметрах могут быть выбраны, элегазовые, вакуумные, импортные и т.д

Выбор выключателей производится по нескольким условиям:

1) по роду установки;

2) номинальному току и напряжению;

3) по проверке на динамическую и термическую стойкость.

Для выбора выключателей необходимо знать проходящие через них токи:

$$
I_{\text{pacyl}} = I_{\text{pacyl}} = \frac{S_{\text{p.3abol}}}{\sqrt{3} \cdot U_{\text{hOM}}} = \frac{1181}{\sqrt{3} \cdot 10} = 68,18 \text{ A};
$$

$$
I_{\text{pacu3}} = \frac{S_{\text{p.BH}}}{\sqrt{3} \cdot U_{\text{non}}} = \frac{1054}{\sqrt{3} \cdot 10} = 60,86 \text{ A}.
$$

Для проверки возможности отключения выключателем апериодической составляющей тока КЗ необходимо определить номинальное допускаемое

$$
i_{a\tau} = \sqrt{2} \cdot \frac{\beta_{\text{hopM}}}{100} \cdot I_{\text{omkl},\text{hoM}}; \tag{71}
$$

 $\beta_{\text{non}}$  - номинальное значение относительного содержания где апериодической составляющей в отключаемом токе;

$$
i_{a.\tau} = \sqrt{2} \cdot \frac{0.4}{100} \cdot 20 = 0.113 \text{ kA}.
$$

Сама апериодическая составляющая в отключаемом токе равна:

$$
i_{a.nop} = \sqrt{2}(1 + \beta_{nop}) I_{omk, nion};
$$
  
\n
$$
i_{a.nop} = \sqrt{2}(1 + 0, 4)20 = 39, 6 \text{ kA}.
$$
\n(72)

Таблица 17 - Каталожные и расчетные данные при выборе выключателей  $10$  к $B$ 

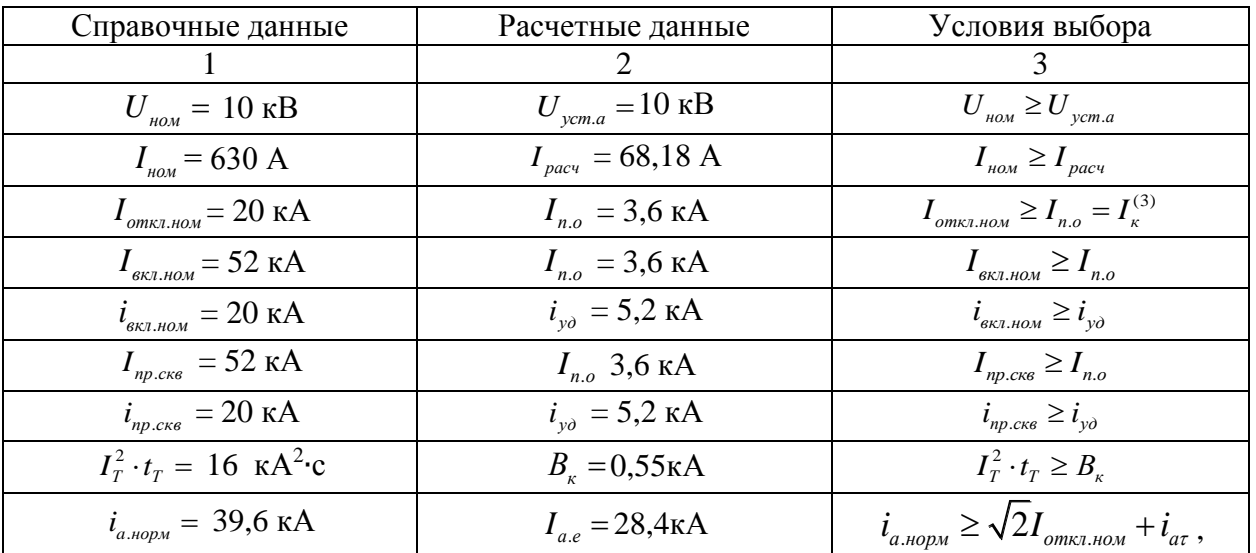

По расчетным и каталожным параметрам при соблюдении условий выбора подходит выключатель ВМПЭ-10-630-20.

2.3.2 Выбор сборных шин на распределительном пункте 10 кВ

устройств выбираются Шины распределительных  $\Pi$ <sup>O</sup> нагреву максимальным расчётным током  $I_{\text{pace,max}}$  и проверяются на электродинамическую и термическую стойкость.

При выборе шин по нагреву учитываются наиболее тяжёлые послеаварийные и ремонтные режимы. Допустимый ток шины I<sub>лоп</sub> должен быть не менее  $I_{\text{\tiny{II.}AB}}$ 

Проверка на электродинамическую стойкость выполняется сравнением механического напряжения в материале шины  $\sigma_p$  с допустимыми значениями  $\sigma_{\text{QOII}}$ 

$$
\sigma_{\text{don}} \ge \sigma_p. \tag{73}
$$

Механические напряжения в материале шины, возникающие под действием изгибающего момента, МПа

$$
\sigma_p = \sqrt{3} \cdot 10^{-8} \frac{i_y^2 \cdot l^2}{a \cdot W},\tag{74}
$$

где  $i_v$  – ударный ток КЗ, А;

 $l$  – расстояние между опорными изоляторами, см (принимаем равным 1 м);  $a$  – расстояние между осями шин смежных фаз, см (принимаем равным  $a=0.25$  M);

W - момент сопротивления шины относительно оси, перпендикулярной действию усилия, см<sup>3</sup>, который при расположении шин плашмя вычисляется как:

$$
W = \frac{b \cdot h^2}{6},\tag{75}
$$

b и h - соответственно меньший и больший размеры сторон где

$$
W = \frac{0.4 \cdot 4^2}{6} = 1.06 \text{ cm}^3.
$$

Расчётные напряжения в материале шины:

$$
\sigma_p = \sqrt{3} \cdot 10^{-8} \cdot \frac{5170^2 \cdot 1^2}{0,25 \cdot 1,06} = 1,747 \, \text{MTa},
$$

Проверка шин на термическую стойкость сводится к определению минимального допустимого сечения:

$$
F = \frac{\sqrt{B_k}}{C},\tag{76}
$$

где С - расчётный коэффициент, С=91 А·с<sup>0,5</sup>/мм<sup>2</sup>

$$
F = \frac{\sqrt{0.55}}{0.091} = 8.15 \,\mathrm{mm}^2.
$$

Таблица 18 - Выбор шин РП

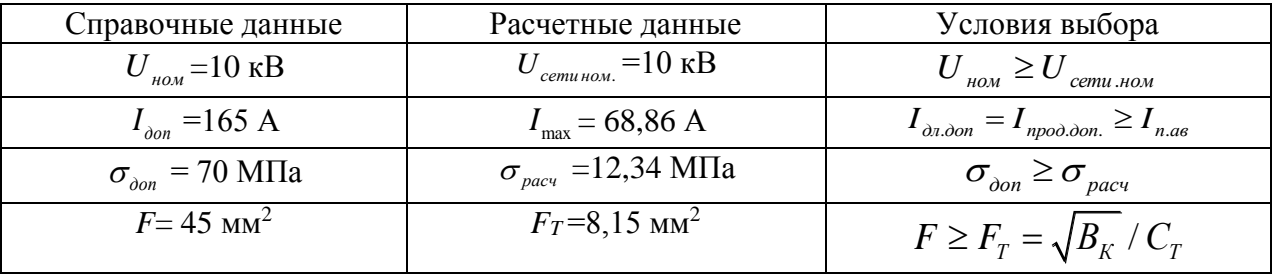

По заданным параметрам подходит шина АДЗ1Т -15х3.

2.3.3 Выбор разъединителей

Разъединители применяются для отключения и включения цепей без тока и создания видимого разрыва цепи в воздухе. Разъединители, отделители и

выключатели нагрузки выбирают по напряжению U<sub>ном</sub>, номинальному длительному току, а в режиме короткого замыкания проверяют термическую и электродинамическую стойкость.

По заданным и каталожным данным подходит разъединитель РЛНДС-I-10.IV/400 УХЛ1.

Таблица 19 - Выбор разъединителей

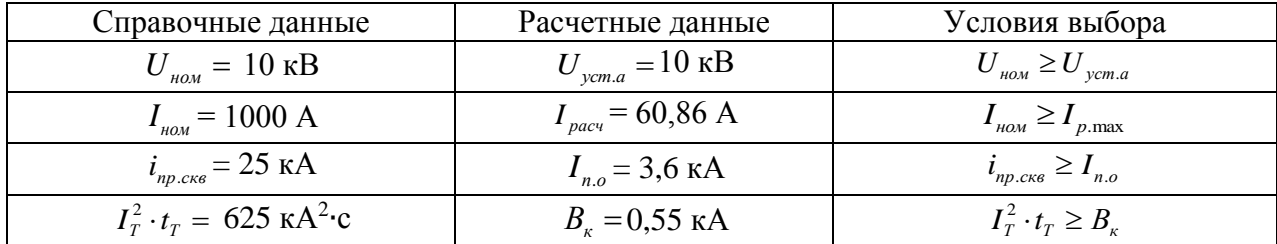

2.3.4 Выбор и проверка трансформаторов тока

Трансформаторы тока выбираются по тем же условия, что и ранее выбранные  $1<sub>KB</sub>$ . Произведём аппараты напряжением выше выбор трансформатора тока для питающей линии. Результаты выбора сведем в таблицу 20.

Таблица 20 - Выбор трансформатора тока

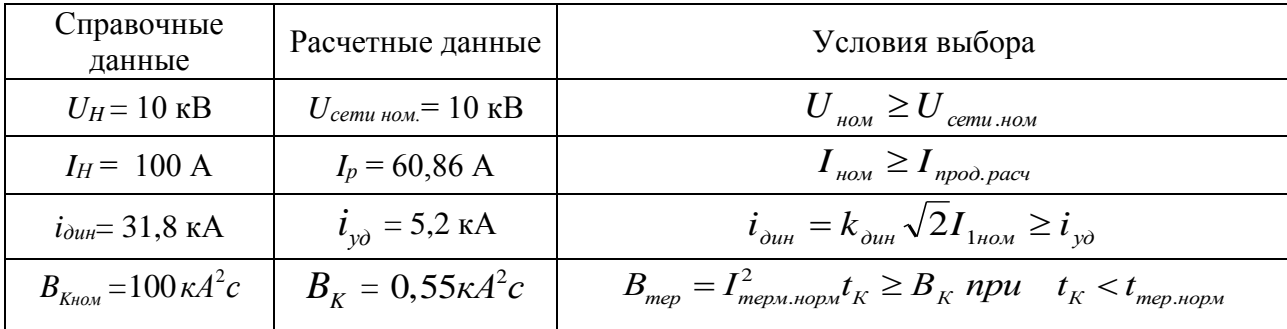

По результатам таблицы 20 выбираем трансформатор тока ТОЛ-10.

2.3.5 Выбор и проверка трансформаторов напряжения

Трансформатор напряжения (ТН) предназначен для понижения высокого напряжения до стандартного значения 100 или  $100/\sqrt{3}$  В и для отделения цепей измерения и релейной защиты от первичных цепей высокого напряжения.

Трансформаторы напряжения выбираются :

– по напряжению установки;

– по конструкции и схеме соединения;

– по классу точности;

– по вторичной нагрузке:

$$
S_{2\Sigma} \leq S_{\text{HOM},}
$$
 (77)

где *Sном* – номинальная мощность в выбранном классе точности;

*S2Σ* – нагрузка всех измерительных приборов и реле, присоединенных к трансформатору напряжения.

Трансформаторы напряжения устанавливаются в распределительных устройствах трансформаторных подстанций для питания обмоток приборов учета и контроля, аппаратов релейной защиты и подстанционной автоматики.

Для выбора мощности ТН на стороне НН определим суммарную нагрузку от подключаемых приборов, которая указана в таблице 21.

Таблица 21 - Вторичная нагрузка трансформаторов напряжения 10кВ

| Прибор     | Тип           | Потребляемая<br>мощность<br>одной<br>катушки, В'А | Число<br>обмоток | $\cos \phi$ | $\sin \phi$              | Число<br>приборов | Общая<br>потребляемая<br>мощность |                   |
|------------|---------------|---------------------------------------------------|------------------|-------------|--------------------------|-------------------|-----------------------------------|-------------------|
|            |               |                                                   |                  |             |                          |                   | P, B <sub>T</sub>                 | Q,<br>$B \cdot A$ |
| Вольтметр  | <b>ЩМ 120</b> |                                                   |                  |             | -                        | $\overline{2}$    | $\overline{2}$                    |                   |
| Варметр    | CT3021        | 1,5                                               | $\overline{2}$   |             |                          | 2                 | 6                                 |                   |
| Счетчик АЭ | ЦЭ6812        | 2                                                 | $\overline{2}$   | 0,38        | 0,925                    | 4                 | 3,04                              | 14,72             |
| Счетчик РЭ | ЦЭ6812        | $\overline{2}$                                    | 2                | 0,38        | 0,925                    | 4                 | 3,04                              | 14,72             |
| Ваттметр   | CP3021-1      | 1,5                                               | $\overline{2}$   |             | $\overline{\phantom{a}}$ | $\overline{2}$    | 6                                 |                   |
| Итого      |               |                                                   |                  |             |                          |                   | 20,08                             | 29,44             |

Вторичная нагрузка ТН на шинах 10 кВ:

$$
S_{2pac} = 0.5 \cdot \sqrt{P^2 + Q^2} \ . \tag{78}
$$

$$
S_{2pacu}
$$
=0,5 $\sqrt{20,08^2+29,44^2}$  = 35,6 B·A.

Выбираем трансформатор напряжения НАМИ-10-У2.

Таблица 22 - Выбор трансформатора напряжения

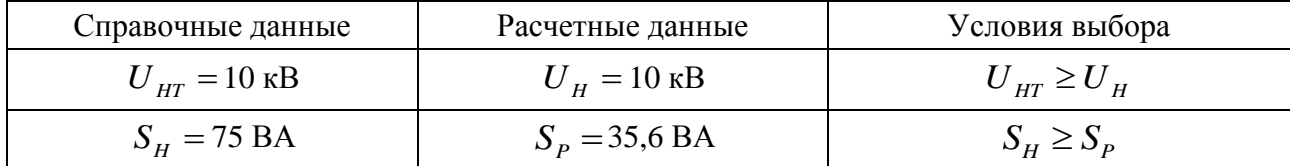

## **2.4 Выбор и проверка оборудования на напряжение 0,4 кВ**

2.4.1 Выбор и проверка шинопроводов

В качестве шинопроводов низкого напряжения ТП 1000/10/0,4 были выбраны шинопроводы типа ШМА4-1600 в защищенном исполнении.

Магистральные шинопроводы типа ШМА в защищенном исполнении имеют три шины. Нулевой шиной шинопровода служат два алюминиевых уголка, расположенных вне корпуса и используемых для крепления шинопроводов. Каждая фаза шинопровода ШМА выполнена из двух алюминиевых изолированных шин прямоугольного сечения.

Магистральный шинопровод ШМА комплектуют из прямых секций длиной 0,75, 1,5, 3 и 3,5 м., угловых, тройниковых, ответвительных, присоединительных и подгоночных секций. Кроме того, выполняют специальные секции: гибкие - для обхода препятствий и фазировочные - для изменения чередования фаз. Основной вид секций шинопроводов ШМА - прямая длиной 3 м. Из набора секций комплектуют шинопровод любой сложности. Шины смежных секций соединяют сваркой или специальным одноболтовым сжимом. Стремятся наибольшее число секций шинопровода выполнять сваркой.

Существует модернизированная конструкция шинопровода ШМА, который имеет четыре шины, расположенных внутри корпуса, - три фазные и одну нулевую.

В качестве шинопроводов ВРУ цехов выбираем шинопроводы типа ШРА.

Применение распределительных шинопроводов дает возможность быстрого и безопасного присоединения новых и отсоединения убираемых электроприемников без снятия напряжения с шинопровода (без перерыва в работе остальных электроприемников). Крепление шинопроводов типа ШРА выполняем на стойках на высоте 1,5 м над полом, на тросах к фермам здания.

Шинопроводы выбирают по расчетному току  $I<sub>P</sub>$  из условия  $I<sub>P</sub> \leq I<sub>HOM</sub>$ .

$$
I_{pa6.\text{IIIPA}} = \frac{S_{p.\text{KOT}} \cdot 0.5}{\sqrt{3} \cdot U_{n}} = \frac{956,58 \cdot 0.5}{\sqrt{3} \cdot 0.4} = 691,17 \text{ A};
$$
  
\n
$$
I_{n} \ge I_{pa6.\text{IIIPA}};
$$
  
\n800  $A \ge 691,7 \text{ A};$ 

Выбираем шинопровод марки ШРА 73У3-800 длиной 41 м. Шинопровод проверяется по потери напряжения:

$$
\Delta u_{\mu\nu} = \frac{\sqrt{3} \cdot I_{pa6} \cdot l \cdot (r_0 \cdot \cos \varphi + x_0 \cdot \sin \varphi)}{U_n} =
$$
  
=  $\frac{\sqrt{3} \cdot 0,6912 \cdot 0,041 \cdot (0,1 \cdot 0,6+0,13 \cdot 0,8)}{0,4} = 1,2\%,$   

$$
\Delta u_{\mu\nu} = \frac{\sqrt{3} \cdot 1,382 \cdot 0,033 \cdot (0,03 \cdot 0,93+0,014 \cdot 0,41)}{0,4} = 0,66\%;
$$

Т.к. отклонения напряжения не превышают допустимого в пределах  $\pm$ 10 % номинального, следовательно, шинопроводы выбраны верно.

2.4.2 Проверка автоматических выключателей

Автоматические выключатели предназначены для проведения тока в нормальном режиме и отключения тока при коротких замыканиях, перегрузках или недопустимых снижениях напряжения, а также для нечастых оперативных включений и отключений электрических цепей .

Выбор типа автоматических выключателей определяется: электрическими

характеристиками электроустановки, условиями эксплуатации, нагрузками и необходимостью дистанционного управления, вместе с типом предусматриваемой в будущем телекоммуникационной системы.

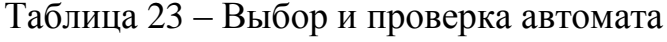

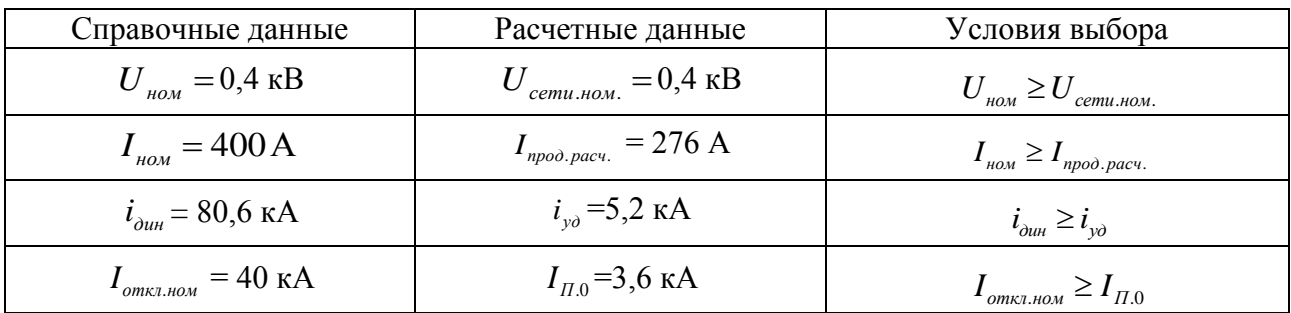

По справочным и найденным параметрам подходит автомат ВА57-39.

Аналогично проверяются и остальные выключатели.

### **2.5 Расчёт электрической нагрузки на жилые здания**

Расчётная электрическая нагрузка квартир *Pкв*, приведенная к вводу жилого дома, находится по формуле:

$$
P_{\kappa\epsilon} = P_{\kappa\epsilon, \gamma\delta} n \,, \tag{79}
$$

где  $p_{_{\kappa\sigma,\gamma\partial}}$  - удельная расчетная электрическая нагрузка электроприемников квартир (зданий), кВт/кв;

n – количество квартир.

Так при расчёте электрической нагрузки квартир, следует учесть силовую нагрузку электроприёмников *Pc*, приведенная к вводу жилого дома. Она складывается из лифтовых нагрузок и нагрузок на санитарно-технические устройства:

$$
P_c = P_{p.x.} + P_{cm.y}.
$$
\n(80)

Мощность для лифтовых установок вычисляется согласно формуле:
$$
P_{p.n.} = k_c \sum_{1}^{n_a} P_{n_i}
$$
 (81)

где ' *c <sup>k</sup>* - коэффициент спроса лифтовых установок жилых домой определяется зависимостью от количества лифтов.

*л <sup>n</sup>* - количество лифтовых установок.

*<sup>n</sup><sup>i</sup> <sup>P</sup>* - установленная мощность электродвигателя лифта, кВт. В данном принимаем равной 7 кВт.

Нагрузка на санитарно-технические  $P_{cm,y}$ , определяется по установленной мощности с учётом коэффициента спроса  $k_c$  согласно справочным данным:

$$
P_{\rm cr.y.} = k_c^{\dagger} \sum_{1}^{n} P_{\rm cr.y.} \tag{82}
$$

где k'' - коэффициент спроса электродвигателей СТУ;

*<sup>P</sup>*ст.у. – мощность электродвигателей СТУ приходящаяся на один подъезд, 5 кВт;

n – количество подъездов.

Расчетная электрическая нагрузка жилого дома определяется по формуле:

$$
P_{p,\mathbf{m},\mathbf{d}} = P_{\kappa\mathbf{e}} + k_{\mathbf{y}} \cdot P_{\mathbf{c}} \,. \tag{83}
$$

где  $k_y$  - коэффициент участия в максимуме нагрузок силовых электроприемников.

Пример расчета здания №9.

Расчёт активной и реактивной мощностей на квартиры:

 $P_{\kappa 9} = 1,28.84 = 107,52 \text{ kBr};$ 

$$
Q_{\kappa\sigma} = P_{\kappa\sigma} \cdot tg\phi_{\kappa\sigma};
$$
\n
$$
Q_{\kappa\sigma9} = 107,52 \cdot 0, 2 = 21,504 \text{ KBap}.
$$
\n(84)

Расчёт активной и реактивной мощностей на лифты:

$$
P_{p.n.9} = 0,9 \cdot 1 \cdot 7 = 6,3 \text{ kBr};
$$
  
\n
$$
Q_{p.n.} = P_{p.n.} \cdot tg\phi_{p.n.};
$$
  
\n
$$
Q_{\kappa\epsilon9} = 6,3 \cdot 1,17 = 7,371 \text{ kBap}.
$$
\n(85)

Расчёт активной и реактивной мощностей на СТУ:

$$
P_{\text{envy9}} = 1 \cdot 1 \cdot 5 = 5 \text{ kBr};
$$
\n
$$
Q_{\text{envy}} = P_{\text{envy}} \cdot t g \phi_{\text{envy}};
$$
\n
$$
Q_{\text{envy9}} = 5 \cdot 0, 75 = 3, 75 \text{ kBap}.
$$
\n(86)

Расчётная активная и реактивная мощность для жилого дома равняется:

$$
Q_{\text{av}} = P_{\text{av}} \cdot t g \phi_{\text{av}};
$$
\n(84)  
\n
$$
Q_{\text{av9}} = 107,52 \cdot 0,2 = 21,504 \text{ квар.}
$$
\n
$$
P_{\rho,x,9} = 0,9 \cdot 1 \cdot 7 = 6,3 \text{ kBr};
$$
\n
$$
P_{\rho,x,9} = 0,9 \cdot 1 \cdot 7 = 6,3 \text{ kBr};
$$
\n
$$
Q_{\rho,x} = P_{\rho,x} \cdot t g \phi_{\rho,x};
$$
\n(85)  
\n
$$
Q_{\text{av9}} = 6,3 \cdot 1,17 = 7,371 \text{ krap.}
$$
\n
$$
P_{\text{cov9}} = 6,3 \cdot 1,17 = 7,371 \text{ krap.}
$$
\n
$$
P_{\text{cov9}} = 1 \cdot 1 \cdot 5 = 5 \text{ kBr};
$$
\n
$$
Q_{\text{cov9}} = P_{\text{cov}} \cdot t g \phi_{\text{cov}};
$$
\n(86)  
\n
$$
Q_{\text{cov9}} = 5 \cdot 0,75 = 3,75 \text{ krap.}
$$
\n
$$
P_{\text{avw},\rho,9} = 5 \cdot 0,75 = 3,75 \text{ knap.}
$$
\n
$$
P_{\text{avw},\rho,9} = 107,52 + 0,9(6,3 + 5) = 117,69 \text{ kBr};
$$
\n
$$
Q_{\rho,x,\rho,9} = 20,504 + 0,9(7,371 + 3,75) = 31,513 \text{ krap.}
$$
\n
$$
Q_{\rho,x,\rho,9} = 21,504 + 0,9(7,371 + 3,75) = 31,513 \text{ krap.}
$$
\n
$$
S_{\rho,\text{sc},\rho,9} = \sqrt{P_{\rho,\text{sc},9,9}^2 + Q_{\rho,\text{sc},9,9}^2}
$$
\n
$$
S_{\rho,\text{sc},9,9} = \sqrt{P_{\rho,\text{sc},9,9}^2 + Q_{\rho,\text{sc},9,9}^2}
$$
\

Полная мощность жилого дома находится по формуле

$$
S_{p,\mathcal{R},\partial.9} = \sqrt{P_{p,\mathcal{R},\partial.9}^2 + Q_{p,\mathcal{R},\partial.9}^2}
$$
  
\n
$$
S_{p,\mathcal{R},\partial.9} = \sqrt{117,69^2 + 31,513^2} = 121,836 \text{ kBA.}
$$
\n(88)

**2.6 Расчёт электрической нагрузки общественных зданий и сооружений**

Расчёт электрической нагрузки общественного типа имеет аналогичный

вид, как и расчёт у жилых зданий. Так же в жилом доме может находится общественное сооружение (аптеки, магазины, парикмахерские и т.п.)и при расчёте полной нагрузки, следует это учесть.

Активная нагрузка общественного сооружения имеет следующий вид:

$$
P_{p.o\delta u_l.s\delta} = p_{y\delta.o\delta u_l.s\delta} \cdot n \,, \tag{89}
$$

где *р<sub>уд общ зд* - удельная мощность общественных зданий, кВт/единица.</sub>

*<sup>n</sup>* - количественный показатель, зависящий от рассматриваемого общественного здания.

Рассмотрим пример здания №4. Оно является жилым домом с двумя продовольственными магазинами.

Так как в здании присутствует нагрузка потребителей жилого дома и общественного сооружения, то электрическая нагрузка будет определяться по формуле:

$$
P_{p.n.} = P_{3\partial \max} + \sum_{1}^{n} k_{yi} P_{3\partial i} , \qquad (90)
$$

где *Pзд*max - наибольшая нагрузка здания из числа зданий, питаемых по линии, кВт;

*Pздi* - расчетные нагрузки других зданий, питаемых по линии, кВт;

 $k_{\rm vi}$  - коэффициент участия в максимуме электрических нагрузок общественных зданий (помещений) или жилых домов (квартир и силовых электроприёмников).

Расчёт нагрузки на квартиры:

$$
P_{\kappa g4} = 1,3.100 = 130 \text{ kBr};
$$

 $= 130 \cdot 0, 2 = 26$  квар.

Расчёт нагрузки на СТУ:

 $P_{\text{cmy4}} = 0.75 \cdot 5 \cdot 5 = 18,75 \text{ kBr};$  $Q_{\textit{cmy4}} = 18,75 \cdot 0,75 = 14,063 \,\textit{квар}.$ 

Расчёт нагрузки продовольственного магазина:

$$
Q_{\text{sw4}} = 130 \cdot 0, 2 = 26 \text{ krap.}
$$
\n
$$
P_{\text{cmy4}} = 0, 75 \cdot 5 \cdot 5 = 18, 75 \text{ kBr};
$$
\n
$$
P_{\text{cmy4}} = 18, 75 \cdot 0, 75 = 14, 063 \text{ krap.}
$$
\n
$$
Q_{\text{cmy4}} = 18, 75 \cdot 0, 75 = 14, 063 \text{ krap.}
$$
\n
$$
P_{\text{p.ofu4, 204}} = 0, 2 \cdot 150 = 30 \text{ kBr};
$$
\n
$$
P_{\text{p.ofu4, 204}} = Q_{\text{p.ofu4, 204}} = 0, 2 \cdot 150 = 30 \text{ kBr};
$$
\n
$$
Q_{\text{p.ofu4, 204}} = 30 \cdot 0, 7 = 21 \text{ krap.}
$$
\n
$$
Q_{\text{p.ofu4, 204}} = 30 \cdot 0, 7 = 21 \text{ krap.}
$$
\n
$$
Q_{\text{p.ofu4, 204}} = 130 + 0, 9 \cdot 18, 75 + 2 \cdot 0, 6 \cdot 30 = 182, 875 \text{ kBr}.
$$
\n
$$
Q_{\text{p.m.4}} = 130 + 0, 9 \cdot 18, 75 + 2 \cdot 0, 6 \cdot 30 = 182, 875 \text{ kBr}.
$$
\n
$$
Q_{\text{p.m.}} = Q_{\text{norm}} + \sum_{1}^{6} k_{y1} Q_{xyi}
$$
\n
$$
Q_{\text{p.m.}} = Q_{\text{norm}} + \sum_{1}^{6} k_{y2} Q_{xyi}
$$
\n
$$
Q_{\text{p.m.}} = Q_{\text{norm}} + \sum_{1}^{6} k_{y3} Q_{xyi}
$$
\n
$$
Q_{\text{p.m.}} = \sqrt{P_{\text{p.m.4}}^2 + Q_{\text{p.m.4}}^2} = 26 + 0, 9 \cdot 14, 063 + 2 \cdot 0, 6 \cdot 21 = 63, 8
$$

Общая активная нагрузка здания определяется согласно формуле (90)

$$
P_{p,n,4} = 130 + 0.9 \cdot 18.75 + 2 \cdot 0.6 \cdot 30 = 182.875 \text{ kBr}.
$$

Аналогично определяем реактивную мощность, а в последствии и полную нагрузку на дом.

$$
Q_{p.n.} = Q_{3\partial \max} + \sum_{1}^{n} k_{yi} Q_{3\partial i}
$$
 (92)

$$
Q_{p,n,4} = 26 + 0.9 \cdot 14.063 + 2 \cdot 0.6 \cdot 21 = 63.856 \text{ KBap}.
$$

Полная нагрузка:

$$
S_{p,n,4} = \sqrt{P_{p,n,4}^2 + Q_{p,n,4}^2}
$$
\n
$$
S_{p,n,4} = \sqrt{182,875^2 + 63,856^2} = 193,703 \text{ kBA.}
$$
\n(93)

Результаты расчётов электрических нагрузок зданий размещены в таблице

Таблица 24 - Расчёт электрических нагрузок

| $N_2$<br>дом   | Объект                           | Руд,<br>$\kappa B$ t/ $\kappa B$ | $\mathbf n$    | $P,$ $\kappa B$ T | tg   | Q,<br>квар     | $P_{\Sigma}$ ,<br>$\kappa B$ T | $Q_{\Sigma}$ ,<br>квар | $S_{\Sigma}$ ,<br>$\kappa$ BA |
|----------------|----------------------------------|----------------------------------|----------------|-------------------|------|----------------|--------------------------------|------------------------|-------------------------------|
| $\mathbf{1}$   | $\overline{2}$                   | $\overline{3}$                   | $\overline{4}$ | $5\overline{)}$   | 6    | $\overline{7}$ | 8                              | 9                      | 10                            |
| $\mathbf{1}$   | Гараж                            | 0.5                              | 66             | 33                | 0,25 | 8,25           | 33                             | 8,25                   | 34,1                          |
| $\overline{2}$ | Жилой дом 5 эт.                  | 1,3                              | 100            | 130               | 0,2  | 26             | 148                            | 39,5                   | 153,2                         |
|                | <b>CTY</b>                       | 5                                | 5              | 20                | 0,75 | 15             |                                |                        |                               |
| 3              | Административное<br>здание 1 эт. | 0,045                            | 1507           | 67,815            | 0,57 | 38,6           | 67,8                           | 38,655                 | 78,1                          |
| $\overline{4}$ | Жилой дом 5 эт,                  | 1,3                              | 100            | 130               | 0,2  | 26             | 176,7                          | 50,202                 | 183,8                         |
|                | cry                              | 5                                | 5              | 20                | 0,75 | 15             |                                |                        |                               |
|                | Магазин 2 шт.                    | 150                              | 0,2            | 30                | 0,7  | 21             | 184                            | 64,7                   | 195,1                         |
| 5              | Жилой дом 5 эт.                  | 1,4                              | 50             | 70                | 0,2  | 14             | 85,3                           | 37,475                 | 93,1                          |
|                | <b>CTV</b>                       | 5                                | $\overline{4}$ | 17                | 0,75 | 12,75          |                                |                        |                               |
| 6              | Жилой дом 2 эт.                  | 1,23                             | 35             | 43,05             | 0,2  | 8,61           | 47,5                           | 11,985                 | 49,1                          |
|                | cry                              | 5                                | $\mathbf{1}$   | $5\overline{)}$   | 0,75 | 3,75           |                                |                        |                               |
| $\overline{7}$ | Жилой дом 5 эт.                  | 1,9                              | 30             | 57                | 0,2  | 11,4           | 61,5                           | 14,775                 | 64,6                          |
|                | cry                              | 5                                | $\mathbf{1}$   | $5\overline{)}$   | 0,75 | 3,75           |                                |                        |                               |
| 8              | Жилой дом 5 эт.                  | 2,1                              | 40             | 84                | 0,2  | 16,8           | 91,2                           | 22,2                   | 93,8                          |
|                | <b>CTY</b>                       | 5                                | $\overline{2}$ | 8                 | 0,75 | 6              |                                |                        |                               |
| 9              | Жилой дом 14 эт                  | 1,28                             | 84             | 107,52            | 0,2  | 21,5           | 117,6                          | 31,513                 | 121,8                         |
|                | <b>CTY</b>                       | 5                                | $\mathbf{1}$   | $5\overline{)}$   | 0,75 | 3,75           |                                |                        |                               |
| 10             | Жилой дом 5 эт.                  | 1,385                            | 63             | 87,255            | 0,2  | 17,4           | 91,7                           | 32,24                  | 97,6                          |
|                | <b>CTY</b>                       | 5                                | 6              | 23,4              | 0,75 | 17,5           |                                |                        |                               |
| 102            | Жилой дом 5 эт.                  | 1,09                             | 154            | 167,86            | 0,2  | 33,5           | 172                            | 53,82                  | 180                           |
|                | <b>CTY</b>                       | 5                                | 8              | 30                | 0,75 | 22,7           |                                |                        |                               |
| 101            | Детский сад                      | 0,045                            | 144            | 67,81             | 0,2  | 16,9           | 67,8                           | 16,95                  | 34,1                          |
| 100            | Жилой дом 6 эт.                  | 0,86                             | 160            | 137,6             | 0,2  | 27,5           | 409,8                          | 291,4                  | 502,9                         |
|                | <b>CTV</b>                       | 5                                | 8              | 30                | 0,75 | 22,5           |                                |                        |                               |
|                | Магазин пром.<br>Товаров 10 шт.  | 0,14                             | 156            | 21,84             | 0,48 | 10,4           |                                |                        |                               |
|                | Магазин прод. товаров<br>3 шт.   | 0,22                             | 156            | 34,32             | 0,75 | 25,7           |                                |                        |                               |
|                | cry                              | 5                                | 8              | 30                | 0,75 | 22,7           |                                |                        |                               |

## **2.7 Расчет электрических нагрузок внешнего освещения**

Приближенно нагрузка уличного освещения определяется произведением значений удельной мощности установки; и длины дорожного полотна:

$$
P_{oc} = P_{y\partial,oc} \cdot L \tag{94}
$$

Для освещения проезжей части улиц будем использовать фонарные столбы с лампами ДРЛ250.

Результаты расчета осветительной нагрузки сведены в таблицу 25. Таблица 25– Результаты расчета для уличного освещения

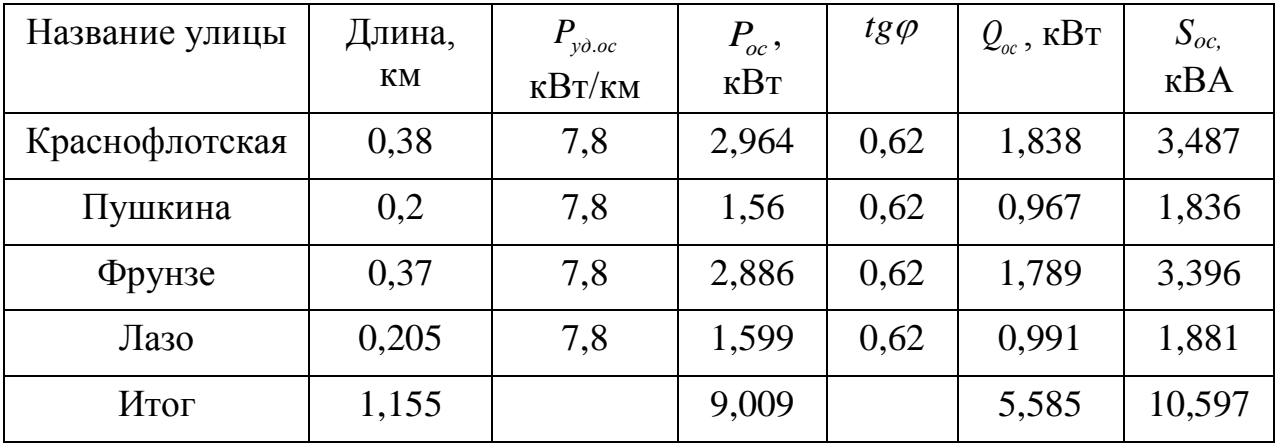

# **2.8 Расчёт полной нагрузки района и выбор трансформатора**

Для выбора трансформаторов, питающего данный квартал, необходимо рассчитать полную нагрузку. Полная электрическая нагрузка включает в себя нагрузку котельной, жилых и административных домов, складские помещения и внешнее освещение.

Суммарная расчетная нагрузка центра питания определяется:

$$
S_{p.I\!I\!I\!I} = \sqrt{\left[ (P_p \cdot k_{pM} + \Delta P_n + \Delta P_{mp})^2 + (Q_p \cdot k_{pM} + \Delta Q_{mp} - \Delta Q_{\kappa y})^2 \right]}
$$
(95)

На стадии проектирования, ввиду отсутствия точных данных об элементах

системы электроснабжения, потери в элементах электрической сети определяются по приближенным формулам:

$$
\mathbf{P}_{p}^{'} = \Sigma P_{p \text{.30.}} + \Sigma P_{p \text{.0CB. yz}}; \qquad (96)
$$

$$
Q_p' = \Sigma Q_{p.3\partial} + \Sigma Q_{p.0CB.yZ} ; \qquad (97)
$$

$$
S_p = \sqrt{\left[ (P_p)^2 + (Q_p)^2 \right]};
$$
\n(98)

$$
\Delta \mathcal{Q}_{mp} = 0, 1 \cdot S_p \tag{99}
$$

$$
\Delta P_{mp} = 0.02 \cdot \mathbf{S}_p \tag{100}
$$

$$
\Delta P_{n} = 0.03 \cdot S_{p};\tag{101}
$$

В расчете учитывается мощность компенсирующих устройств. Она определяется по формуле:

$$
Q_{xy} = P_p^{\prime \prime} \cdot (tg\varphi_p - tg\varphi_s) \tag{102}
$$

где  $tg\varphi_{\text{I}} = 0.4$ .

Расчётный коэффициент мощности определим так:

$$
tg\varphi_p = \frac{Q_p^{\prime\prime}}{P_p^{\prime\prime}};
$$
\n(103)

где  $P_{p}^{''}$  и  $Q_{p}^{''}$  определим как суммы необходимых активных и реактивных нагрузок, соответственно:

$$
\mathbf{P}_p^{\prime} = P_p^{\prime} \cdot k_{p_M} + \Delta P_n + \Delta P_{mp};\tag{104}
$$

$$
\mathbf{Q}_p^{\dagger} = \mathbf{Q}_p^{\dagger} \cdot k_{\mu} + \Delta \mathbf{Q}_{mp} \,. \tag{105}
$$

В результате получаются следующие значения искомых нагрузок:

$$
P_p = 1578 + 9,09 = 1587 \text{ kBr};
$$
\n
$$
Q_p = 610,74 + 5,586 = 616,33 \text{ kBap};
$$
\n
$$
S_p = \sqrt{[(P_p')^2 + (Q_p')^2]} = \sqrt{[(1587)^2 + (616,33)^2]} = 1702 \text{ kBA};
$$
\n
$$
\Delta P_n = 0,03 \cdot 1702 = 51,07 \text{ kBr};
$$
\n
$$
\Delta P_{mp} = 0,02 \cdot 1702 = 34,05 \text{ kBr};
$$
\n
$$
\Delta Q_{mp} = 0,1 \cdot 1702 = 170,23 \text{ kBap};
$$
\n
$$
P_p = (1578 + 9,09) \cdot 0,9 + 51,07 + 34,05 = 1513 \text{ kBr};
$$
\n
$$
Q_p = (616,33 + 5,586) \cdot 0,9 + 119,62 = 724,93 \text{ kBap};
$$
\n
$$
tg \varphi_p = \frac{Q_p}{P_p} = \frac{724,93}{1513} = 0,48;
$$
\n
$$
Q_{xy} = 1513 \cdot (0,48 - 0,4) = 119,62 \text{ kBap};
$$
\n
$$
S_{p,1HII} = \sqrt{[(1587 \cdot 0,9 + 51,07 + 34,05)^2 + (616,33 \cdot 0,9 + 170,23 - 119,62)^2]};
$$
\n
$$
S_{p,1HII} = 1630 \text{ kBA}.
$$

На основе полученной расчетной нагрузки определяется номинальная мощность силового трансформатора на ГПП.

$$
S_{H,\text{TIII}} = \frac{S_{p.\text{III}}}{n \cdot k_s};
$$
\n
$$
S_{H,\text{TIII}} = \frac{1630}{2 \cdot 0.7} = 1164,29 \text{ kBA}.
$$
\n(106)

Используя справочные данные, подбираем трансформатор по ближайшей номинальной мощности силового трансформатора. Выбираем трансформатор ТМ-1600/10- У1:

$$
S_{n\,mp} \ge S_{n.\text{TIII}}; \tag{107}
$$
\n
$$
S_{n\,mp} = 1600 \text{ kBA}.
$$

Далее следует сделать проверку использования использованной номинальной мощности в послеаварийном режиме работы трансформатора.

Должно выполняться условие:

$$
k_{n. \text{aamp}} \le 1, 4 \tag{108}
$$

$$
k_{n. a\epsilon ap} = \frac{S_{p.IIII}}{(n-1) \cdot S_{H.mp}}
$$
\n(109)

$$
k_{n.a\text{cap}} = \frac{1630}{1600} = 1,019
$$

 $1,019 \leq 1,4$ .

Следовательно, трансформатор подобран верно.

Выбор остального оборудования аналогичен примеру с расчётом для котельной.

## 3 БЕЗОПАСНОТЬ И ЭКОЛОГИЧНОСТЬ

Объекты и сооружения, связанные с выработкой тепла и электричества, представляют значительную опасность как для работников предприятий, так и для населения в целом. Помимо этого, может быть нанесен ущерб и окружающей среде. Одним из таковых объектов особого внимания является производственноотопительная котельная.

При сжигании органического топлива в топках промышленных и коммунальных котлоагрегатах и теплогенераторах производится тепловая энергия (водяной пар или горячая вода на отопление или горячее водоснабжение). Котельные установки, предназначенные для снабжения паром предприятий, принято называть производственными котельными; в случае, когда котельная вырабатывает пар и нагревает воду для предприятия и нужд отопления, ее называют производственно-отопительной; и когда котельная установка сооружается лишь для потребностей отопления и горячего водоснабжения, ее называют отопительной. Представленные котельные могут быть различной мощности: различают котельные с паропроизводительностью до 30 т/ч и выше 30 т/ч.

В данной работе рассматривается реконструкция системы теплоснабжения и электроснабжения квартала № 74 города Благовещенск. Была произведена замена котлов и вспомогательного оборудования, что так же повлияло на замену электрооборудования.

В текущем разделе изучалась пожарная безопасность и экологичность на производственно-отопительной котельной. Помимо этого, рассматривались возможные чрезвычайные ситуации в котельном сооружении.

Для каждой котельной установки, до первого пуска должна быть составлена с учетом местных условий эксплуатационная инструкция, в которую необходимо включить требования по пожарной безопасности. Инструкция со схемами установки и план эвакуации персонала в случае взрывов и пожаров должны находиться на рабочих местах.

## **3.1 Безопасность**

3.1.1 Меры безопасности

1) При эксплуатации котлов должны выполняться организационнотехнические мероприятия, обеспечивающие безопасность условия труда, а именно:

– наличие и выполнение производственных инструкций по эксплуатации;

– наличие инструкций по безопасности труда на рабочих местах;

– выполнение работ повышенной опасности по нарядам;

– до начала проведения каких-либо работ, связанных с осмотром или ремонтом котла, вспомогательного оборудования и т. д., необходимо снизить давление в котле до нуля, отключить его от рабочих трубопроводов заглушками, отключить электрические схемы вспомогательного оборудования, вывесить (запрещающие, предупреждающие, указывающие) плакаты по ТБ. Для обеспечения безопасности обслуживающего персонала необходимо установить защитный короб на взрывном клапане.

2) Не разрешается:

– принимать и сдавать дежурство во время ликвидации аварии и неисправностей на оборудование котла до их устранения;

– оставлять котел без надзора до полного прекращения горения топлива и снижения давления в котле до нуля;

– заклинивать предохранительные клапаны котла и изменять их регулировку на давление выше 1,33 МПа;

– растапливать котел без воды или при низком ее уровне;

– работать при неисправном манометре, водоуказательных стеклах, контрольно-измерительных приборов и других приборов безопасности;

– работать в ночное время без освещения арматуры котла;

– производить какой-либо ремонт во время его работы.

3) Подтягивать фланцевые соединения на котле разрешается

только нормальными ключами без применения удлиняющих рычагов и при давлении в котле не более 0,3 МПа.

4) Обслуживающему персоналу запрещается работать с неисправными и неотрегулированными предохранительными клапанами, и неисправными питательными насосами, с неисправной системой управления, отключенными и заблокированными датчиками, отключенными приборами защиты, при наличии утечек воды и пара.

5) Выпуск воды из остановленного котла и экономайзера

разрешается производить после снижения давления в нем до атмосферного.

6) Обслуживающий персонал несёт ответственность за нарушение инструкций, относящихся к выполняемой ими работе, в установленном порядке.

7) Съемку и установку крышек люков должны производить не менее двух человек.

8) Для защиты обслуживающего персонала от поражения электрическим током необходимо:

– обеспечить заземление электрооборудования (сопротивление заземляющего устройства должно быть не более 4 Ом);

– следить, чтобы при эксплуатации электрооборудования крышки коробок выводов электродвигателей, щиты управления были постоянно закрыты;

– возле щита управления должен находиться диэлектрический коврик с рифленой поверхностью;

– при работе пользоваться только инструментом с изолированными рукоятками и индивидуальными средствами защиты.

3.1.2 Подготовка котла к работе

1) Пуск и наладку котла должна производить специализированная наладочная организация. По окончании наладки администрация предприятия должна получить от наладочной организации режимную карту и технический отчет о наладке котла.

2) Щелочение котла производится для очистки внутренних поверхностей котла от возможных загрязнений, а также для создания на поверхностях металла защитной пленки.

3) Продолжительность щелочения и количества реагентов зависит от степени и характера загрязнений.

4) Щелочение производит пусконаладочная организация по разработанной ей программе. При этом следует руководствоваться "Рекомендациями по щелочению и химической промывке котла".

5) Испытания котла на паровую плотность производится с целью выявления утечек пара и воды, которые могут появиться вследствие тепловых расширений и деформаций. Испытание на паровую плотность можно выполнить в конце щелочения без предварительной остановки котла для промывки поверхностей нагрева, если с момента изготовления не прошло более 12 месяцев и при внутреннем осмотре не обнаружено видимого слоя ржавчины или имеются отдельные ее вкрапления. При проведении гидроиспытания воздух из верхних точек котла должен быть удалён через штуцер вваренный после ГПЗ.

6) Перед растопкой котла необходимо произвести осмотр котла и вспомогательного оборудования:

– проверить запас воды в питательном баке и убедиться в возможности пополнения расхода, проверить исправность питательных насосов их приводов и наличие необходимого давления в питательной линии;

– проверить состояние топки и вспомогательного оборудования;

– опробовать исправность заслонок и шиберов, легкость их хода, убедиться в наличии естественной тяги;

– убрать посторонние предметы и мусор в топке, газоходах, рабочем месте обслуживающего персонала;

– проверить исправность арматуры;

– проверить отсутствие заглушек перед и после предохранительных клапанов, на паропроводах, мазутопроводах и газоходах;

– открыть шибер на дымоходе, соединить воздушное пространство барабана при помощи трехходового крана с атмосферой;

– проверить наружным осмотром все приборы и импульсные линии к ним;

– исправность подлежащего включению газопровода и установленных на

нем кранов (краны должны быть закрыты, а продувочные линии свечей открыты);

– проверить плотность (мыльной эмульсией) арматуры и газопровода котла;

– исправность подлежащего включению горелочного устройства;

– проверить исправность системы управления и защиты котла, действие световой и звуковой сигнализации;

– промыть котел, заполняя его водой и спуская из него воду (расход воды и длительность промывки зависит от загрязненности котла).

7) Произвести заполнение котла водой, убедившись, что паровое пространство котла сообщено через трехходовой кран с атмосферой. Температура питательной воды должна быть не ниже +5ºС. При заполнении котла необходимо осуществлять визуальный контроль за уровнем в барабане по водоуказательным стеклам.

3.1.3 Работа котла

1) При приемке смены оператор обязан принять котел от предыдущей смены, лично осмотреть и проверить его исправность. Проверить исправность манометров, водоуказательных приборов, питательных насосов. Приемку и сдачу смены записать в сменный журнал.

2) Во время дежурства оператор должен следить за исправностью всего оборудования котельной и строго соблюдать установленный режим работы котла.

3) Выявление в процессе работы оборудования неисправности должны записываться в сменном журнале. Если неисправность устранить невозможно, то котлов.

4) Особое необходимо об этом сообщить начальнику котельной или лицу, ответственному за безопасную эксплуатацию внимание во время работы котла парового необходимо обращать:

– на уровень воды в котле и наличие воды в питательном баке;

– на поддержание в котле заданного давления пара, которое не должно

быть выше 1,3 МПа;

– на устойчивость горения, которое должно происходить без пульсаций, хлопков, отрыва факела и дымления.

5) Проверку исправности действия водоуказательных приборов продувкой следует производить не реже одного раза в смену с записью в сменном журнале.

6) Проверку исправности действия манометров с помощью трехходового крана следует производить не реже одного раза в смену с записью в сменном журнале.

7) Проверку предохранительных клапанов принудительным подрывом проводить не реже одного раза в смену. Работа котла с неисправными и неотрегулированными клапанами запрещается.

8) Исправность питательных насосов должна контролироваться постоянно.

9) Периодическую продувку котла необходимо производить в сроки, установленные администрацией котельной на основании рекомендаций наладочной организации по ведению водно – химического режима котла, но не реже одного раза в смену. Время проведения продувки и ее продолжительность записываются в журнале.

10) О предстоящей продувке котла необходимо ставить в известность персонал котельной, а также лиц, работающих по ремонту соседних котлов. До продувки котла следует убедиться в наличии воды в питательном баке, а также в том, что котлы, находящиеся в ремонте или очистке, отглушены от общих продувочных линий. При возникновении в продувочных линиях гидравлических ударов, вибрации трубопроводов продувку следует немедленно прекратить, выяснить и устранить неисправности. По окончании продувки котла необходимо убедиться, что запорные вентили на продувочной линии надежно закрыты.

11) Запрещается производить продувку при неисправной продувочной арматуре, открывать и закрывать продувочную арматуру ударами молотка или другими какими-либо предметами, а также при помощи удлиненных рычагов.

12) При вскипании (вспенивании) воды в котле, что обнаруживается

резким колебанием уровня, частым включением и отключением питательных насосов, может также сопровождаться "бросками" воды и пены в паропровод, парением арматуры, гидравлическими ударами и пробиванием прокладок во фланцах, необходимо:

– прекратить подачу топлива, остановить вентилятор и дымосос;

– открыть продувку котла;

– отобрать пробы котловой воды и далее действовать по указанию старшего по смене.

13) В связи с тем, что щелочение на всегда обеспечивает полной чистоты поверхностей нагрева котла, необходимо в течении первого месяца эксплуатации вести повышенную продувку котла (примерно в 2 раза против расчетной) для удаления загрязнений.

14) Вентили и краны на всех трубопроводах следует открывать медленно и осторожно. Открыв полностью вентиль, во избежание заклинивания и заедания штока необходимо провернуть маховик в обратную сторону на пол-оборота.

15) Расход топлива не должен превышать указанного в режимной карте. Котел паровой должен работать без дыма, наличие которого указывает на плохое сгорание топлива. Работа котла с дымлением запрещается.

16) Удаление с поверхностей нагрева отложений обдувкой должно производиться в сроки, установленные администрацией. Обдувку конвективного пучка производят обдувочным аппаратом при минимальной нагрузке и максимальном давлении в котле. О проведении обдувки котла должен быть предупрежден обслуживающий персонал во избежание ожогов. Оператор обязан перед включением обдувочного аппарата тщательно проверить соединение резинового шланга со штуцерами и только после этого медленно открыть вентиль паропровода. Обдувка должна быть немедленно прекращена, если во время ее проведения выявится неисправность котла или обдувочного устройства.

17) При эксплуатации котла парового, а также после ремонта или при настройке датчиков системы управления необходимо производить проверку защиты.

3.1.4 Порядок монтажа котла

1) Монтаж котла парового, экономайзера и вспомогательного оборудования производится согласно проектной документации на его установку в котельной.

2) Разгрузку и транспортирование котла парового к месту установки следует производить осторожно, чтобы не повредить котел и вспомогательное оборудование. При установке и монтаже котла парового приборы системы автоматики следует защищать от ударов, попадания влаги, краски.

3) После распаковки котла произвести проверку наличия всего оборудования по комплектности завода-изготовителя. После проверки составляется акт технической приемки котла.

4) Котел устанавливается салазками на бетонную площадку без крепления фундаментными болтами. Установка котла проверяется по уровню. Монтажные работы производятся в соответствии с документацией завода-изготовителя и проектом с обязательной технической ревизией оборудования перед монтажом. Электромонтаж, заземление котла и вспомогательного оборудования производится в соответствии с требованиями поставляемой технической документации и правилами устройства электроустановок до 1000 В.

5) Питательные насосы смонтированы на отдельной раме. При подключении всасывающего трубопровода необходимо следить, чтобы он был тщательно очищен от грязи, песка, окалины. Подсос воздуха не допускается. Подключение трубопроводов производится так, чтобы их усилия от деформации не передавались на насос. Всасывающий трубопровод выполнять по возможности коротким.

6) Котел снабжается дымососом. При монтаже произвести проверку на отсутствие стуков и вибрации.

7) Комплект средств управления поставляется двумя блоками, которые устанавливаются согласно проекту котельной. Электромонтаж системы управления выполняется согласно схемы электрических соединений, поставляемой с котлом.

8) Установка уровнемерной колонки производиться при монтаже котла.

9) После окончания монтажа следует составить акт о соответствии произведенного монтажа проектной документации, после чего разрешается приступить к пуску и наладке котла парового.

### **3.2 Экологичность**

При реконструкции котельных установок особое внимание требуется уделить охране труда и влиянии на экологию окружающей среды.

При сжигании твердого топлива наряду с основными продуктами сгорания (CO2, H2O) в атмосферу поступают твердые частицы (летучая зола с частицами несгоревшего топлива), оксиды серы, углерода и азота.

Выбросы загрязняющих веществ зависят как от количества и вида топлива, так и от типа котлоагрегата.

Рассчитать выбросы вредных веществ в атмосферу от отопительной котельной, потребляющей в год 55688,3 т бурого угля Райчихинского месторождения.

Теплотехнические характеристики углей:

– высшая теплота сгорания угля  $Q^B = 26.8$  МДж/кг (6407,344 ккал/кг);

– низшая теплота сгорания угля  $O^H = 12.73$  МДж/кг (3043,5 ккал/кг);

– зольность угля (на рабочую массу)  $A = 15 \%$ ;

– содержание серы (на рабочую массу)  $S = 0.5 \%$ .

Продолжительность отопительного периода 218 дней (5232 часов).

Расчет предельно-допустимых выбросов загрязняющих веществ (ПДВ) проводится и для двух случаев: годового расхода и максимального расхода топлива [17].

В общем случае максимальный расход топлива (г/с, л/с) определяется по формуле:

$$
\mathbf{m} = \frac{Q_{\Sigma} \cdot 10^6}{Q^{\mu} \cdot \eta \cdot 3.6};\tag{110}
$$

где *Q* – суммарная теплопроизводительность котлов, Гкал/ч, Qн – низшая теплота сгорания топлива, Ккал/кг, Ккал/м<sup>3</sup>, КПД – коэффициент полезного действия котлоагрегата.

$$
m = \frac{39.10^6}{3,043.0,81.3,6} = 4395,16 \text{ r/c};
$$

Определяем валовый выброс твердых частиц в дымовых газах, т/год:

$$
M_T = A \cdot m \cdot \chi \cdot (1 - \frac{\eta_T}{100});\tag{111}
$$

где А - зольность топлива, в %;

m - количество израсходованного топлива в год, т;

χ - безразмерный коэффициент, характеризующий долю уносимой с дымовыми газами летучей золы, зависит от типа топки и топлива;

η**т** - эффективность золоуловителей, %;

$$
M_T = 15.55688, 3.0,0035 \cdot (1 - \frac{85}{100}) = 438,55 \text{ T/ro},
$$
  

$$
G_T = 15.4395, 2.0,0035 \cdot (1 - \frac{85}{100}) = 34,6 \text{ r/c};
$$

Валовый выброс оксида углерода, т/год:

$$
M_{CO} = C_{CO} \cdot m \cdot (1 - \frac{q_4}{100}) \cdot 10^{-3};\tag{112}
$$

где q4- потери теплоты вследствие механической неполноты сгорания, %; m - количество израсходованного топлива, т/год, (тыс.м<sup>3</sup>/год);

 $C_{\rm CO}$  - выход оксида углерода при сжигании топлива, кг/т, (кг/тыс.м<sup>3</sup>);

$$
C_{CO} = q_3 \cdot R \cdot Q^n; \tag{113}
$$

где q<sub>3</sub> - потери теплоты вследствие химической неполноты сгорания топлива, выражается в %;

R - коэффициент, учитывающий долю потери теплоты вследствие химической неполноты сгорания топлива, обусловленный наличием в продуктах сгорания оксида углерода,

 $R = 1$  - для твердого топлива,

 $R = 0.5$  - для газа.

 $R = 0.65$  - для мазута;

Qн - низшая теплота сгорания натурального топлива МДж/кг.

Потери теплоты вследствие механической и химической неполноты сгорания топлива в данном случае равны  $q_4=6,5\%$ ,  $q_3=5\%$ ,  $R=1$  - для твердого топлива.

$$
C_{CO} = 0,5 \cdot 1 \cdot 12,73 = 6,365 \text{ K} \cdot \text{T};
$$
  
\n
$$
M_{CO} = 6,365 \cdot 55688,3 \cdot (1 - \frac{6,5}{100}) \cdot 10^{-3} = 331,42 \text{ T/} \text{TOJ};
$$
  
\n
$$
M_{CO} = 6,365 \cdot 4395,16 \cdot (1 - \frac{6,5}{100}) \cdot 10^{-3} = 26,14 \text{ T/c};
$$

Валовый выброс оксидов азота в пересчете на диоксид азота, т/год:

$$
M_{\rm NO_2} = Q^u \cdot m \cdot k_{\rm NO_2} (1 - \beta) \cdot 10^{-3};\tag{114}
$$

где  $k_{\rm NO_2}$  - параметр, характеризующий количество оксидов азота, образующихся на один ГДж тепла, кг/ГДж [18];

β - коэффициент, зависящий от степени снижения выбросов оксидов азота в результате применения технических решений. Для котлов

производительностью до 30 т/час β = 0.

2

$$
M_{\text{NO}_2} = 12,73.55688,3.200,23.100^{-3} = 326,1 \text{ T/} \text{TOJ};
$$
  

$$
M_{\text{NO}_2} = 12,73.4395,16.200,23.100^{-3} = 25,7 \text{ T/} \text{C};
$$

Валовый выброс оксидов серы в пересчете на диоксид серы, т/год:

$$
M_{\text{SO}_2} = 0.02 \cdot m \cdot S \cdot (1 - \eta_{\text{NO}_2}) \cdot (1 - \eta_{\text{NO}_2}^{\dagger});\tag{115}
$$

где S - содержание серы в топливе, % ;

2 <sub>'</sub><br><sub>NO,</sub> - доля оксидов серы, связываемых летучей золой топлива;

 $_2$  - доля оксидов серы, улавливаемых в золоуловителе. ' NO

$$
M_{\text{SO}_2} = 0,02.55688,3.0,5.1(-0,1)\cdot(1-0) = 501,2 \text{ T/} \text{roq};
$$
  

$$
M_{\text{SO}_2} = 0,02.4395,16.0,5.1(-0,1)\cdot(1-0) = 39,6\,\text{T/} \text{c};
$$

### Расчет объема дымовых газов

Объем уходящих газов без влаги при нормальных условиях <sup>V</sup><sup>F</sup> (температура 0 °С, давление 760 мм рт. ст. (0,1013 МПа) от сгорания 1 кг натурального топлива можно приближенно определить по формуле:

$$
V_{\rm c}^{\rm H} = \alpha \cdot V_{\rm o}^{\rm H} \, \text{HM}^3/\text{KT},\tag{116}
$$

где  $V^{\text{\tiny H}}_{\text{o}}$  - объем стехиометрического количества воздуха при нормальных условиях для сгорания 1 кг натурального топлива.

Приближенно можно определить:

$$
V_o^{\mu} = \frac{1,12 \cdot Q_{\mu}^{\rho}}{1000} \text{ HM}^3/\text{KT},\tag{117}
$$

$$
V_oH = \frac{1,12 \cdot 3042,54}{1000} = 3,4 \text{ Hm}^3/\text{kg},
$$

где  $\mathrm{Q}_{\scriptscriptstyle \mathrm{H}}^{\mathrm{p}}$  - в ккал/кг,

$$
V_{e}^{u} = \alpha \cdot V_{o}^{u} = 1,4.3,4 = 4,76 \text{ Hm}^{3}/\text{K2},
$$

Удельные выбросы загрязняющих веществ рассчитаны исходя из известной величины выбросов в единицу времени и соответствующего этим выбросам расхода топлива. Удельный выброс *i*-го вещества может быть определен на единицу вводимого в топку тепла (г/МДж) или выражен в виде концентрации этого вещества в 1 м<sub>3</sub> дымовых газов, взятых при нормальных условиях, и коэффициенте избытка воздуха  $\alpha$  =1,4. Концентрация выражается в виде:

$$
C_i = n_i \cdot \frac{Q_u}{V_{\rm c}} \quad M^2 \setminus M^3;
$$

где *n<sup>i</sup>* – удельный выброс *i*-го загрязняющего вещества, г/МДж; *Qн*– низшая теплота сгорания топлива, МДж/кг;  $V_{\Gamma}$  – объем дымовых газов при нормальных условиях м<sup>3</sup>/кг (м<sup>3</sup>/м<sup>3</sup>). Удельный выброс выражается в виде:

$$
n_i = \frac{M_i}{B \cdot Q_n} \text{ }\Gamma/\text{M/LW},\tag{118}
$$

где *Мi –* величина *i*-го выброса, г/с (т/год) [16]; *В* – расход топлива, кг/с.

Удельный выброс оксида углерода:

$$
n_{CO} = \frac{26,14}{4,395 \cdot 12,73} = 0,47 \text{ r/MJx},
$$

Удельный выброс диоксида азота:

$$
n_{NO_2} = \frac{25,7}{4,395 \cdot 12,73} = 0,46 \text{ r/MJx},
$$

Удельный выброс диоксида серы:

$$
n_{SO_2} = \frac{39,6}{4,395 \cdot 12,73} = 0,71 \text{ r/MJx},
$$

Концентрация вредных веществ. оксида углерода:

$$
C_{CO} = 0,47 \cdot \frac{12,73}{4,76} = 1,26 \text{ MT/m}^3;
$$

диоксида азота:

$$
C_{NO_2} = 0,46 \cdot \frac{12,73}{4,76} = 1,23 \text{ MT/m}^3;
$$

диоксида серы:

$$
C_{CO} = 0.71 \cdot \frac{12.73}{4.76} = 1.89
$$
  $\text{M}\text{F/m}^3$ ;

Концентрация диоксида серы, оксидов азота и оксидов углерода определяется по отношению к объему сухих газов, что соответствует условиям измерения этих веществ инструментальными методами. Оксиды азота (NOx) определяются в пересчете на диоксид азота (NO2).

Согласно гигиеническим нормам соотношение фактических концентраций веществ к их предельно допустимым концентрациям подлежит суммированию, сумма этих значений не должна превышать при расчете по формуле:

$$
\frac{C_{CO}}{IIJK_{CO}} + \frac{C_{NO_2}}{IIJK_{NO_2}} + \frac{C_{SO_2}}{IIJK_{SO_2}} \le 1,
$$
\n(119)

где *С*CO, *С*NO2, *СSO2* – фактические концентрации веществ в атмосферном воздухе; ПДК<sub>CO</sub>=20 мг/м<sup>3</sup>, ПДК2<sub>NO2</sub>=5 мг/м<sup>3</sup>, ПДК<sub>SO2</sub>=10 мг/м<sup>3</sup> – предельно допустимые концентрации веществ в атмосферном воздухе.

$$
\frac{1,26}{20} + \frac{1,23}{5} + \frac{1,89}{10} = 0,498 \le 1,
$$

Результатами исследования являются количество валовых выбросов загрязняющих веществ от каждой исследуемой котельной, а также их концентрация в атмосферном воздухе. Данные о концентрации позволяют дать оценку уровня загрязнения окружающей среды при сравнении с предельно допустимой концентрацией загрязняющих веществ, эффективности использования сырьевых ресурсов, возможности утилизации отходов на предприятии и др.

В сумме количество выбросов вредных веществ пропорционально мощности котельной. Полученные расчетом значения суммы отношений ожидаемых фактических концентраций вредных веществ от котельных к предельно допустимым концентрациям при оценке не превышают 1.

Расчетные исследования показали, что ожидаемые фактические

концентрации вредных выбросов для данной отопительной котельной Судостроительного завода не превышают предельно допустимых. Концентрация вредных выбросов определяется видом сжигаемого топлива, его теплотехническими характеристиками и прямо пропорциональна тепловой мощности котельной.

## **3.3 Чрезвычайные ситуации**

Центральная котельная является опасным производственным объектом, на котором используется оборудование, работающее под избыточным давлением и высокой температурой нагрева воды, на ней возможны аварии, сопровождающиеся взрывами в аппаратуре, производственных помещениях, которые могут привести к разрушению зданий, сооружений, оборудования, травмам людей.

Возможно возникновение различных аварийных ситуаций во время работы котла- спуск воды в барабане котла, разрыв кипятильных и экранных труб, повреждение обмуровки, также возможно возникновение пожара и взрыва.

Рассмотрим наиболее вероятный и распространенный вид чрезвычайных ситуаций для котельных – пожар.

3.3.1 Характеристика пожаров

Пожар – неконтролируемый процесс горения, сопровождающийся уничтожением материальных ценностей и создающий опасность для жизни людей.

Пожар сопровождается химическими и физическими явлениями:

– химической реакцией горения;

– выделением и передачей тепла;

– выделением и распространением продуктов сгорания;

– газовым обменом.

По масштабам и интенсивности пожары подразделяются на:

- отдельные пожары, возникающие в отдельном здании или в небольшой изолированной группе зданий;
- сплошной пожар, характеризующийся одновременным интенсивным

горением преобладающего количества зданий и сооружений на определенном участке застройки;

– огневой шторм- особая форма распространения сплошного пожара;

– массовый пожар – образующийся при наличии в местности совокупности отдельных и сплошных пожаров.

Большинство пожаров связано с горением твердых материалов, но начальная стадия пожара может быть связана с горением жидких и газообразных горючих веществ, используемых в современном промышленном производстве.

Возникновение пожара может произойти несколькими путями:

а) вспышка – быстрое сгорание горючей смеси, не сопровождаемое образованием сжатых газов;

б) возгорание – возникновение горения под действием внешнего источника зажигания;

в) воспламенение – возгорание с применением пламени;

г) самовозгорание – возникновение горения под действием внутреннего источника зажигания;

д) самовоспламенение – самовозгорание с появлением пламени.

К главным пожароопасным факторам котельной относятся:

1) непосредственное горение твердого топлива в топке парового котла;

2) размещение в котельной определенного количества дров для растопки, угля и поддержания горения в топке;

3) отходы функционирования котельной установки - шлак, зола, угли.

4) электрооборудование (электронасосы, приточно-вытяжная вентиляция и т.д.).

Пожарная безопасность – это состояние объекта, при котором исключается возможность пожара, а в случае возникновения предотвращается воздействие на людей опасных факторов пожара и обеспечивается защита материальных ценностей.

Пожарная безопасность обеспечивается системой предотвращения пожара путем организационных мероприятий и технических средств, обеспечивающих

невозможность возникновения пожара, а также противопожарной защитой, направленной на предотвращение воздействия на людей опасных факторов пожаров.

Пожарная безопасность регламентируется нормативными документами.

3.3.2 Обеспечение пожарной безопасности котельной

При эксплуатации котельной стоит строго соблюдать правила пожарной безопасности. Для этого назначаются ответственные лица. Так же в помещении каждой котельной должен быть оборудован противопожарный щит, укомплектованный первичными средствами пожаротушения[24]:

1) огнетушители углекислотные или порошковые - не менее 2-х шт.;

2) ящик с песком;

3) лопата - 2 шт.;

4) асбестовое полотно (кошма) или войлок - 2м х 2м.

3.3.3 Общие правила пожарной безопасности при эксплуатации котельного оборудования

1) Не разрешается проводить работы на оборудовании, установках с неисправностями, которые могут привести к пожару, а также при отключенных контрольно-измерительных приборах и технологической автоматике, обеспечивающих контроль заданных режимов температуры, давления и других регламентированных условиями безопасности параметров.

2) Машинист (кочегар) не должен оставлять котлы без надзора до полного прекращения горения в топке, удаления из нее остатков топлива, заниматься посторонним делами, подвергать себя опасности и находиться в местах производства работ, которые не относятся к непосредственно выполняемой им работе.

3) Машинисту (кочегару) котельной запрещается:

- пускать к работе лиц, не прошедших специального обучения и не получивших соответствующих квалификационных удостоверений;

- горящее топливо в топке, заливая его водой;

- оставлять котлы, не очищенными от накипи, шлака, золы, нагара и грязи;

- хранить топливо в помещениях котельных;

- применять в качестве топлива или при розжиге отходы нефтепродуктов и другие ЛВЖ и ГЖ, которые не предусмотрены техническими условиями на эксплуатацию оборудования;

- работать при неисправных или отключенных приборах контроля и регулирования,

предусмотренных предприятием-изготовителем;

- топить печи с неисправными и открытыми дверцами, а также использовать для топки дрова, превышающие по длине глубину топливника;

- сушить какие-либо горючие материалы на котлах, паропроводах, водопроводах горячей воды.

4) При прекращении подачи электроэнергии в котельной немедленно включить аварийное освещение и выключить все электродвигатели.

5) Машинист (кочегар) обязан немедленно остановить котлы и поставить в известность лицо, ответственное за работу в котельной в случаях, специально оговоренных в должностной инструкции.

3.3.4 Мероприятия по обеспечению пожарной безопасности при эксплуатации электрооборудования в котельной [23].

При использовании электрооборудования во время работы строго запрещено:

1) Использовать электропровода и кабели с явными нарушениями изоляции;

2) Использовать электрические розетки, рубильники и другие электроустановочные изделия, имеющие какие-либо повреждения;

3) Оставлять без присмотра включенные в электрическую сеть электронагревательные приборы, за исключением тех, которые могут и (или) должны находиться в круглосуточном режиме работы, в соответствии с инструкцией завода-изготовителя;

4) Оборачивать электролампы и светильники бумагой, тканью и иными горючими материалами, а также использовать светильники со снятыми

колпаками (рассеивателями), которые предусмотрены конструкцией светильника для котельной;

5) Использовать электроплитки, электрочайники и иные электрические нагревательные приборы;

6) Выполняя аварийные и иные строительные, монтажные и реставрационные работы применять временную электропроводку, включая удлинители, сетевые фильтры, не подходящие по своим техническим характеристикам для питания используемых электроприборов;

7) Размещать (складировать) у электродвигателей, электронасосов и пусковой аппаратуры горючие (в том числе легковоспламеняющиеся) вещества и материалы.

Во время эксплуатации электрооборудования запрещено:

1) Использовать электроборудование и приборы в условиях, не соответствующих рекомендациям (инструкциям) заводов-изготовителей, или имеющие неисправности, которые могут привести к возникновению пожара, а также применять электрические провода и кабели с поврежденной или потерявшей защитные свойства изоляцией;

3) Применять нестандартные (самодельные) электронагревательные приборы, пользоваться некалиброванными плавкими вставками или другими самодельными аппаратами защиты от перегрузки и короткого замыкания.

3.3.5 Пожарная безопасность при растопке и работе котла

Противопожарные мероприятия при растопке и работе котла заключаются в следующем:

1) Во время своего дежурства машинист (кочегар) котельной отвечает за пожаробезопасное состояние оборудования котельной и за стабильный режим работы котлов;

2) Растопка котла должна проводиться при слабом огне и уменьшенной тяге, при этом следует обеспечить равномерный прогрев его частей, вести контроль перемещения элементов котла при тепловом расширении;

3) При растопке котла запрещается:

- применять легковоспламеняющиеся материалы (бензин, керосин и др.);

- стоять против топочных дверец;

4) Запрещается проводить растопку при неисправных измерительных и предохранительных устройствах.

5) Растопку водогрейного котла следует производить при открытых задвижках между котлом и системой постепенно при включенном циркуляционном насосе, наблюдая при этом за показаниями контрольноизмерительных приборов (термометры, манометры);

6) Машинист (кочегар) не должен оставлять котел без надзора при наличии в топке огня;

7) Во время работы котла машинист (кочегар) обязан:

- следить за исправностью котла и всего оборудования котельной и строго соблюдать установленный режим работы котла;

- обеспечивать нормальное горение топлива в топке котла;

- поддерживать нормальный уровень воды в котле и равномерное питание его водой, при этом нельзя допускать, чтобы уровень воды опускался ниже допустимого низшего уровня или поднимался выше допустимого высшего уровня;

- поддерживать нормальное давление воды до и после котла, температуру воды на выходе из котла (у водогрейных котлов);

- постоянно поддерживать необходимую температуру воды в отопительной системе;

- проверять действие предохранительных клапанов не реже 1 раза в смену, наблюдать за работой циркуляционных насосов, двигателей, вентиляторов;

производить периодическую проверку исправности действия манометров, предохранительных клапанов и водоуказательных приборов;

- регулярно чистить топку, производить очистку поверхностей нагрева котла от сажи, шлака, золы;

- при обнаружении неисправностей попытаться восстановить нормальный ход работы с соблюдением мер личной безопасности, записать в сменном

журнале выявленные неисправности.

3.3.6 Пожарная безопасность при остановке котла

Остановку котла на твердом топливе следует производить только по распоряжению в следующем порядке:

1) Дожечь, при уменьшенных дутье и тяге, остатки топлива в топке;

2) Прекратить дутье и убавить тягу;

3) Отключить котел от паропровода после полного прекращения горения в топке и прекращения отбора пара, а при наличии пароперегревателя открыть продувку (у парового котла); если после отключения котла от паропровода давление повышается, следует, усилит продувку пароперегревателя;

4) Прекратить дутье и уменьшить тягу;

5) Очистить топку и зольные бункера;

# 4 ЭКОНОМИЧЕСКОЕ ОБОСНОВАНИЕ

# **4.1 Расчет капиталовложений**

Для расчета требуемых капиталовложений при реконструкции системы энергоснабжения квартала №74 г. Благовещенска необходимо знать стоимость оборудования и монтажа. В таблице 26 размещена стоимость оборудования.

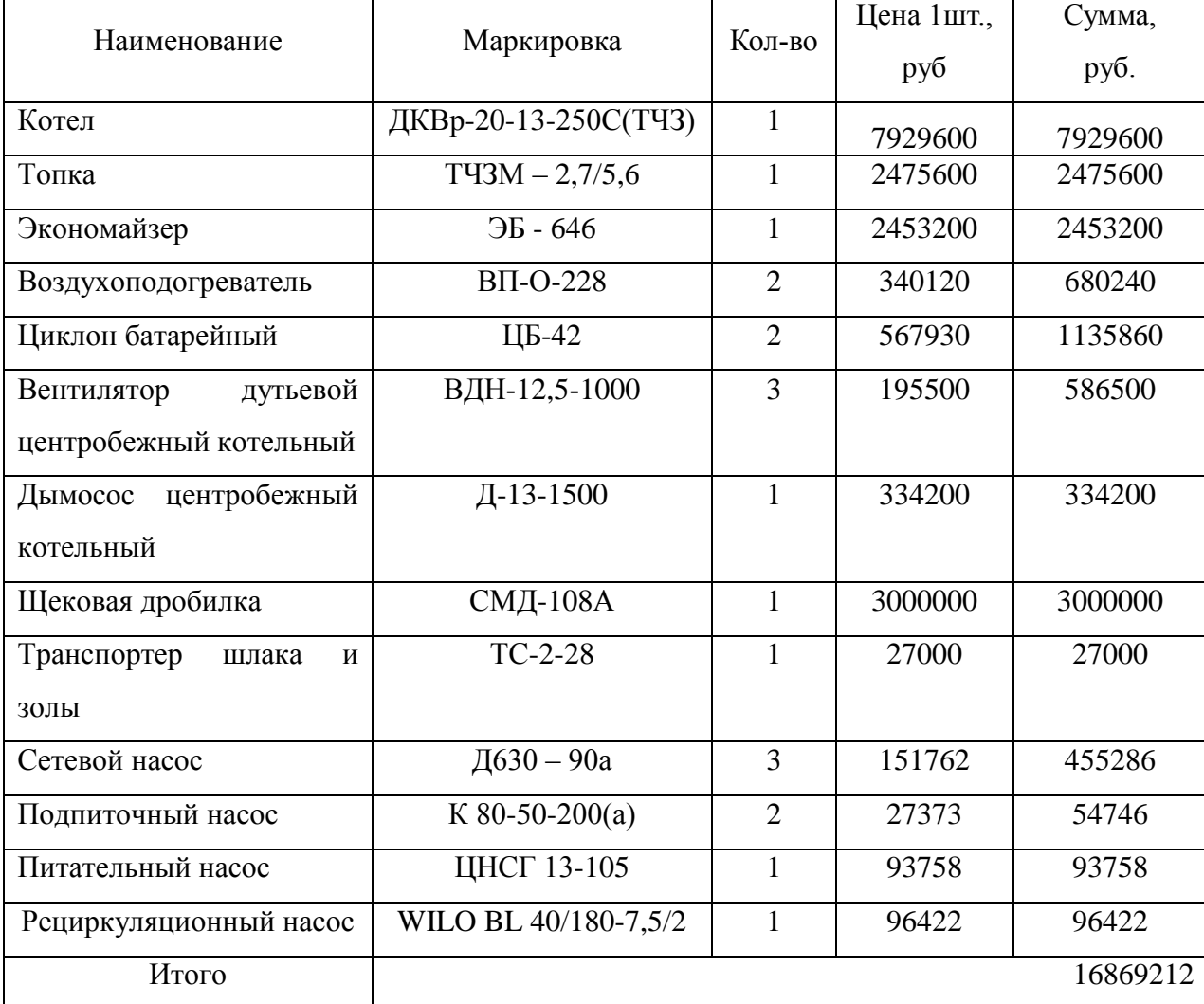

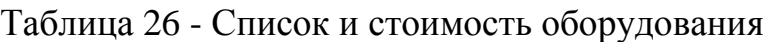

Для экономического расчета используются данные взятые с сайтов изготовителей продукции.

Распределение капиталовложений, вложенных в котельную с водогрейными котлами можно определить в процентном соотношении, которые представлены в таблице 27 [20]:

Таблица 27 – Распределение капиталовложения, вложенных в котельную с паровыми котлами

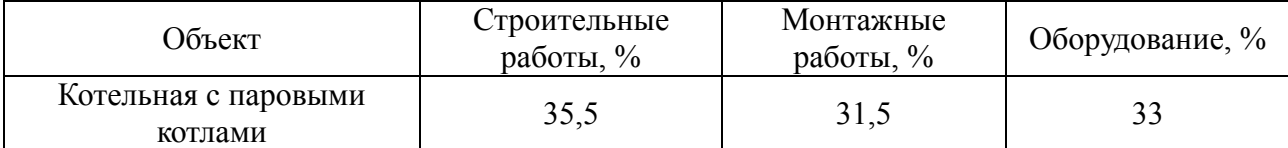

$$
K_{\sum_{k\text{com}}} = K_{\text{o6op} \kappa} + K_{\text{cp} \kappa} + K_{\text{mp} \kappa},\tag{120}
$$

где *<sup>К</sup>оборкот* - сметная стоимость оборудования без учета строительномонтажных работ, руб.;

*<sup>К</sup>смр кот* . - строительные работы, руб.;

 $K_{nn,xom}$  - монтажные работы, тыс. руб.

По определенной ранее общей стоимости оборудования можно определить неизвестные слагаемые формулы и определить общую величину капитальных вложений в теплотехническое оборудование реконструированной котельной:

$$
K_{\Sigma_{\text{KOT}}} = 16869212 + \frac{16869212 \cdot 35.5}{33} + \frac{16869212 \cdot 31.5}{33} = 35016395,6 \text{ py6}.
$$

Суммарные капитальные вложения в проект составят:

$$
K_{\Sigma} = K_{\Sigma \text{Korr}} \cdot (1 + k_{\text{unip}}), \tag{121}
$$

где  $\rm\,k_{\rm\,}$  - коэффициент инфляции, на конец 2018 года он равен 4,3% [22].  $K_{\Sigma}$  = 35016395  $\cdot$ 1,043 = 36522100,6 руб.

**4.2 Расчет амортизационных отчислений и затрат на ремонт и эксплуатацию основных фондов**

Основные производственные фонды – средства труда (здания, сооружения, машины, оборудование и пр.), с помощью которых изготавливается продукция, пополняются за счет капитальных вложений (инвестиций).

4.2.1 Амортизационные отчисления

Амортизация – постепенный перенос стоимости основных фондов (капиталовложений) на производимые с их помощью продукт или работу (услугу). Цель амортизации – накопление финансовых средств для возмещения изношенных основных фондов.

Амортизационные отчисления – денежное выражение стоимости основных фондов в себестоимости продукции. Амортизационные отчисления для i-го вида оборудования определяются по формуле:

$$
H_i = \sum_i K_{\text{o6op}.i} \cdot \alpha_{n,i}, \text{ py6.}
$$
 (122)

где  $\alpha_{\textrm{\tiny{aM}},i}^{}-$  ежегодные нормы отчислений на амортизацию для i-х основных средств[20].

Ежегодные нормы отчислений на амортизацию определяются по формуле:

$$
\alpha_{\rm am,i} = \frac{1}{T_{\rm cn}},\tag{123}
$$

где Т<sub>сл</sub> - срок службы соответствующего оборудования, или амортизационный период.

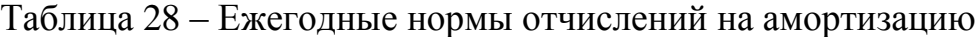

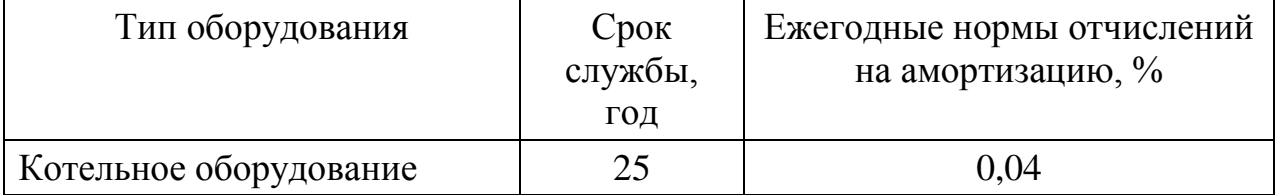

Амортизационные отчисления базовой котельной равны:

$$
H_{\text{aw}} = 16869212 \cdot 0,04 = 674768,5 \text{ py6}.
$$

Ежегодные затраты на капитальные и текущие ремонты, а также на техническое обслуживание определяется по формуле:

$$
H_{\text{acc}} = K_i \cdot \alpha_{\text{acc}}, \text{ py6.} \tag{124}
$$

где  $\alpha_{\rm_{\rm\scriptscriptstyle 300C}}$  – норма ежегодных отчислений на эксплуатацию, текущий и капитальный ремонт и техническое обслуживание равны 6%.

Ежегодные затраты на капитальные и текущие ремонты, а также на техническое обслуживание реконструированной котельной равны:

$$
H_{\text{3\text{KC. KOM}}} = 36522100, 6 \cdot 0, 06 = 2191326, 03 \text{ py6}.
$$

### 4.2.2 Расчет затрат на водопользование

,

Расчет затрат на воду производится исходя из общего количества потребляемой воды на выработку тепловой энергии и цены 1 м<sup>3</sup> воды.

Укрупненно, общее количество потребляемой котельной воды на выработку тепловой энергии рассчитывается в зависимости от системы теплоснабжения (закрытая или открытая):

- для закрытой системы теплоснабжения (V закр):

$$
V_{\text{3akp}} = \nu \cdot Q_{\text{bsp}},\tag{125}
$$

где *<sup>v</sup>* – удельный расход воды при закрытой системе теплоснабжения, м 3 /Гкал (определяется согласно таблицы 3.4) [28];

– годовая выработка тепловой энергии, Гкал;  $\mathcal{Q}_{\sf \scriptscriptstyle \it e\!sup}$  = 198123,53 $\Gamma$ кал/год.

Таблица 29 – Удельный расход воды,  $(M^3/\Gamma \text{K} a)$ 

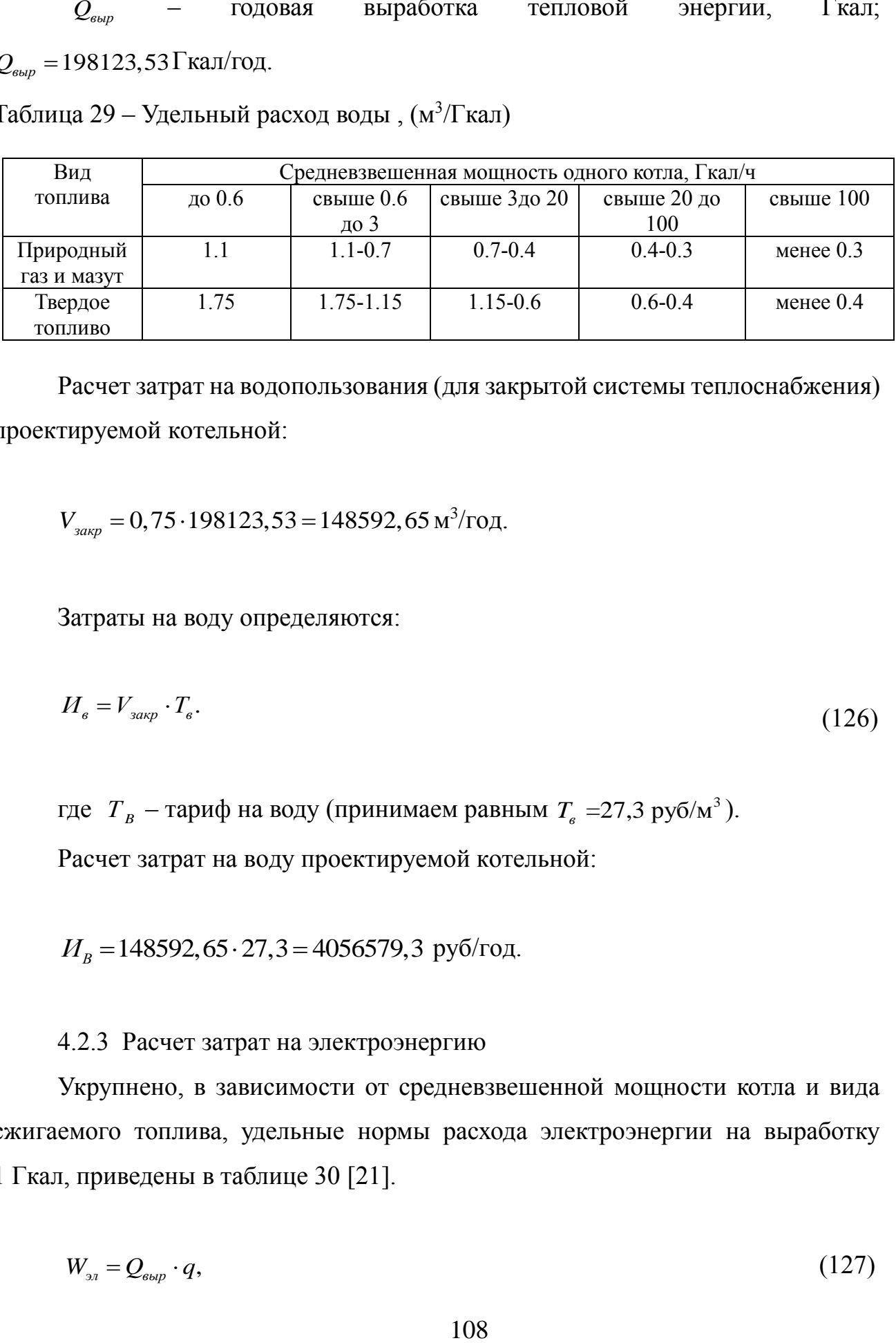

Расчет затрат на водопользования (для закрытой системы теплоснабжения) проектируемой котельной:

$$
V_{\text{30Kp}} = 0,75 \cdot 198123,53 = 148592,65 \,\mathrm{m}^3/\mathrm{roH}.
$$

Затраты на воду определяются:

$$
H_{\rm s} = V_{\rm samp} \cdot T_{\rm s}.\tag{126}
$$

где  $T_B$  – тариф на воду (принимаем равным  $T_e$  =27,3 руб/м<sup>3</sup>).

Расчет затрат на воду проектируемой котельной:

 $H_B$  = 148592, 65 · 27, 3 = 4056579, 3 руб/год.

# 4.2.3 Расчет затрат на электроэнергию

Укрупнено, в зависимости от средневзвешенной мощности котла и вида сжигаемого топлива, удельные нормы расхода электроэнергии на выработку 1 Гкал, приведены в таблице 30 [21].

$$
W_{\scriptscriptstyle\mathfrak{A}} = Q_{\scriptscriptstyle\mathsf{b}} Q_{\scriptscriptstyle\mathsf{c}} \cdot q,\tag{127}
$$
где *<sup>q</sup>* – удельная норма расхода электроэнергии (кВт·ч)/Гкал .

| Средневзвешенная мощность   Природный газ<br>одного котла |           | Мазут     | Уголь     | Торф      |
|-----------------------------------------------------------|-----------|-----------|-----------|-----------|
|                                                           |           |           |           |           |
| до 0.6                                                    | 28-26     | $30 - 28$ | $32 - 30$ | 34-32     |
| Свыше 0.6 до 3                                            | $26 - 24$ | $28 - 26$ | $30 - 28$ | $32 - 30$ |
| Свыше 3 до 10                                             | 24-22     | $26 - 24$ | 28-26     | $30 - 28$ |
| Свыше 10 до 50                                            | $22 - 20$ | $24 - 22$ | $26 - 24$ |           |

Таблица 30 – Удельные нормы расхода электроэнергии, (кВт·ч)/Гкал

 $W_{\rm 3*i*}$  = 198123,53 · 25 = 4953088, 25 кВт ч/год,

Определим затраты на электроэнергию:

$$
H_{\scriptscriptstyle{3}n} = W_{\scriptscriptstyle{3}n} \cdot T_{\scriptscriptstyle{3}} \tag{128}
$$

где *Т э* – тариф на электроэнергию (принимаем равным  $T_{\Box}$  =5,43 руб/(кВт·ч) [20].

Расчет затрат на электроэнергию базовой котельной:

$$
M_{\rm 3A} = 4953088, 25 \cdot 5, 43 = 26895267, 8 \, \text{py6/rod.}
$$

#### 4.2.4 Расчет затрат на топливо

Затраты на топливо определяются из объема потребляемого топлива за год, стоимости одной тонны за расчетный период:

$$
H_m = V_r \cdot T_r, \tag{129}
$$

где  $V_T$  - объем сжигаемого топлива в год ( $V_T = 55688,3$ );

 $T_T$  - тариф на уголь ( $T_T$  =950 руб за т.) [20]. И<sub>ш</sub>=55688,3·950 = 52903885 руб/ год.

4.2.5 Расчет численности персонала и заработной платы

Численность персонала котельной определяется по нормативам численности промышленно-производственного персонала котельных.

Зависимость нормативной численности персонала котельной от установленной производительности приведена в таблице 31.

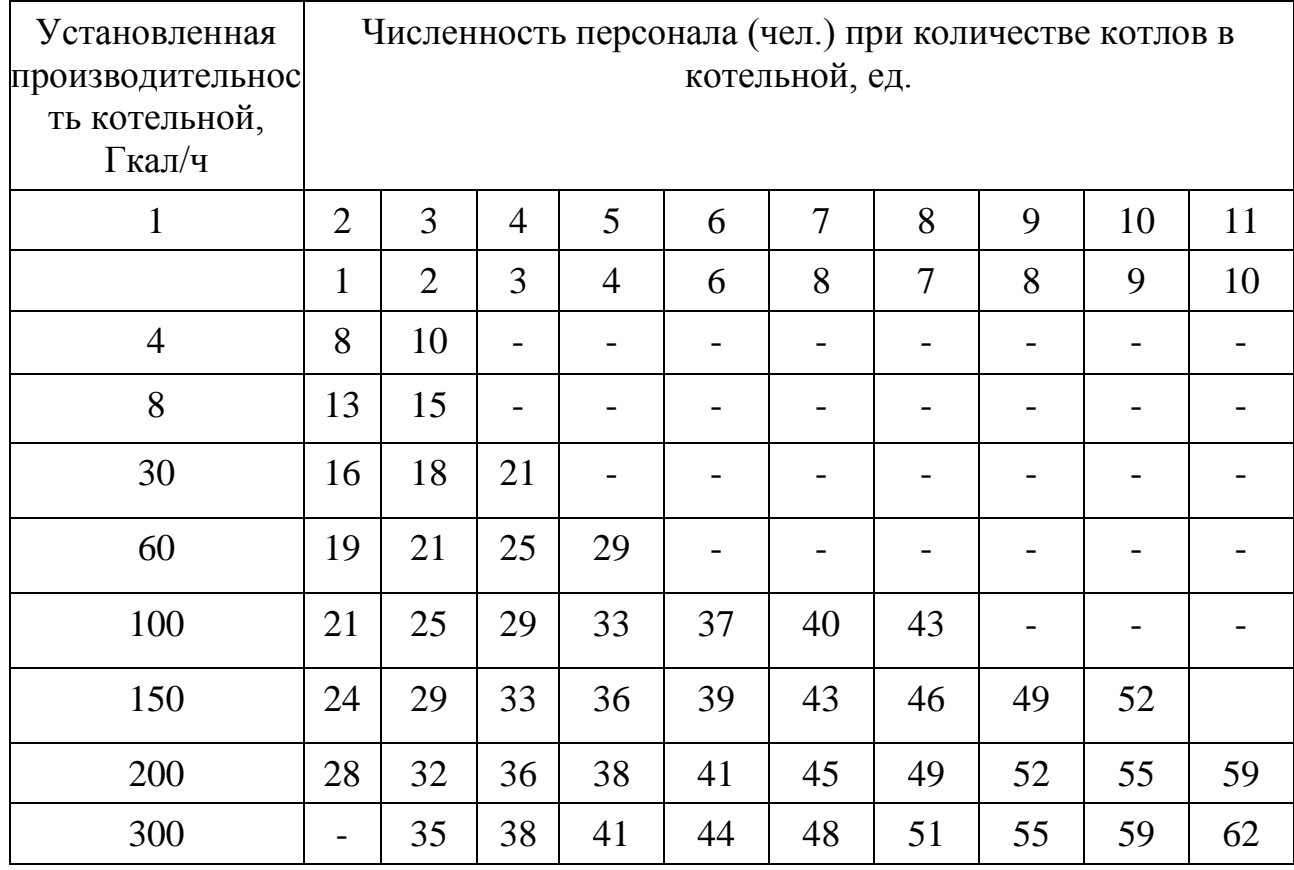

Таблица 31 – Нормативная численность персонала

При определении расходов на оплату труда, включаемых в необходимую валовую выручку, регулирующие органы определяют размер фонда оплаты труда в соответствии с отраслевыми тарифными соглашениями, заключенными соответствующими организациями, и фактическим объемом фонда оплаты труда в последнем расчетном периоде регулирования, а также с учетом прогнозного индекса потребительских цен.

Повременная система оплаты труда ранее основывалась на тарифноквалификационной системе, которая включала единую тарифную сетку и тарифно-квалификационный справочник, где устанавливалась зависимость степени сложности определенных работ от уровня квалификации работников, имеющих право выполнять эту работу. В настоящее время эта система носит рекомендательный характер, и в «чистом виде» на предприятиях практически не применяется.

При отсутствии данных о заработной плате по предприятию можно воспользоваться статистической отчетностью Федеральных организаций статистики [\(www.gks.ru\)](http://www.gks.ru/). Такие учреждения публикуют оценки средней заработной платы в отрасли по РФ в целом или по отдельному региону. В этом случае в целом по предприятию годовой фонд заработной платы может быть определен следующей формулой:

$$
\Phi 3\Pi_{\text{200}} = N \cdot 3\Pi_{\text{cp}} \cdot 12, \text{ The pyo.};\tag{130}
$$

где *ср ЗП* – средняя заработная плата в отрасли, к которой относится данное предприятие, тыс. руб.

Средняя заработная плата для предприятий Муниципальной собственности, занимающихся производством и распределением электроэнергии, и горячей воды в Амурской области равна 14951,5 руб. *ЗПср* [28].

Годовой фонд заработной платы равен:

 $\Phi$ 3*H*<sub>*zo</sub>* $=$  21 · 14951,5 · 12 = 3767780 руб.</sub>

4.2.6 Расчет налога на социальные нужды и медицинское страхование Ставки налогов и их распределение определяются статьей 241 НК РФ.

Обычный размер ставки на 2019 составляет 30 %. СН вычисляется по следующему выражению:

$$
CHuMC = 0, 3 \cdot \Phi 3\Pi_{\text{200}}; \tag{131}
$$

$$
CHuMC = 0, 3.3767780 = 1130334 \text{ py6.};
$$

#### 4.2.7 Расчет прочих затрат

По найденным выше значениям издержек, годового фонда заработной платы и СН определяются прочие затраты:

$$
H_{np} = 0.01 \cdot K_{\Sigma} \tag{132}
$$

Расчет прочих затрат проектируемой котельной:

$$
H_{np} = 0.01 \cdot 125062, 9 = 365221, 1 \text{py6};
$$

4.2.8 Суммарные издержки

По всем вышеперечисленным затратам определим общие:

$$
H_{\Sigma} = H_{au} + H_{\text{src}} + H_{\text{B}} + H_{\text{m}} + H_{\text{m}} + CHuMC + \Phi 3H_{\text{200}} + H_{\text{np}}.
$$
 (133)

Расчет суммарных издержек проектируемой котельной:

$$
M_{\Sigma} = 674768, 5 + 2191326, 03 + 4056579, 3 + 26865267, 8 + 52903885
$$
  
+3767780 + 1130334 + 365221, 1 = 91985161, 7 py6;

#### 4.3 **Расчет окупаемости проекта**

Простой срок окупаемости представляет собой период, в течении которого сумма чистых доходов покрывает инвестиции. Определение срока окупаемости капитальных вложений производится последовательным суммированием величины чистого дохода в стабильных ценах (без учета инфляции) по годам расчетного периода до того момента, пока полученная сумма не сравняется с величиной суммарных капитальных вложений.

В расчетах используется тариф на тепло, стоимость 1 Гкал тепловой энергии равна 1817,34 руб./Гкал [20].

Выручка с продажи тепловой энергии за год равна:

$$
O_{\scriptscriptstyle pt} = Q_{\scriptscriptstyle \text{sup.nomp}} \cdot T_{\scriptscriptstyle \kappa.\text{nomp}} + Q_{\scriptscriptstyle \text{sup.np}} \cdot T_{\scriptscriptstyle \kappa.\text{np}}; \tag{134}
$$

где *<sup>Т</sup><sup>k</sup>*.*потр* – тариф на тепловую энергию, поставляемую потребителям, руб/Гкал;

*Qвыр потр* . – годовая выработка тепловой энергии для нужд потребителей, Гкал/год;

*<sup>Т</sup><sup>k</sup>*.*потр* – себестоимость тепловой энергии, поставляемую для производства, руб/Гкал;

*Qвыр потр* . – годовая выработка тепловой энергии для нужд производства;

Так как проект заключается в реконструкции действующей котельной и поэтому за себестоимость тепловой энергии, поставляемой для нужд производства принимаем удельные издержки для выработки 1 Гкал.

$$
O_{pt} = 198110, 5.1817, 34 = 360034136 \text{ py6.},
$$

Прибыль от реализации тепловой энергии, определяется по формуле:

$$
\Pi = O_{\scriptscriptstyle{pt}} - H_{\scriptscriptstyle{\Sigma}},\tag{135}
$$

$$
\Pi = 360057916 - 91985161, \quad 7 = 268048974 \text{ py6},
$$

Ставка налога на прибыль на 2019 год равен 20 % [20]. Налог на прибыль равен:

$$
H_{\Pi} = \Pi \cdot 0.2,\tag{136}
$$

 $H_{\Pi}$  = 268048974 · 0, 2 = 53609794,8 руб.,

Чистая прибыл от реализации тепловой энергии равна:

$$
\Pi_{\text{uncm}} = \Pi - H_{\Pi},\tag{137}
$$
\n
$$
\Pi_{\text{uncm}} = 268048974 - 53609794, 8 = 214439179 \text{ py6},
$$

Приведенные затраты:

$$
\Pi 3 = H_{\Sigma} + K_{\Sigma} \cdot E \tag{138}
$$

где Е – нормативный коэффициент экономической эффективности капитальных вложений, равен 0,12.

 $\overline{I}$ *П*3 = 91985161,7 + 36522100,6 · 0,12 = 96367813,8 руб.,

Срок окупаемости равен:

$$
H_{II} = II \cdot 0.2,
$$
\n(136)  
\n
$$
H_{II} = 268048974 \cdot 0, 2 = 53609794, 8 \text{ py6.},
$$
\n
$$
U_{\text{WCT}38} \text{ mpthth, or peak, and the probability of the population of the population of the population.}
$$
\n
$$
U_{\text{WCT}38} = II - H_{II},
$$
\n
$$
U_{\text{WCT}38} = 268048974 - 53609794, 8 = 214439179 \text{ py6},
$$
\n(137)  
\n
$$
U_{\text{WCT}3} = 268048974 - 53609794, 8 = 214439179 \text{ py6},
$$
\n(138)  
\n
$$
U_{\text{WCT}3} = 268048974 - 53609794, 8 = 214439179 \text{ py6},
$$
\n(139)  
\n
$$
U_{\text{WCT}3} = 24524 \text{ y}
$$
\n
$$
U_{\text{WCT}3} = 24439179 + 124439179
$$
\n(139)  
\n
$$
U_{\text{WCT}3} = \frac{K_{\Sigma}}{H_{\text{WCT}3}}.
$$
\n(139)  
\n
$$
U_{\text{WCT}4} = \frac{K_{\Sigma}}{H_{\text{WCT}4}}.
$$
\n(139)  
\n
$$
U_{\text{WCT}5} = 0, 17 \text{ z} \text{ z} \text{ z}
$$
\n(139)  
\n
$$
U_{\text{WCT}6} = 244439179 = 0, 17 \text{ z} \text{ z}
$$
\n(139)  
\n
$$
U_{\text{WCT}5} = 24439179 = 0, 17 \text{ z} \text{ z}
$$
\n(139)  
\n
$$
U_{\text{WCT}6} = 24439179 = 0, 17 \text{ z} \text{ z}
$$
\n(139)  
\n
$$
U_{\text{WCT}5
$$

Срок окупаемости проектируемой котельной:

$$
T_{ox2} = \frac{36522100,57}{214439179} = 0,17 \text{ } zooda.
$$

Срок окупаемости данного проекта 0,17 года.

#### ЗАКЛЮЧЕНИЕ

В выпускной квалификационной работе был рассмотрен пример реконструкции системы энергоснабжения котельной квартала №74 города Благовещенска.

При выполнении реконструкционного проектирования котельной была определена тепловая нагрузка потребителей на отопление и горячее водоснабжение, в сумме дающая 34,811 Гкал/ч. По найденным результатам был выбран и заменен необходимый котел на ДКВр-20-13. В итоге суммарная теплопроизводительность равная 39 Гкал/ч удовлетворяла значению тепловой нагрузки потребителей.

Электрическая нагрузка котельной при возможной реконструкции составила 1181 кВА.

Выбросы отравляющих веществ при установке данных оборудований и использовании бурого угля не изменились и находились в пределах допустимых концентраций. Всё это указывает на сохранение экологичности после технологических мероприятий, связанных с котельным оборудованием.

С экономической точки зрения текущий проект является денежноэффективным и целесообразным. Затраты на оборудование составляют 35000000 рублей, что при найденном периоде окупаемости является выгодным.

115

#### БИБЛИОГРАФИЧЕСКИЙ СПИСОК

1 АО «БиКЗ» [Электронный ресурс] – Сайт URL: http://www.bikz.ru/ (дата обращения 02.06.2019).

2 Методика определения потребности в топливе, электрической энергии и воде при производстве и передаче тепловой энергии и теплоносителей в системах коммунального теплоснабжения. МДК 4-05.2004.

3 Михеев М. А., Михеева И. М. Основы теплопередачи М : «Бастет», 2010. – 344 с.

4 Мясоедов, Ю. В. Проектирование электрической части электростанций и подстанций: учебное пособие. / Мясоедов, Ю. В., Савина, Н. В., Ротачева, А.- Благовещенск : Амурский гос. ун-т, 2007. – 192 с.

5 Наладка и эксплуатация водяных тепловых сетей. Справочник. М., Стройиздат, 2008.

6 Наумов, И. В., Лещинская, Т. Б., Бондаренко, С. И. Проектирование систем электроснабжения: Справочник / И. В. Наумов. – Иркутск : Иркутский гос. ун-т, 2011. – 325 с.

7 ООО «ПРП» [Электронный ресурс] – Сайт URL: http://kotel-kvr.su/ (дата обращения 05.06.2019).

8 ООО «Римос-Импэкс»» [Электронный ресурс] – Сайт URL: http://www.rimos.ru (дата обращения 05.06.2019).

9 Правила технической эксплуатации электрических станций и сетей Российской Федерации. М., Энергосервис, 2007.

10 Правила устройства электроустановок. Мин. энерго. РФ. – 7 изд.; перераб. и доп. – М : Издательство НЦ ЭНАС, 2006.

11 Производственные и отопительные котельные / Е. Ф. Бузников [и др.]. – М.: Энергоатомиздат, 2004. – 248 с.

12 Расчет выбросов загрязняющих веществ при сжигании топлива в котлоагрегатах котельных: метод. Пособие / сост. Л. И. Бондалетова. – Томск: Изд-во ТПУ, 2000. –39 с.

116

13 РД 34.21.122 – 87 «Инструкция по устройству молниезащиты зданий, сооружений и промышленных коммуникаций.

14 СНиП 2.04.05-91. Отопление, вентиляция и кондиционирование воздуха. Госстрой России. М., 1997.

15 СНиП 2.04.07-86. Тепловые сети. Минстрой России. М.,1996.

16 СНиП 2.04.14-88. Тепловая изоляция оборудования и трубопроводов. Госстрой России. М.,1997.

17 СНиП 23-01-99. Строительная климатология (с Изменением N 1). Госстрой России. М., 2003.

18 Собурь, С. В. Пожарная безопасность предприятия. Курс пожарнотехнического минимума: справочник. – пятое изд., доп. (с изм.). – М.: спецтехника, 2011. – 488 с.

19 Соколов, Е.Я. Теплофикация и тепловые сети: учебное пособие– М.: / Е. Я. Соколов. – Москва: Изд-во Московский энергетический институт, 2001 г. – 472 с.

20 Судаков, Г.В. Бизнес-планирование инвестиционных проектов по строительству ТЭС, котельных и тепловых сетей: учебное пособие в 2 частях. – Благовещенск: Изд–во Амурск. гос. ун–та, 2009. – 170 с.

21 Судаков, Г.В. Оценка экономической эффективности проектов по строительству, реконструкции и модернизации систем электроснабжения объектов :учебное пособие./ Г. В. Судаков, Т. А. Голушко – Благовещенск: Изд– во Амурский гос. ун–т, 2006. – 189 с.

22 Федеральная служба государственной статистики [Электронный ресурс] – Сайт URL: http://www.gks.ru/ (дата обращения 03.06.2019).

23 Федеральный закон от 30 декабря 2009г №384-Ф3 "Технический регламент о безопасности зданий и сооружений" с изменениями на 02.07.2013г.

24 Федеральный закон РФ от 22.07.2008г №123-ФЗ «Технический регламент о требованиях пожарной безопасности» в редакции от 3 июля 2016г;

25 Фёдоров, А.А., Старкова, Л.Е. Учебное пособие для курсового и дипломного проектирования, М : Энергоатомиздат, 2010. – 243 с.

26 Цынаева, А. А. Расчет элементов тепловой схемы котельной установки: методические указания к курсовому и дипломному проектированию. / А. А. Цынаева, Д. Л. Жуховицкий – Ульяновск: УлГТУ, 2005, – 24 с.

27 Экономика предприятия: Учебник / Под ред. проф. Н.А. Сафронова. М.:Юристь,1998.

28 Электротехнический справочник в 4-х томах. Том 3 / Под общей редакцией профессоров МЭИ. – М : Изд-во МЭИ, 2006.

## ПРИЛОЖЕНИЕ А ТЕПЛОВОЙ И ГИДРАВЛИЧЕСКИЙ РАСЧЕТ

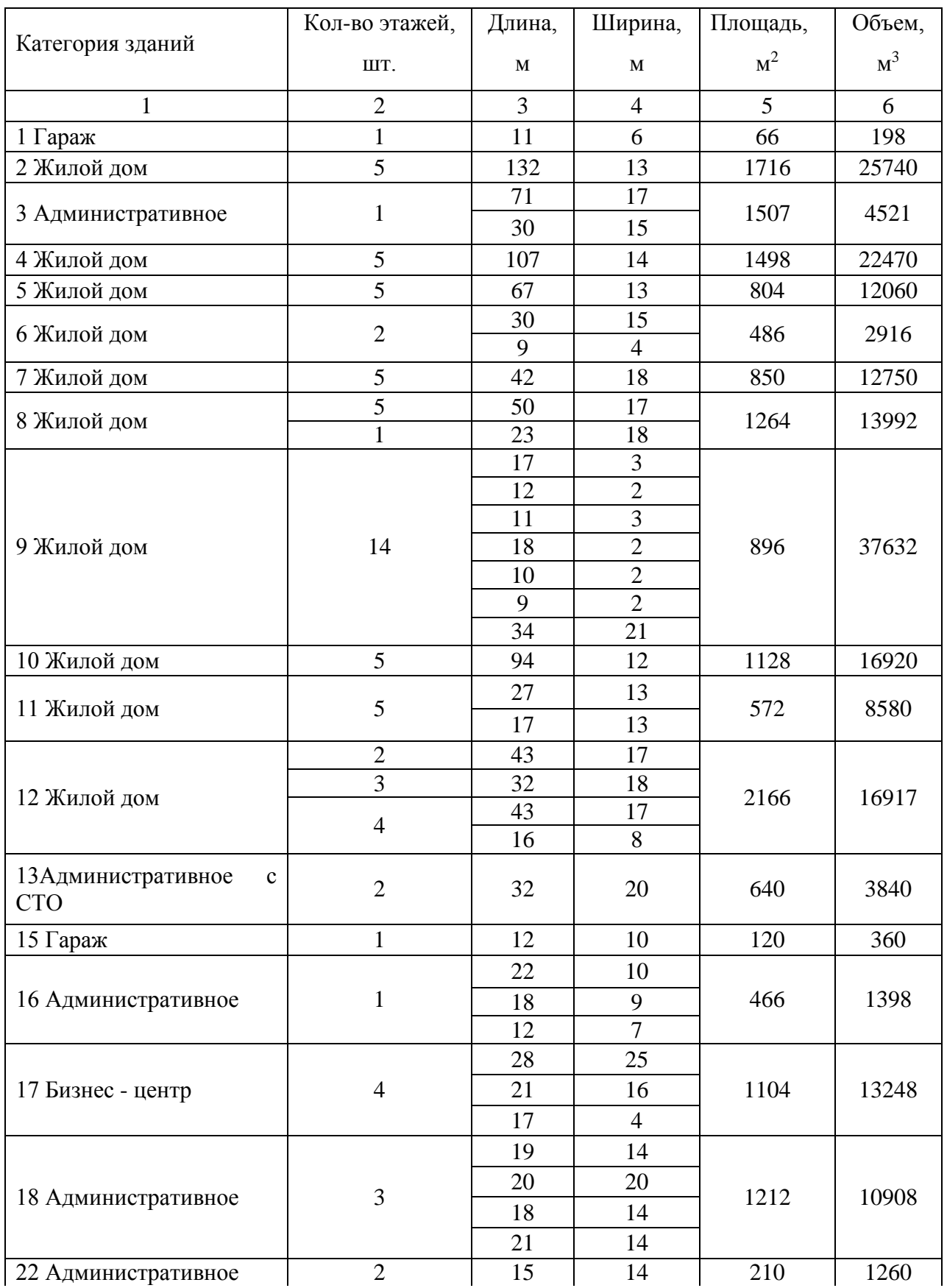

#### Таблица А1 – Размерные параметры отапливаемых объектов

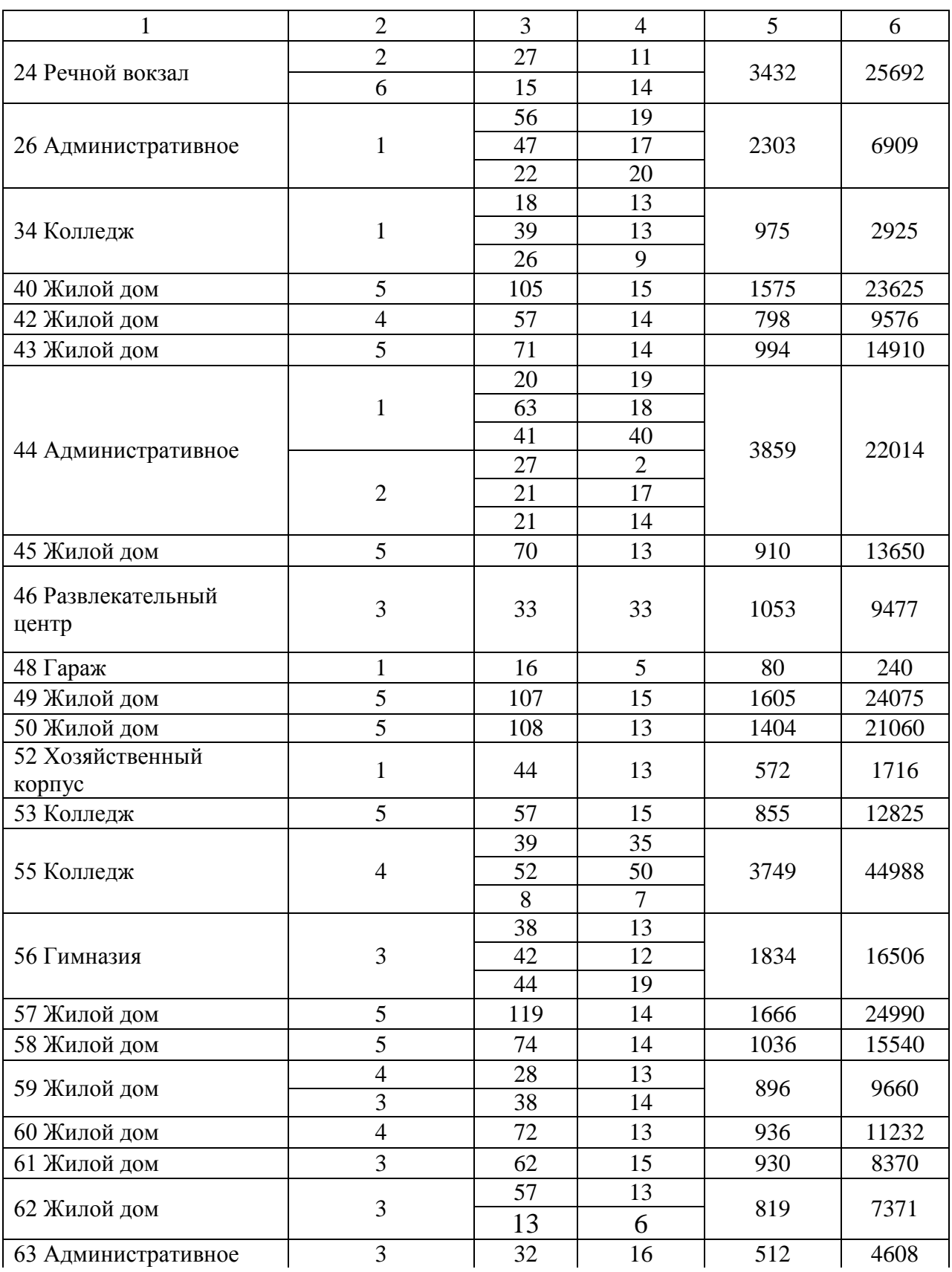

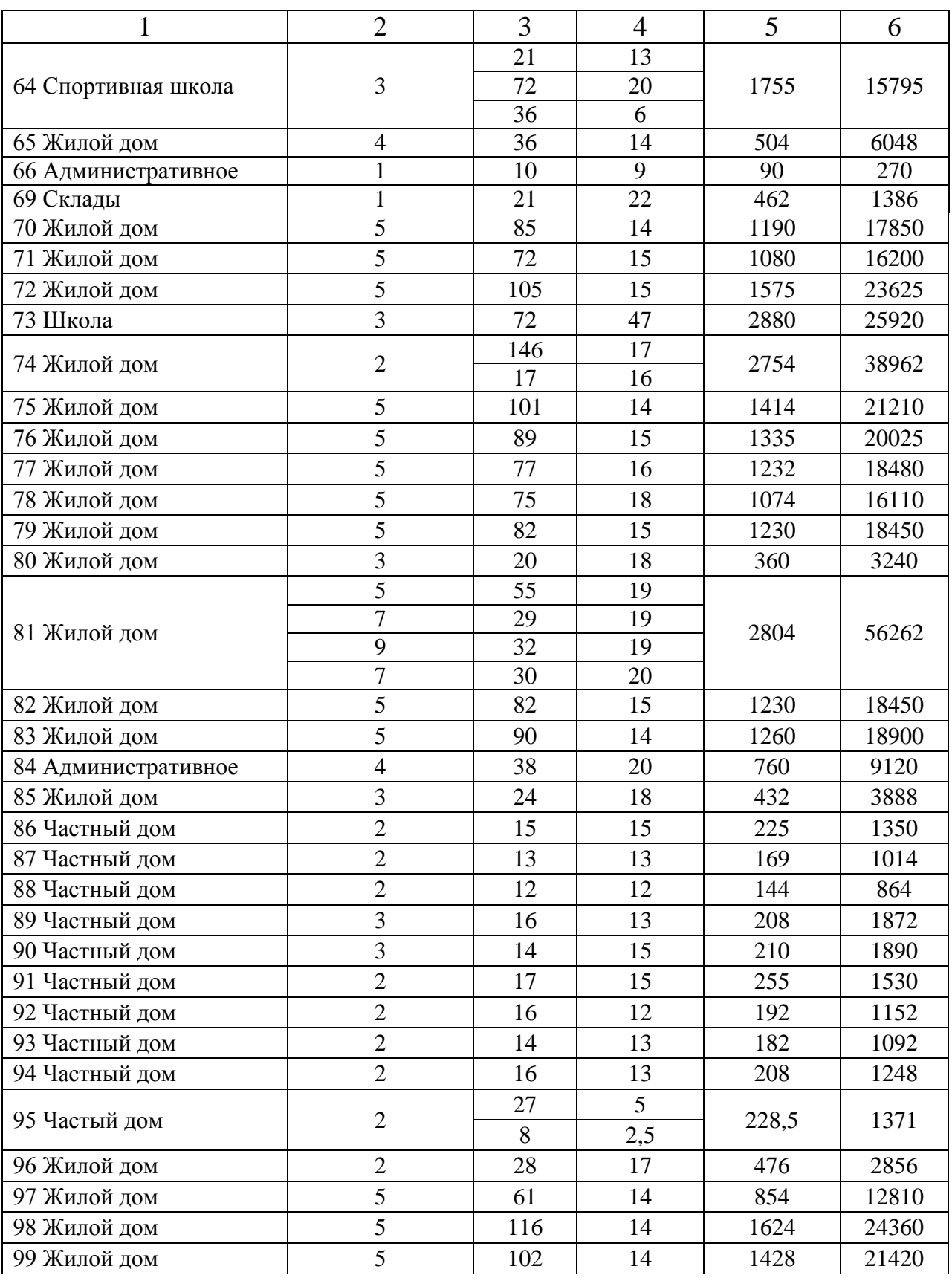

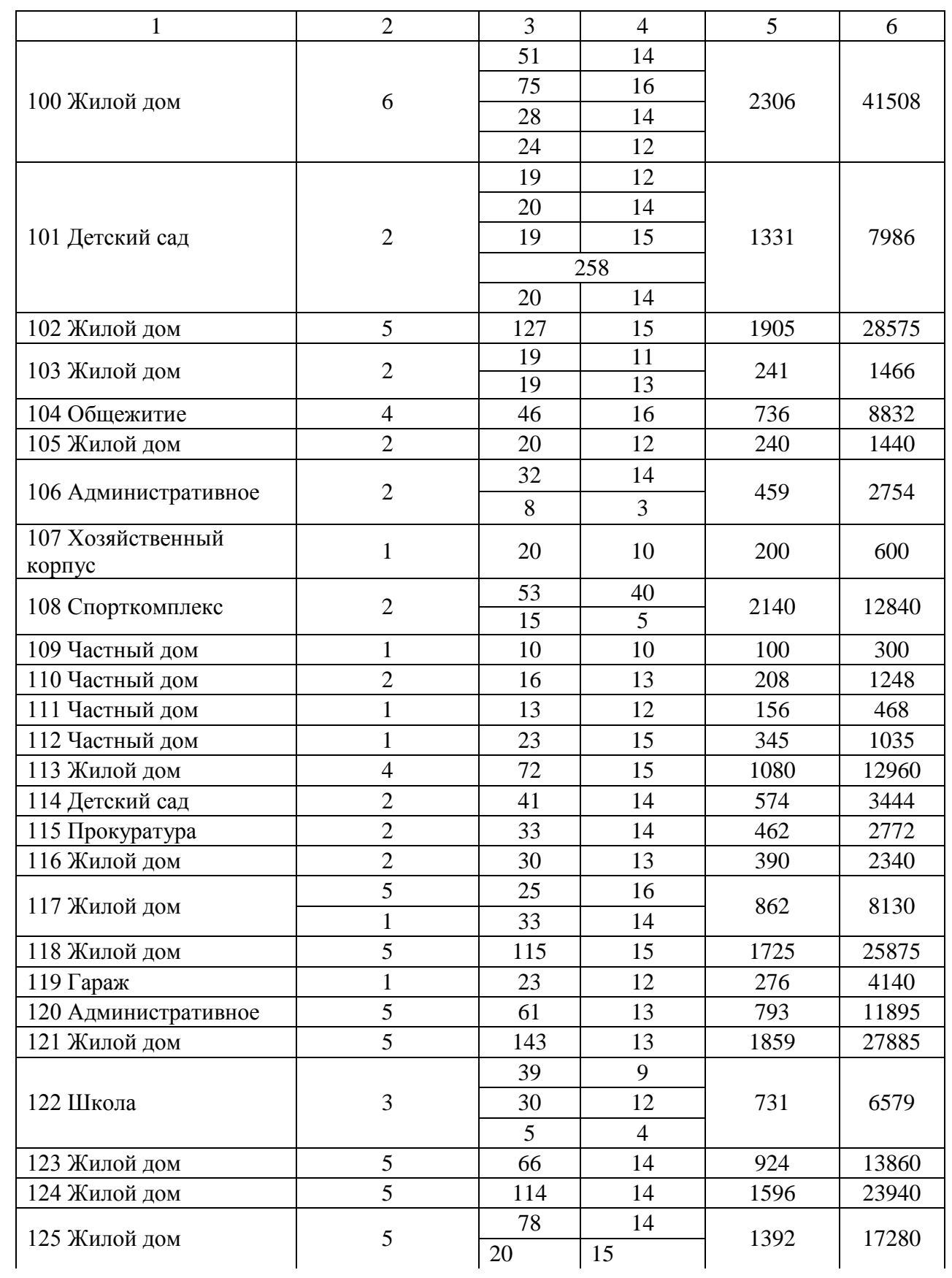

#### Продолжение таблицы А1

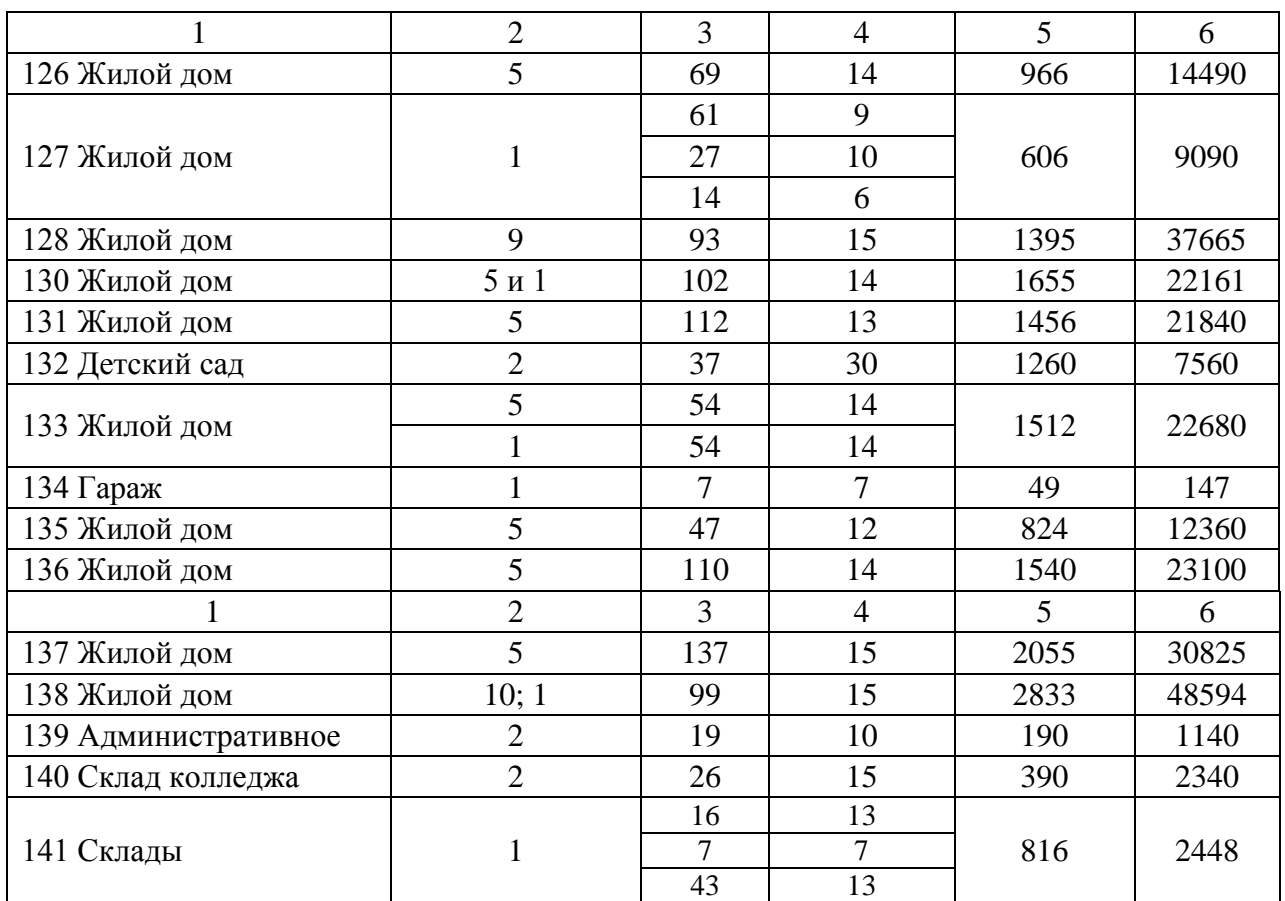

#### Таблица А2 - Расчётные показатели тепловых нагрузок и расходов

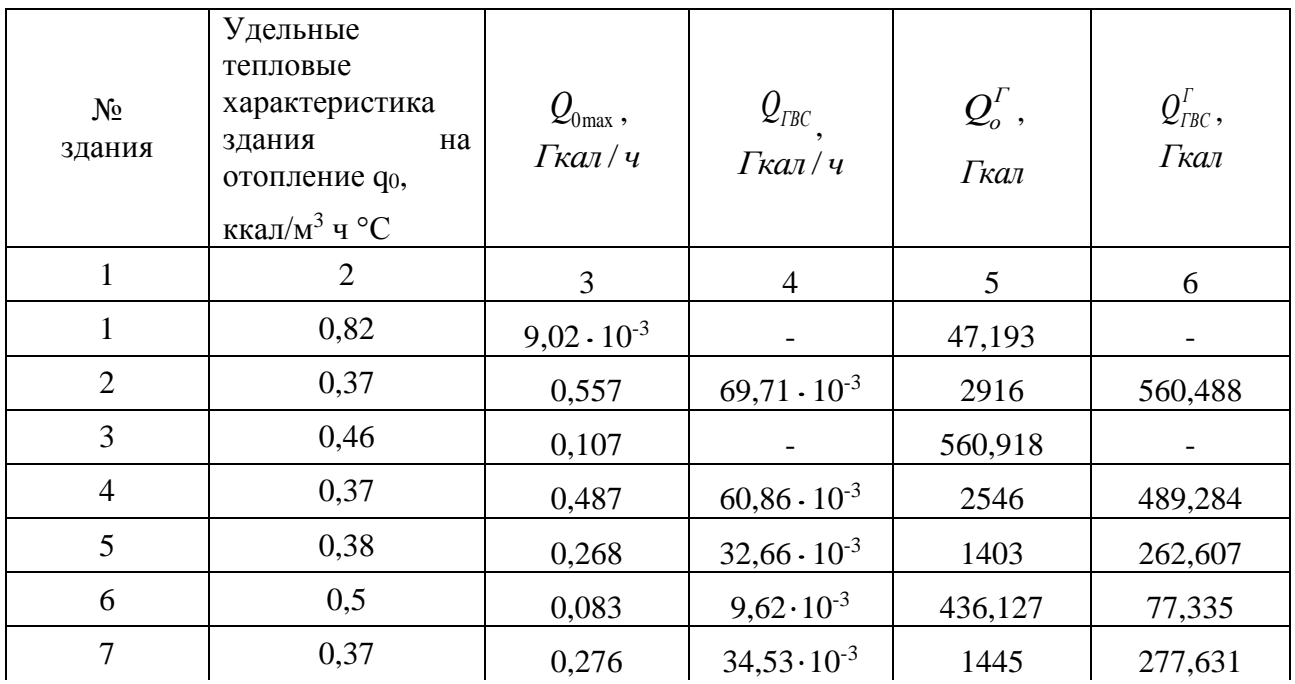

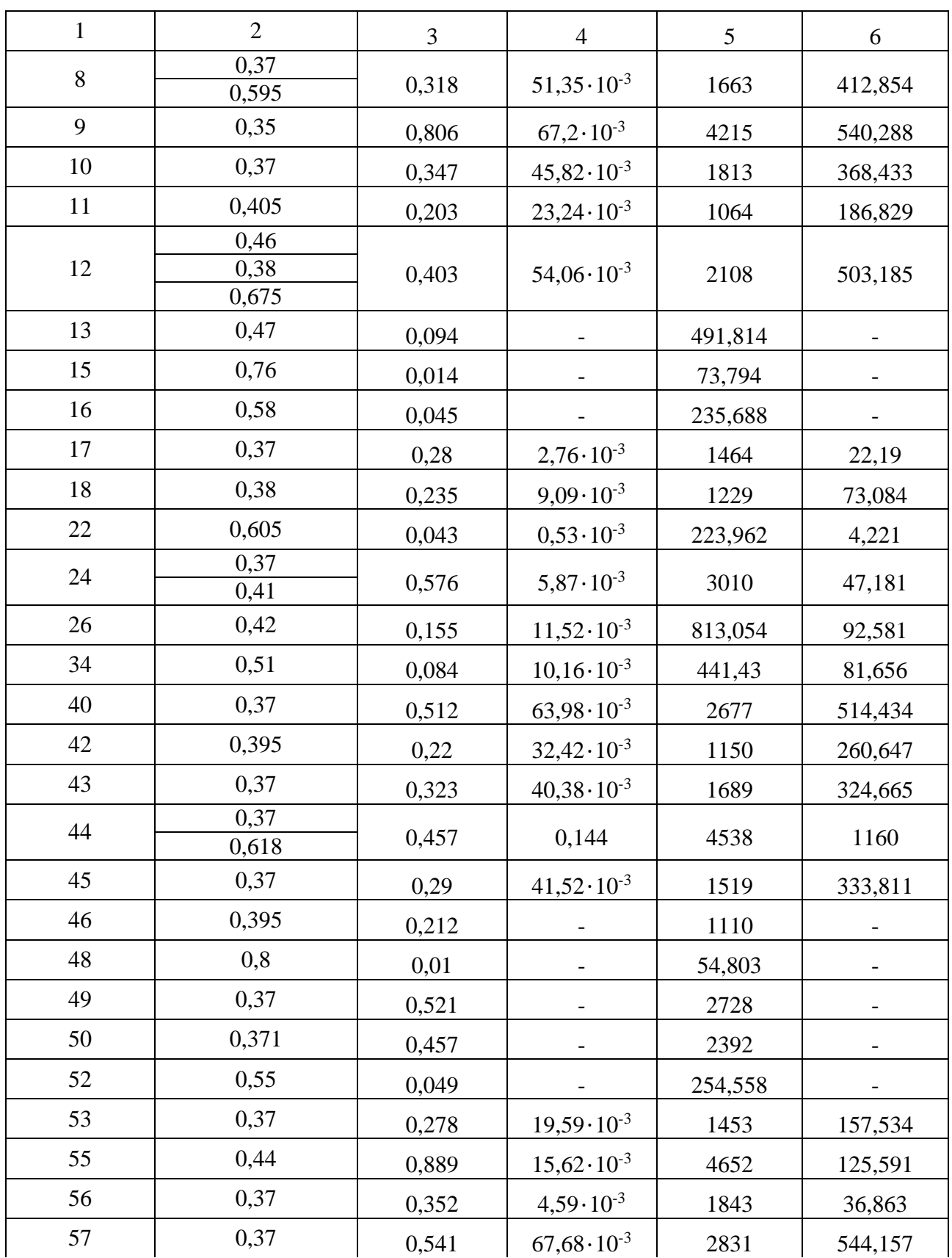

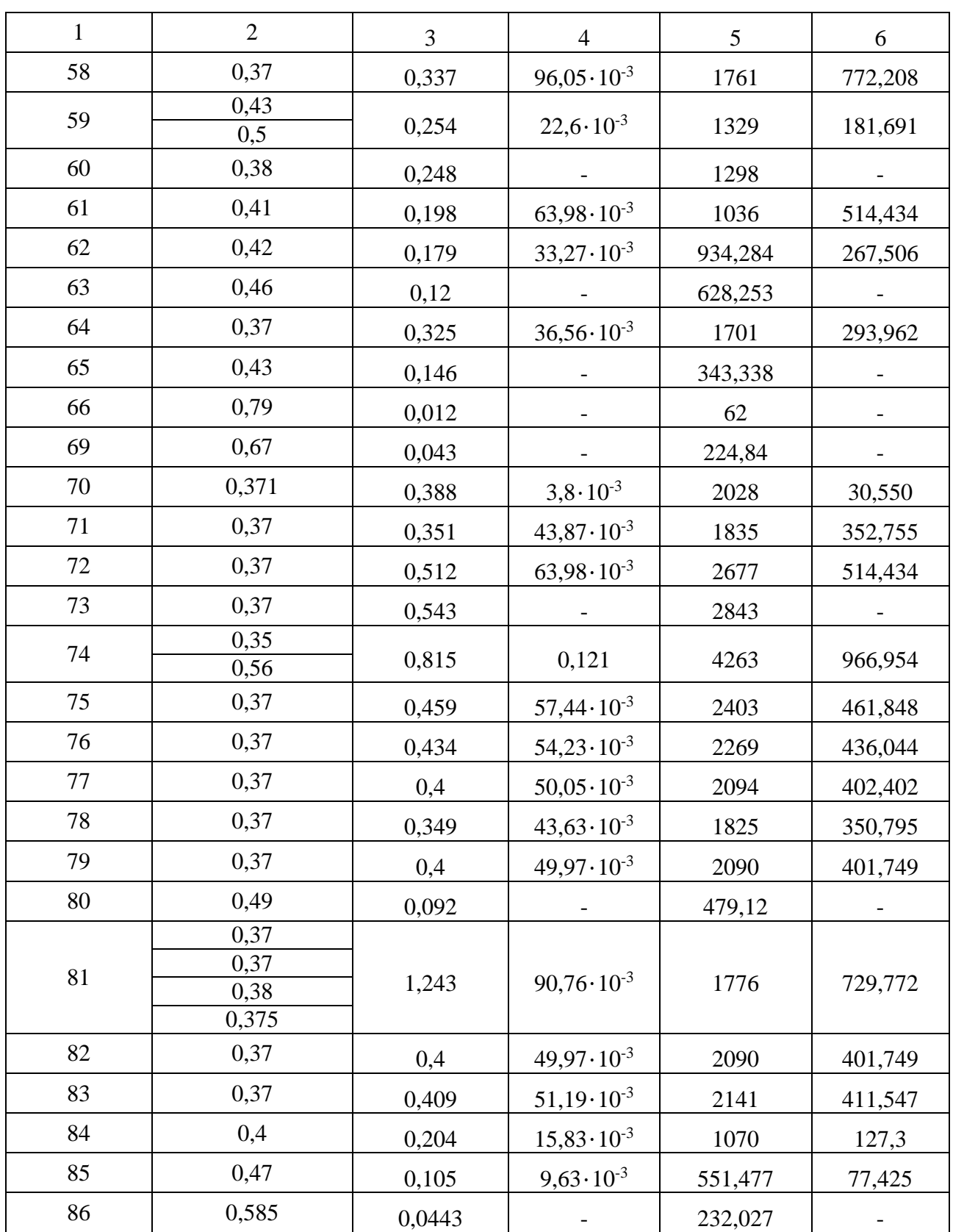

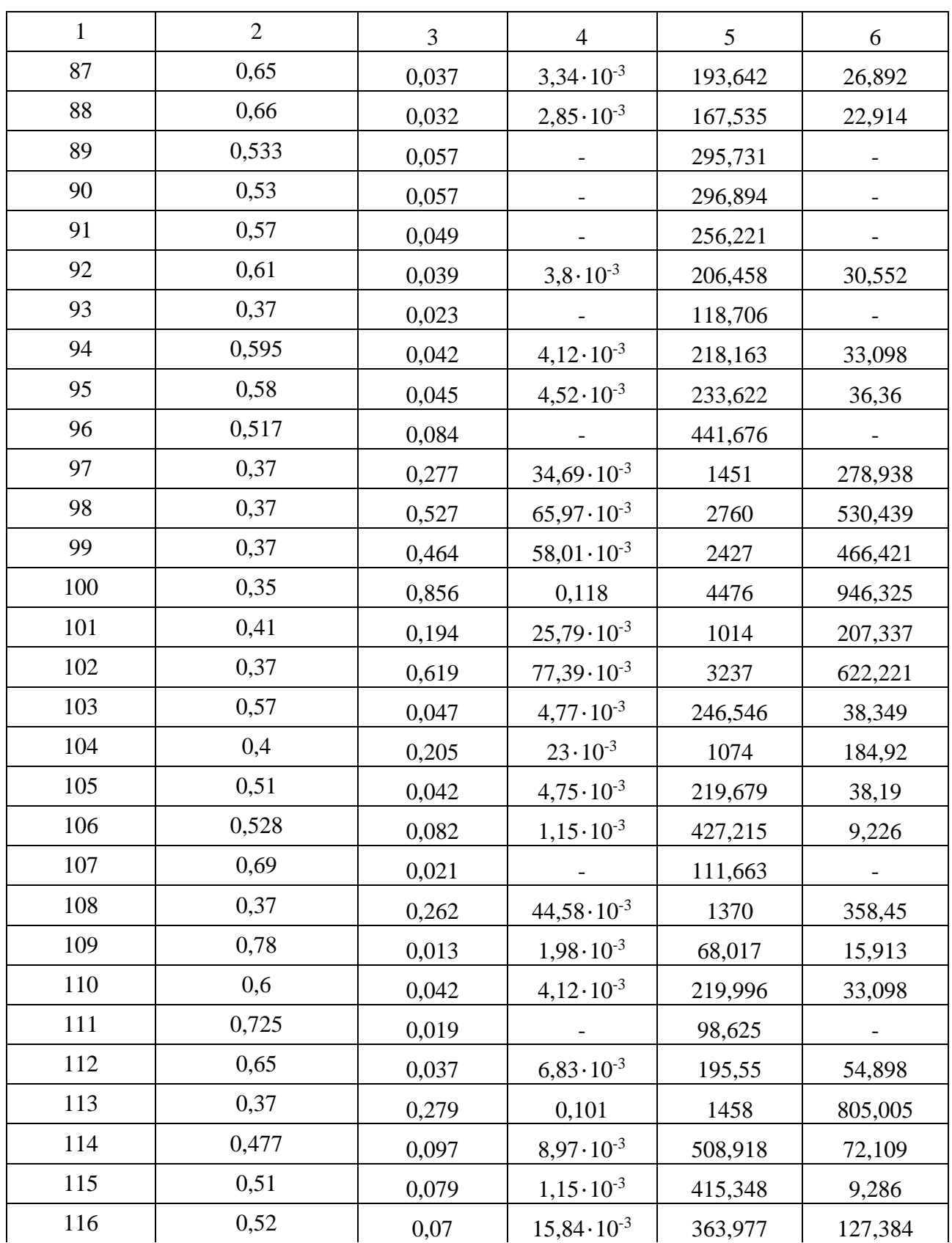

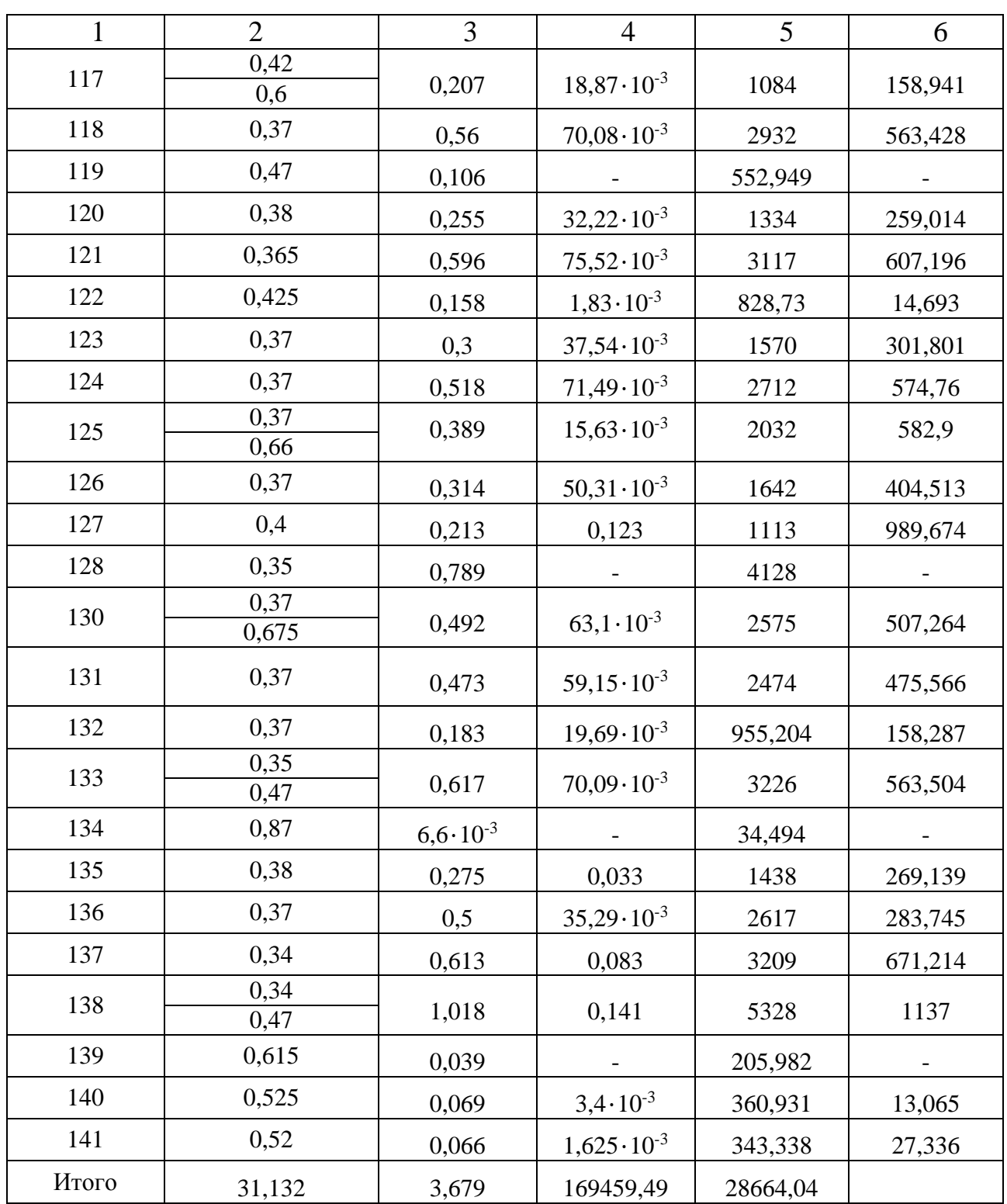

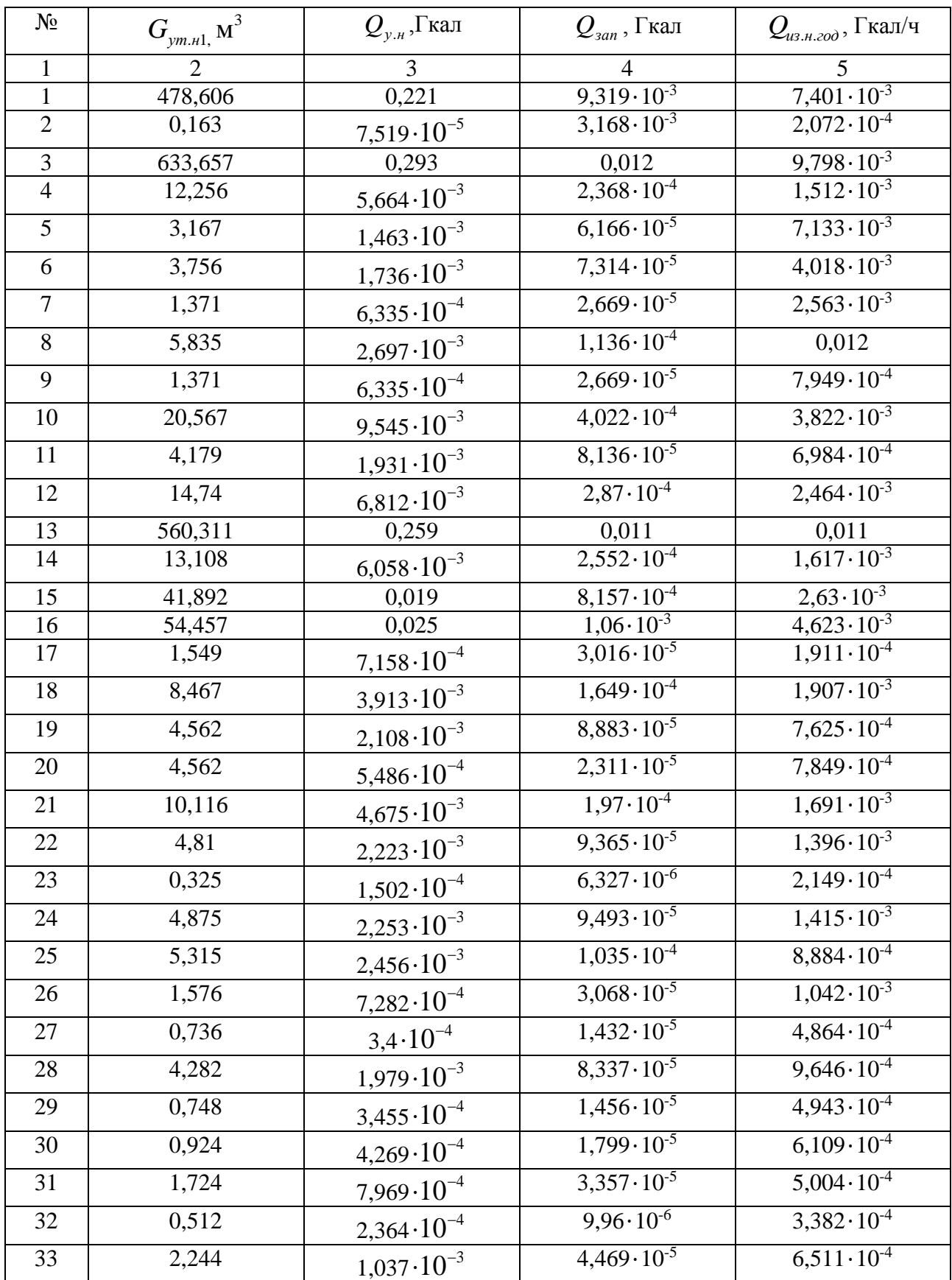

#### Таблица А3 - Результаты расчёта тепловых потерь

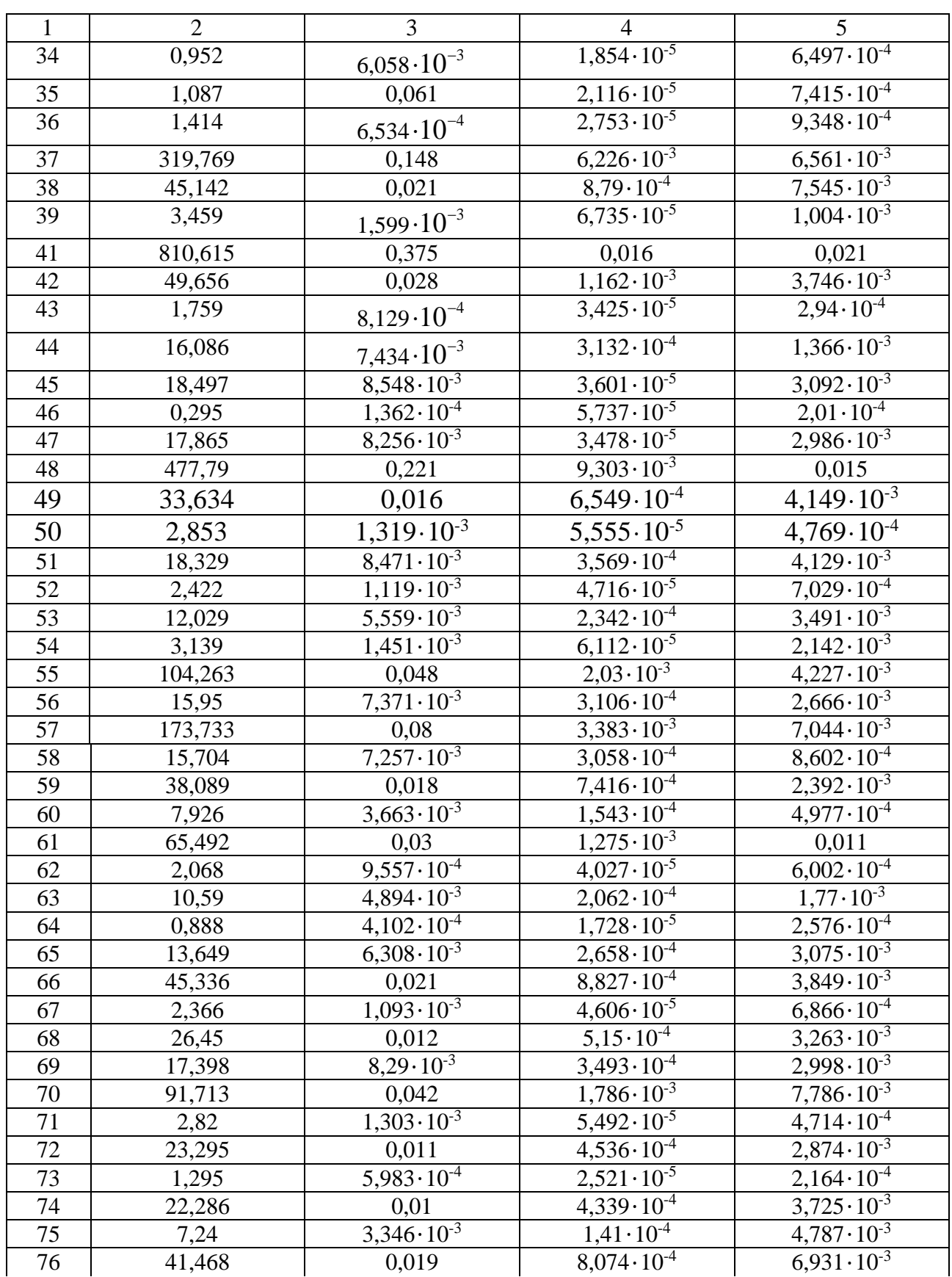

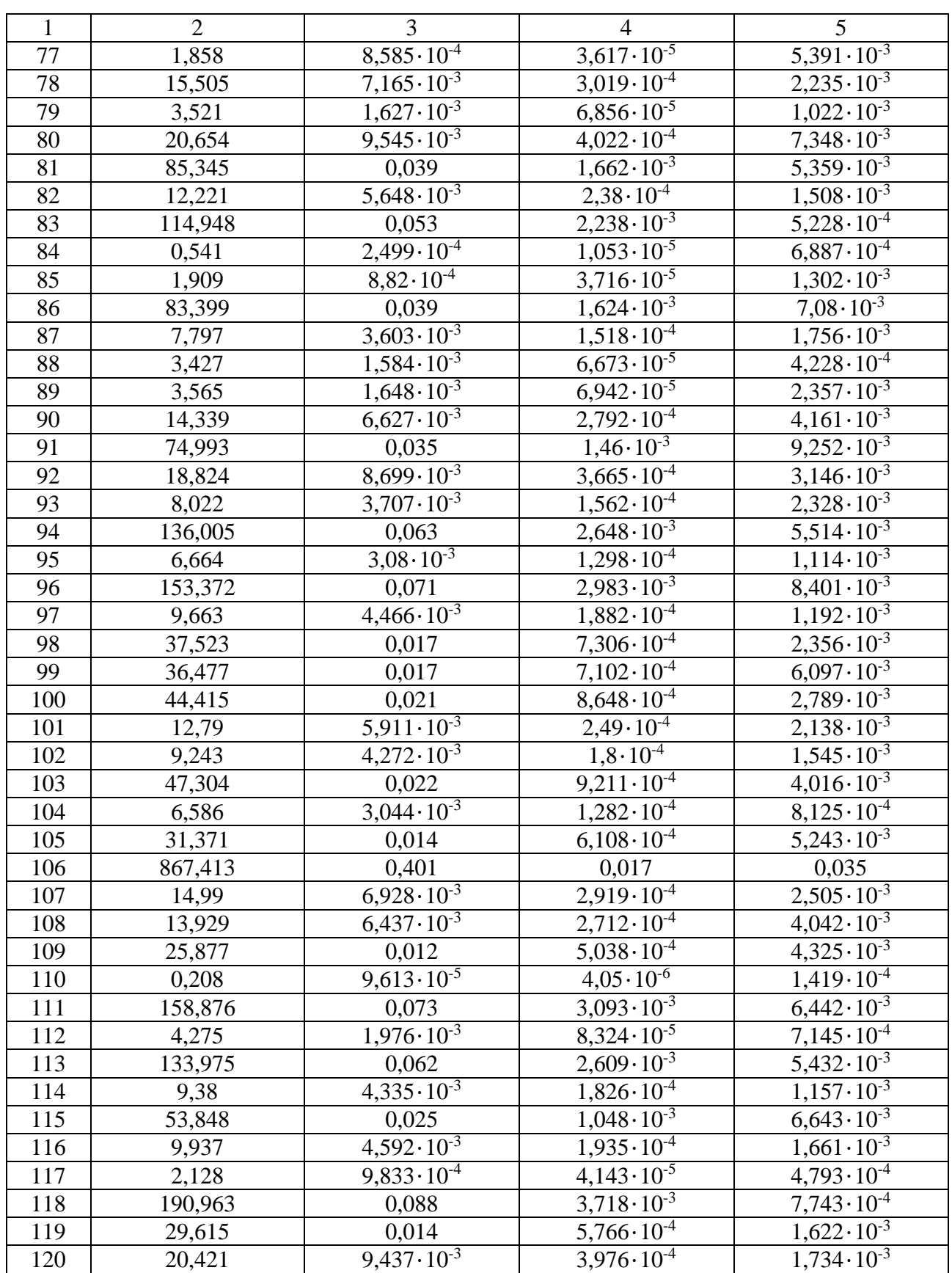

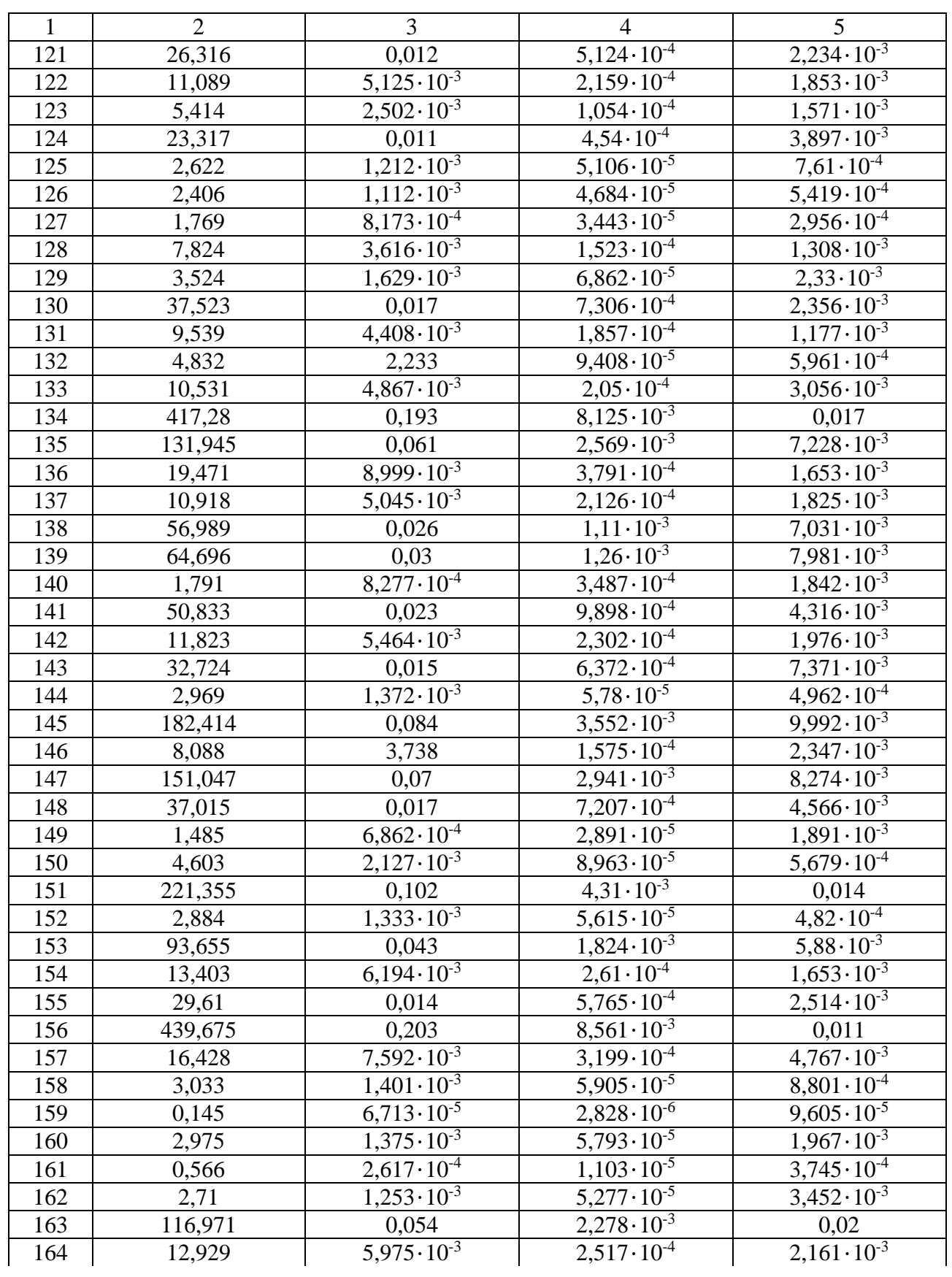

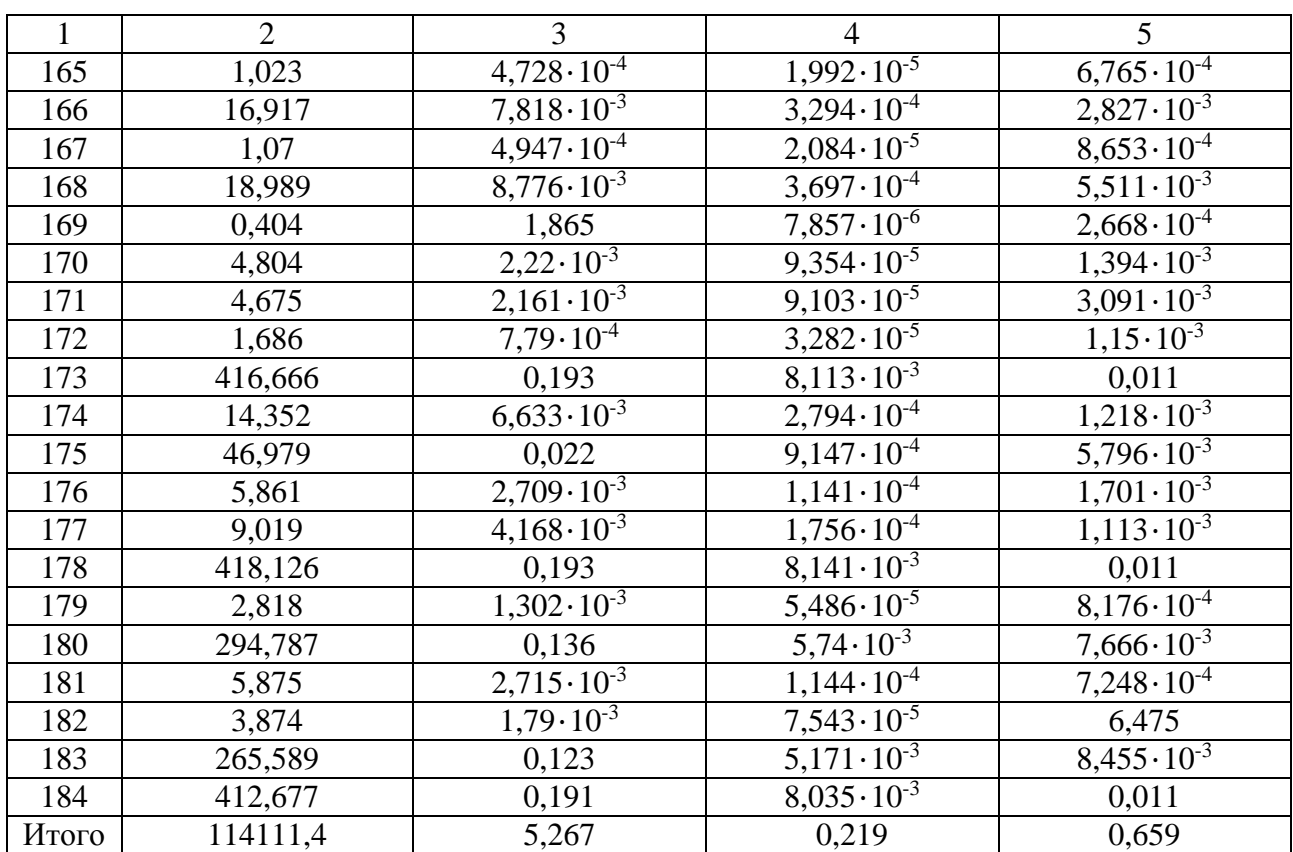

#### ПРИЛОЖЕНИЕ Б ТЕПЛОВАЯ ИЗОЛЯЦИЯ

## Таблица Б1 – Результаты расчета толщины тепловой изоляции

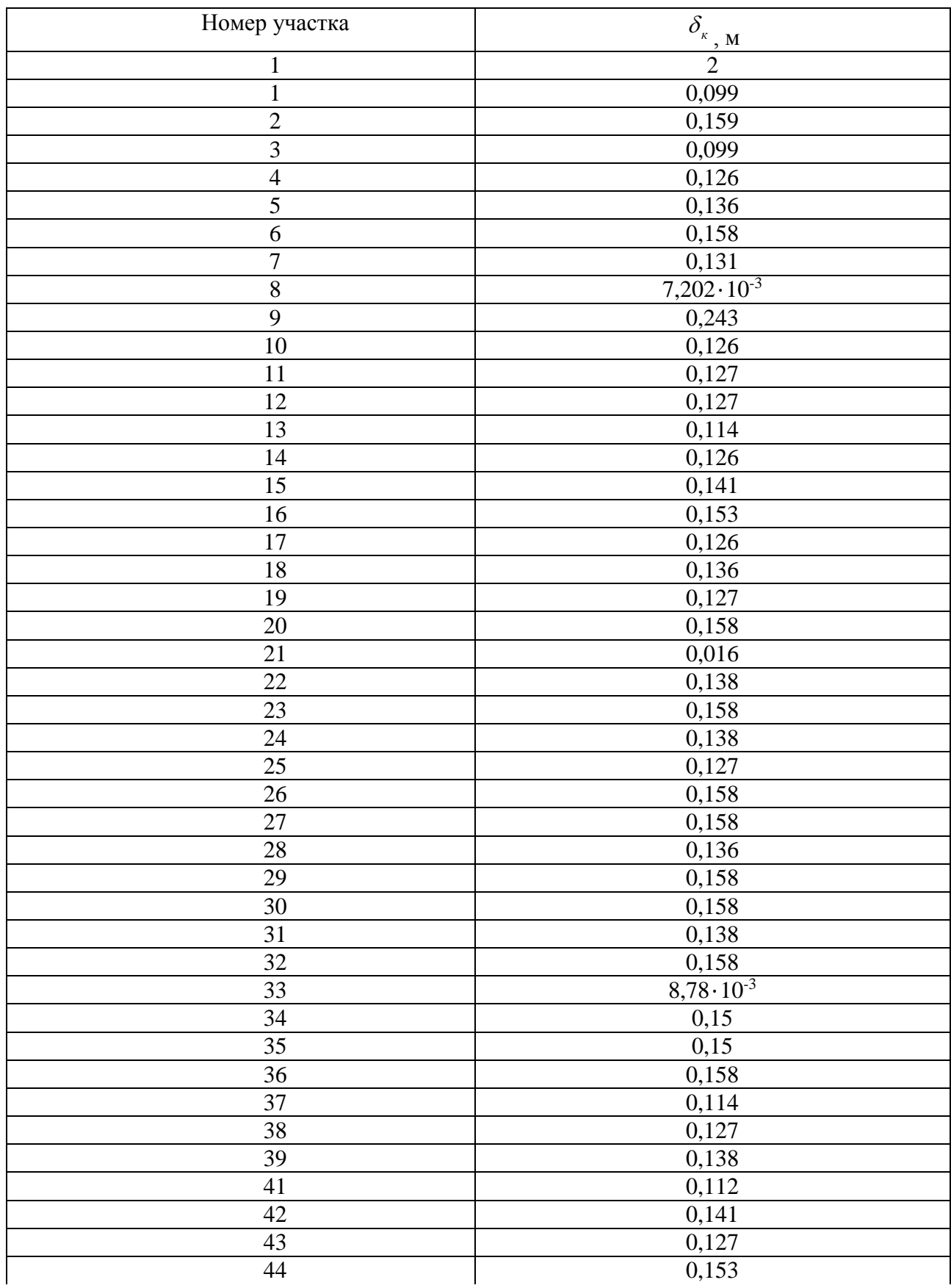

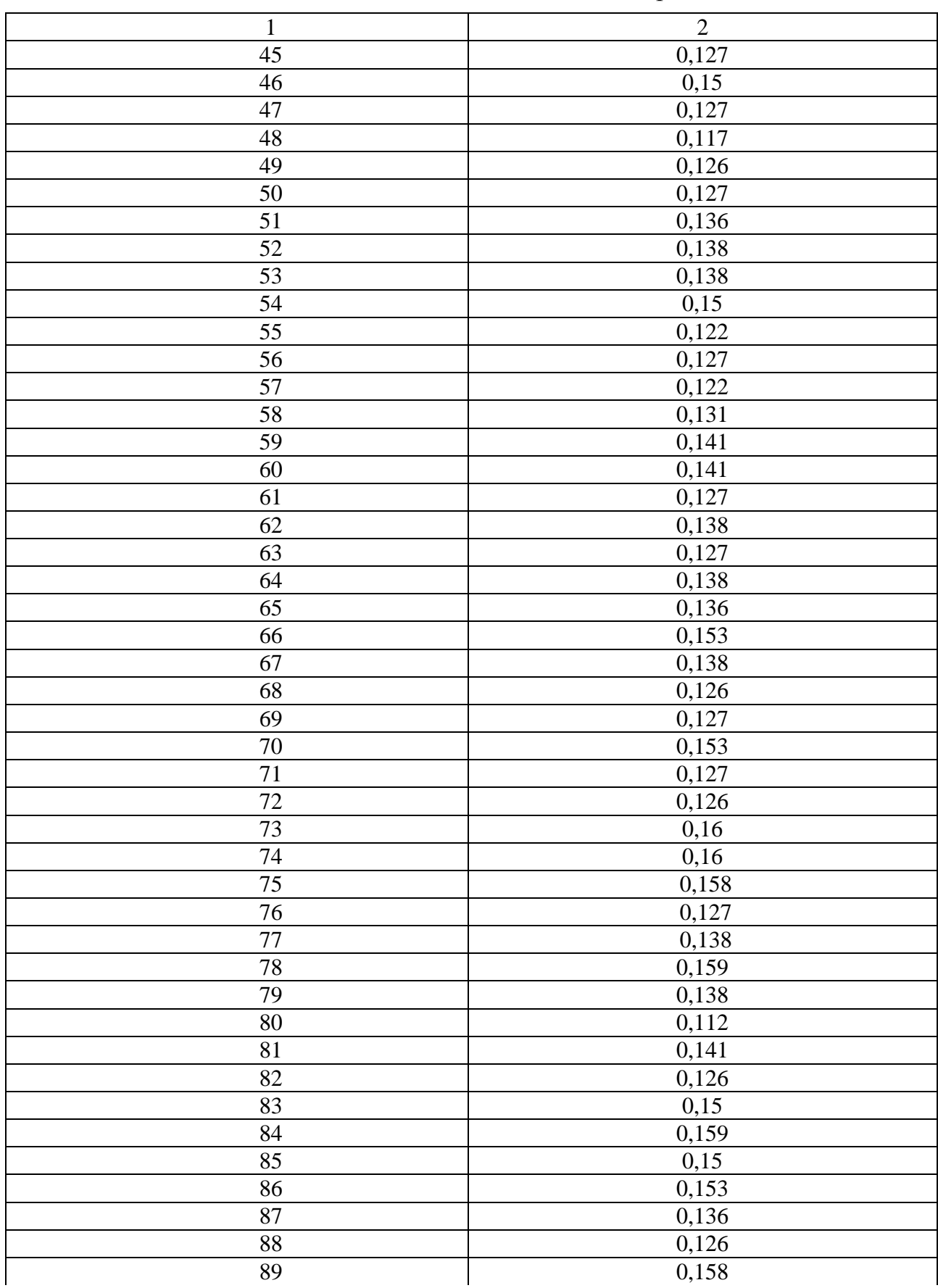

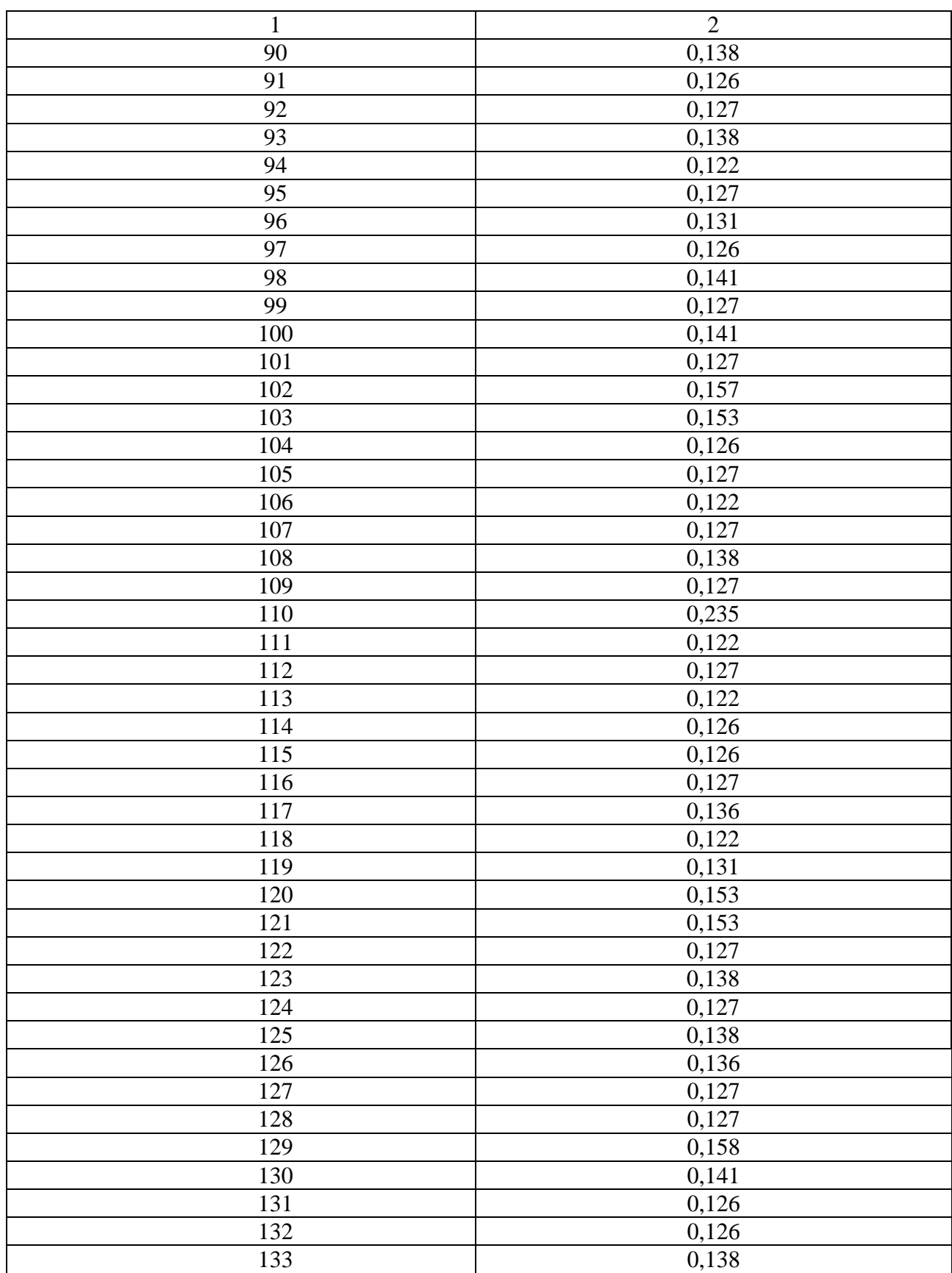

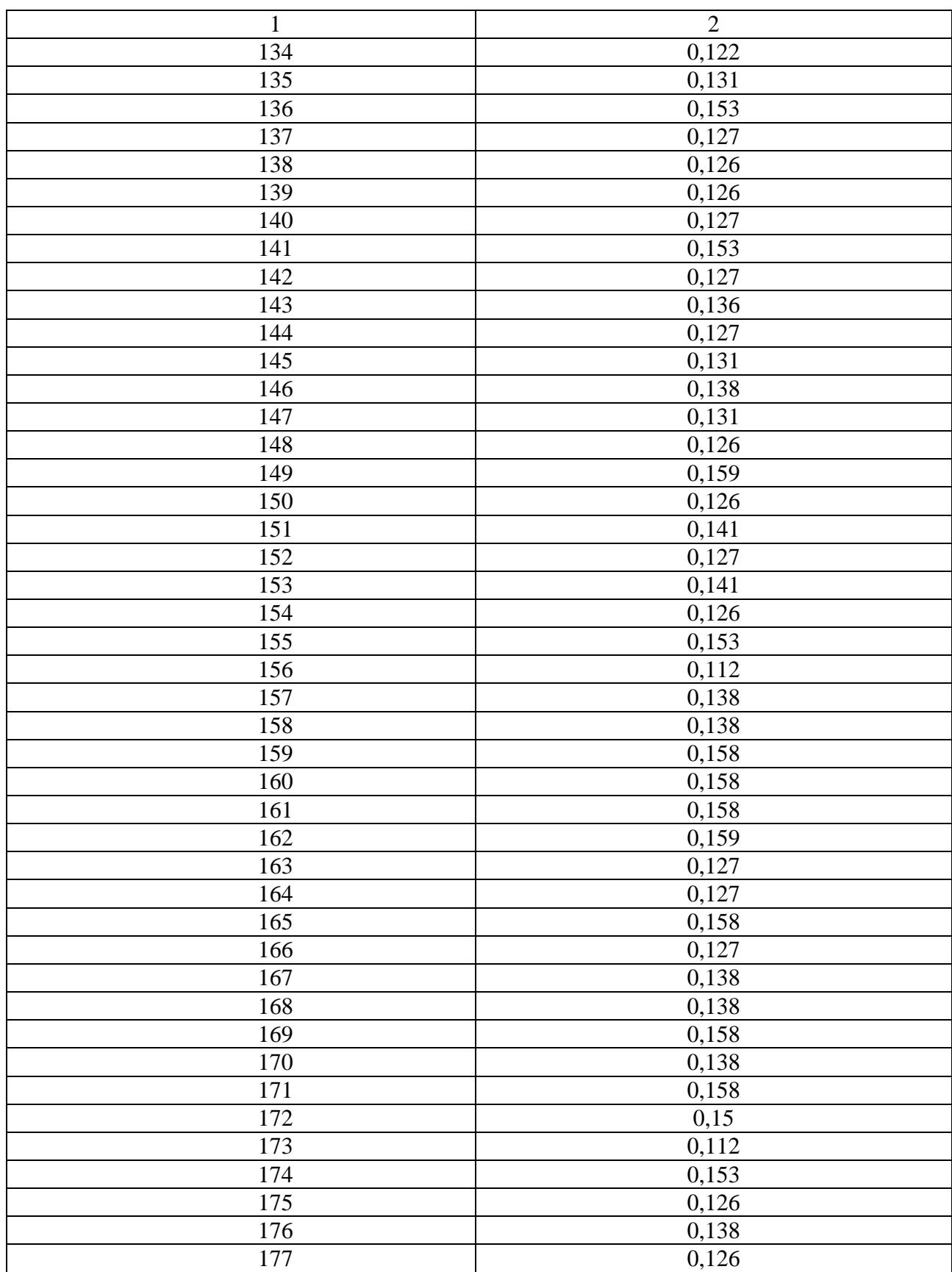

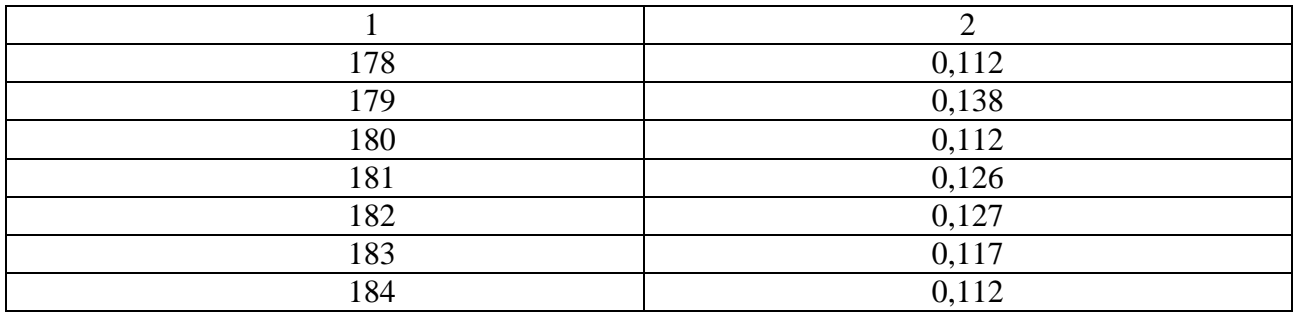

#### ПРИЛОЖЕНИЕ В РАСЧЕТ ЭЛЕКТРОСНАБЖЕНИЯ

 $P_{HOM1}$  = 25( $n_1$  = 3  $P_{\text{oCB.KOT.}}$  = 5.2  $Q_{\text{oCB.KOT.}}$  = 3.24  $P_{HOM2}$  = 55  $n_2$  = 3  $P_{HOM\Sigma}$  = 470.2  $P_{HOM3}$  = 7.5 m<sub>3</sub> = 2  $P_{HOM4}$  := 7.5  $n_4$  := 3  $K_{w1} := 0.8$   $K_{w6} := 0.7$ tg $\varphi_6 := 0.67$  $tg\varphi_1 := 0.69$  $K_{M2}$  = 0.75  $K_{M7}$  = 0.8  $tg\varphi_2 := 0.75$  $tg\varphi_7 := 0.62$  $P_{HOM5}$  = 55  $n_5$  = 3  $P_{HOM6}$  = 30  $n_6$  = 3  $K_{w3}$  = 0.8  $K_{w8}$  = 0.65  $tg\varphi_3 := 0.62$  $tg\varphi$ g := 1.33  $P_{HOM7}$  = 11  $n_7$  = 1  $K_{w4}$  = 0.75  $K_{w9}$  = 0.6  $tg\varphi_4 := 1.02$ tg $\varphi$ g := 1.4  $K_{H5}$  = 0.7  $K_{H10}$  = 0.8  $P_{HOM8}$  = 7.2 ng = 1  $tg\varphi_5 := 0.75$  $tg\varphi_{10}$  = 0.75  $P_{HOM9} := 22$  ng := 1  $P_{HOM10} := 2:n_{10} := 3$  $n := n_1 + n_2 + n_3 + n_4 + n_5 + n_6 + n_7 + n_8 + n_9 + n_{10} = 23$  $P_{\text{VCT1}} := P_{\text{HOM1}} \cdot n_1 = 750$   $P_{\text{VCT5}} := P_{\text{HOM5}} \cdot n_5 = 165$  $P_{VCT}9 = P_{HOM}9 \cdot n9 = 22$  $P_{\text{VCT2}} := P_{\text{HOM2}} \cdot n_2 = 165$   $P_{\text{VCT6}} := P_{\text{HOM6}} \cdot n_6 = 90$  $P_{\text{vct10}} := P_{\text{HOM10}} \cdot n_{10} = 75$  $P_{\text{ycr3}} := P_{\text{HOM3}} \cdot n_3 = 15$   $P_{\text{ycr7}} := P_{\text{HOM7}} \cdot n_7 = 11$  $P_{\text{VCT4}} := P_{\text{HOM4}} \cdot n_4 = 22.5 \quad P_{\text{VCT8}} := P_{\text{HOM8}} \cdot n_8 = 7.2$  $Q_{\text{HOM1}} := P_{\text{ycr1}} \cdot \text{tg}\varphi_1 = 517.5 \quad Q_{\text{HOM5}} := P_{\text{ycr1}} \cdot \text{tg}\varphi_5 = 123.75 \quad Q_{\text{HOM9}} := P_{\text{ycr1}} \cdot \text{tg}\varphi_9 = 30.8$  $Q_{HOM2}$  =  $P_{VCT2} \cdot tg\varphi_2 = 123.75 Q_{HOM6} = P_{VCT6} \cdot tg\varphi_6 = 60.3$  $Q_{\text{HOM10}} := P_{\text{ycr10}} \cdot \text{tg}\varphi_{10} = 56.25$  $Q_{HOM7}$  =  $P_{VCT7} \cdot tg\varphi_7 = 6.82$  $P_{\text{VCT}} := 1323$  $Q_{HOM3}$  =  $P_{VCT3} \cdot tg\varphi_3 = 9.3$  $Q_{\text{HOM4}} := P_{\text{VCT4}} \cdot \text{tg}\varphi_4 = 22.95 \quad Q_{\text{HOM8}} := P_{\text{VCT8}} \cdot \text{tg}\varphi_8 = 9.576$  $Q_{HOM}$  = 960.996  $P_{cp1}$  =  $P_{ycr1} \cdot K_{n1} = 600$  $P_{cp5}$  =  $P_{vcT5}$  ·  $K_{H5}$  = 115.5  $P_{cp9}$  =  $P_{vcr9} \cdot K_{n9} = 13.2$  $P_{cp2}$  =  $P_{ycr2} \cdot K_{n2} = 123.75$  $P_{cp6}$  =  $P_{vcr6} \cdot K_{M6} = 63$  $P_{cp10}$  =  $P_{ycr10} \cdot K_{n10} = 60$  $P_{cp3}$  =  $P_{ycr3} \cdot K_{H3} = 12$  $P_{cp7}$  =  $P_{ycT7} \cdot K_{H7} = 8.8$  $P_{cp4}$  =  $P_{ycT4} \cdot K_{M4} = 16.875$  $P_{cp8}$  =  $P_{vcr8} \cdot K_{u8}$  = 4.68  $Q_{cp9} := P_{cp9} \cdot tg\varphi_9 = 18.48$  $Q_{cp1} := P_{cp1} \cdot tg\varphi_1 = 414$  $Q_{cp5}$  =  $P_{cp5} \cdot tg\varphi_5 = 86.625$  $Q_{cp10}:=P_{cp10}\cdot tg\phi_{10}=45$  $Q_{cp2}$  =  $P_{cp2} \cdot tg\varphi_2 = 92.813$   $Q_{cp6} = P_{cp6} \cdot tg\varphi_6 = 42.21$  $Q_{cp7}$  =  $P_{cp7} \cdot tg\varphi_7 = 5.456$  $Q_{cp3}$  =  $P_{cp3} \cdot tg\varphi_3 = 7.44$  $Q_{cp4}$  =  $P_{cp4} \cdot tg\varphi_4 = 17.212$  $Q_{cp8}$  =  $P_{cp8} \cdot tg\varphi_8 = 6.224$  $P_{cp}$  =  $P_{cp1} + P_{cp2} + P_{cp3} + P_{cp4} + P_{cp5} + P_{cp6} + P_{cp7} + P_{cp8} + P_{cp9} + P_{cp10} = 1.018 \times 10^3$  $Q_{cp} := Q_{cp1} + Q_{cp2} + Q_{cp3} + Q_{cp4} + Q_{cp5} + Q_{cp6} + Q_{cp7} + Q_{cp8} + Q_{cp9} + Q_{cp10} = 735.46$  $K_p := 0.9$   $P_p := P_{cp} \cdot K_p = 916.024$  $K_{\text{H}} := \frac{P_{\text{cp}}}{P_{\text{tor}}} = 0.769$   $n_{\text{p}} = \frac{2 \cdot P_{\text{ycr}}}{P_{\text{torol}}} = 10.584$  $Q_p = Q_{cp} = 735.46$ 

 $S_p := \sqrt{\left[\left(P_p + P_{oCB.KOT.}\right)^2 + \left(Q_p + Q_{oCB.KOT.}\right)^2\right]} = 1.181 \times 10^3$  $P_{VJ,OCB.}$  = 0.0025  $tg\varphi_{\text{OCB}}$  = 0.62  $a := 51.64$  $$  $F_{\mu\nu}$  = **a** · **b** = 2.088 × 10<sup>3</sup>  $P_{\text{D.OCB.}}$  =  $P_{\text{VII.OCB.}} \cdot F = 5.22$  $Q_{p. oCB.}$  =  $P_{p. oCB.} \cdot tg\varphi_{oCB} = 3.236$  $S_{\text{oCB}} := \sqrt{\left(P_{\text{p.oCB}}^{2} + Q_{\text{p.oCB}}^{2}\right)} = 6.141$  $S_{\text{KorenbHOH}} := S_p + S_{\text{OCB}} = 1.187 \times 10^3$  $P_{KB, Y\overline{A}}9 := 1.28$  $ng := 84$  $tg\varphi_{KB}$  = 0.2  $\mathbf{m}_{\mathbf{A}_{\alpha}} = 100$  $P_{KB.VJJ4}$  = 1.3  $tg\varphi_{06\text{III.3II.4}} := 0.7$  $p_{VJ,06H,1} = 0.5$  $n_{\text{o6m1}} := 66$  tg $\varphi_{\text{o6m,3n,1}} := 0.25$  $p_{\text{VII.06III.3}}$  = 0.045  $n_{\text{06III.3}}$  = 1507tg $\varphi_{\text{06III.3II.3}}$  = 0.57  $P_{KB, y\pi/2}$  = 1.3  $m_{2x}$  = 100 tg $\varphi_{\rm 06III, 3II, 100}$  = 0.25  $P_{KB, Y\overline{A5}} := 1.4$  $m_{5}$  = 50  $P_{KB, Y\overline{A}6} := 1.23$  $mg<sub>4</sub> = 35$  $P_{KB.VII} = 0.86$   $n_{100} := 160$  $n_{\rm o6III100}$  = 156  $P_{KB,VII}$  = 1.9  $mx = 30$  $P_{KB, Y\bar{H}8} := 2.1$  $mg_e = 40$  $P_{KB,VII10} := 1.385$  $\text{mag}$  = 63  $P_{KB.y\pi 102} := 1.09$  $n_{102}$  = 154 Руд.общ.101 = 0.045  $n_{101}$  = 144  $P_{KB9}$  =  $P_{KB. yq9} \cdot n9 = 107.52$  $Q_{KB9}$  =  $P_{KB9} \cdot tg\varphi_{KB} = 21.504$  $P_{KB4}$  =  $P_{KB, yq4} \cdot n_4 = 130$  $Q_{KB4}$  =  $P_{KB4} \cdot tg\varphi_{KB} = 26$  $P_{\text{obm,3p,1}} := n_{\text{obm1}} \cdot p_{\text{y},\text{obm,1}} = Q_{\text{obm,3p,1}} := P_{\text{obm,3p,1}} \cdot \text{tg}\varphi_{\text{obm,3p,1}} = 8.25$  $P_{\text{obm,sg,3}} = n_{\text{obm3}} \cdot p_{\text{VD,obm,3}} = Q_{\text{obm,sg,3}} = P_{\text{obm,sg,3}} \cdot \text{tg}\varphi_{\text{obm,sg,3}} = 38.655$  $P_{KB2}$  =  $P_{KB, yq2} \cdot n_2 = 130$  $Q_{KB2}$  =  $P_{KB2} \cdot tg\varphi_{KB} = 26$  $N_{\rm H} := 154$  $Q_{KB}$  =  $P_{KB}$  · tg $\varphi_{KB}$  = 14  $P_{KB5}$  =  $P_{KB, Y\pi 5} \cdot n_5 = 70$  $tg\varphi_{\rm cry}:=0.75$  $P_{KB6}$  =  $P_{KB,yq6} \cdot n_6 = 43.05$  $Q_{KB6}$  =  $P_{KB6} \cdot tg\varphi_{KB} = 8.61$  $P_{KB100}$  =  $P_{KB. VZ100} \cdot n_{100} = 137.6 Q_{KB100} = P_{KB100} \cdot tg\varphi_{KB} = 27.52$ 

 $Q_{KB7}$  =  $P_{KB7} \cdot tg\varphi_{KB} = 11.4$  $N1 := 200$   $P1 := 1$  $P_{KB7}$  =  $P_{KB, VI7} \cdot n_7 = 57$  $P_{KB}$  =  $P_{KB, YAB} \cdot n_S = 84$   $Q_{KB}$  =  $P_{KB} \cdot tg\varphi_{KB} = 16.8$  $N2 := 100$   $P2 := 1.2$  $P_{KB10}$  =  $P_{KB.}y_{\pi10} \cdot n_{10} = 87.255$   $Q_{KB10} = P_{KB10} \cdot tg\varphi_{KB} = 17.451$  $P_{KB102}$  =  $P_{KB.}v_{B102} \cdot n_{102} = 167.8 Q_{KB102} = P_{KB102} \cdot tg\varphi_{KB} = 33.572$  $\frac{P1 - P2}{N1 - N2}(N_{H} - N2) + P2 = 1.092$  $P_{\text{66m,3p,100}} := n_{\text{66m,3}} \cdot p_{\text{y},\text{p,6m,3}} Q_{\text{66m,3p,100}} := P_{\text{66m,3p,100}} \cdot \text{tg}\varphi_{\text{66m,3p,100}} = 16.954$  $p_{\text{crv}} := 5$   $k9 = 1$   $k4 = 0.8$   $k2 = 0.8$   $k5 = 0.85 k6 = 1$   $k100 = 0.75$  $n9 := 1$   $n4 := 5$   $n2 := 5$   $n5 := 4$   $n6 := 1$   $n100 := 8$  $k7 = 1$  $k8 = 0.8$  $k10 = 0.78$  $k102 = 0.75$  $n102 := 8$  $n7 := 1$  $n8 := 2$  $nl0 := 6$  $tg\varphi1_{\text{06III.3II.100}}$  = 0.48  $tg\varphi2_{\text{06III.3II.100}}$  = 0.75  $P_{\text{mndr}}$  = 6.3  $Q_{\text{mndr}}$  = 7.371  $P_{\text{crv9}} := k9 \cdot n9 \cdot p_{\text{crv}} = 5 Q_{\text{crv9}} := P_{\text{crv9}} \cdot \text{tg}\varphi_{\text{crv}} = 3.75$  $P9 := P_{\text{KR}}9 + 0.9 \cdot (P_{\text{mndn}} + P_{\text{crv9}}) = 117.69$  $Q9 = Q_{KB9} + 0.9 \cdot (Q_{m40T} + Q_{cry9}) = 31.513$ S9 :=  $\sqrt{(pg^2 + Q9^2)}$  = 121.836  $n_{\text{o6m4}} := 0.2 = 0.2 \text{ p}_{\text{v}n,\text{o6m},4} := 150 \text{ k}_{\text{m}} := 0.6$  $P_{\text{crv4}} := k4 \cdot n4 \cdot p_{\text{crv}} = 20$   $Q_{\text{crv4}} := P_{\text{crv4}} \cdot \text{tg} \varphi_{\text{crv}} = 15$  $P_{\text{obm,sg,4}} := n_{\text{obm,4}} \cdot p_{\text{Vg,obm,4}} = 3(Q_{\text{obm,sg,4}}) = P_{\text{obm,sg,4}} \cdot tg\varphi_{\text{obm,sg,4}} = 21$  $P_{\text{06m4}} := P_{\text{KB4}} + 0.9 \cdot P_{\text{cTV4}} + 2 \cdot k_m \cdot P_{\text{06m,3m,4}} = 184$  $Q_{\text{offm4}} = Q_{\text{KB4}} + 0.9 \cdot Q_{\text{cry4}} + 2 \cdot k_m \cdot Q_{\text{offm,3R},4} = 64.7$  $S4 := \sqrt{\left(P_{\text{obm4}}^2 + Q_{\text{obm4}}^2\right)} = 195.044$  $P_{\text{o6m1}} := P_{\text{o6m}.\text{sn1}} = 33$  $Q_{\text{obml}} := Q_{\text{obml,3n},1} = 8.25$  $S1 := \sqrt{\left(P_{o6\mu l}^2 + Q_{o6\mu l}^2\right)} = 34.016$  $P_{\text{o6m3}} := P_{\text{o6m}, 3\pi, 3} = 67.815$  $Q_{\text{o6m3}}$  =  $Q_{\text{o6m,3n,3}}$  = 38.655 S3 :=  $\sqrt{\left(P_{\text{o6m3}}^2 + Q_{\text{o6m3}}^2\right)}$  = 78.058

 $P_{\text{cry2}} \coloneqq k2 \cdot n2 \cdot p_{\text{cry}} = 20$  $Q_{\text{crv2}} := P_{\text{crv2}} \cdot \text{tg}\varphi_{\text{crv}} = 15$  $P2 = P_{KB2} + 0.9 \cdot P_{CTV2} = 148$  $Q2 = Q_{KB2} + 0.9 \cdot Q_{cry2} = 39.5$  $S2 := \sqrt{(p_2^2 + Q_2^2)} = 153.18$  $P_{\text{cry5}} := k5 \cdot n5 \cdot p_{\text{cry}} = 17$   $Q_{\text{cry5}} := P_{\text{cry5}} \cdot tg\varphi_{\text{cry}} = 12.75$  $P5 := P_{KB5} + 0.9 \cdot P_{CTV5} = 85.3$  $Q5 := Q_{KB2} + 0.9 \cdot Q_{cry5} = 37.475$ S5 :=  $\sqrt{(p_5^2 + Q_5^2)}$  = 93.169  $P_{\text{cry6}} \coloneqq k6 \cdot n6 \cdot p_{\text{cry}} = 5$  $Q_{\rm crv6}$  =  $P_{\rm crv6} \cdot \text{tg}\varphi_{\rm crv}$  = 3.75  $P6 := P_{KB6} + 0.9 \cdot P_{CTV6} = 47.55$  $Q6 = Q_{KB6} + 0.9 \cdot Q_{cTV6} = 11.985$ S6 :=  $\sqrt{(P6^2 + Q6^2)}$  = 49.037  $p1_{\text{VZ},06\text{III},100}$  = 0  $p2_{\text{VZ},06\text{III},100}$  = 0.14  $p3_{\text{VH.06III},100} = 0.14$  $p4_{\text{VZ}}\text{,}6m.100 = 0 p5_{\text{VZ}}\text{,}6m.100 = 0.22$  $p6_{\text{VZ}}/6\text{m}100 = 0.22$  $p7_{\text{VZ},06\text{III},100}$  = 0  $p8_{\text{VZ},06\text{III},100}$  = 0.22  $p9_{\text{VZ.06m.100}} := 0.22$  $p10_{\text{VZ}}\text{.66m}100 = p11_{\text{VZ}}\text{.66m}100 = 0.22$  $p12_{\text{VD.}66\text{m}.100}$  = 0.22  $p13_{\text{y},06\text{m},100} = 0.22$  $P_{\text{crv100}} = k100 \cdot n100 \cdot p_{\text{crv}} = 3 Q_{\text{crv100}} = P_{\text{crv100}} \cdot \text{tg} \varphi_{\text{crv}} = 22.5$  $P1_{\text{o6m,3m,100}} := n_{\text{o6m,100}} \cdot p1_{\text{Vm,06m,100}} = 21.84$  $P2_{\text{0.6m},3\pi,100} = n_{\text{0.6m},100} \cdot p2_{\text{V}\pi,\text{0.6m},100} = 21.84$  $P3_{\text{o6m,3m,100}} = n_{\text{o6m,100}} \cdot p3_{\text{Vm,06m,100}} = 21.84$  $P4_{\text{o6m,3m,100}} := n_{\text{o6m,100}} \cdot p4_{\text{Vm,06m,100}} = 34.32$  $P5_{\text{o6m,3p,100}} = n_{\text{o6m,100}} \cdot p5_{\text{y},\text{o6m,100}} = 34.32$  $P6_{\text{o6m,3p,100}} := n_{\text{o6m,100}} \cdot p6_{\text{Vg,o6m,100}} = 34.32$  $P7_{\text{o6m,3n},100} = n_{\text{o6m},100} \cdot p7_{\text{Vn},\text{o6m},100} = 34.32$  $P8_{\text{offm,}3\text{m},100} := n_{\text{offm},100} \cdot p8_{\text{Vm},\text{offm},100} = 34.32$  $P9_{\text{o6m,3m,100}} := n_{\text{o6m,100}} \cdot p9_{\text{Vm,06m,100}} = 34.32$  $P10_{\text{o6m,3n},100}$  =  $n_{\text{o6m,100}} \cdot p10_{\text{V},\text{o6m},100}$  = 34.32  $P11_{\text{ofm,sn},100} = n_{\text{ofm100}} \cdot p11_{\text{Vn},\text{ofm},100} = 34.32$  $P12_{\text{06III,3H},100}$  =  $n_{\text{06III},100} \cdot p12_{\text{VH},\text{06III},100}$  = 34.32  $P13_{\text{ofIII.3II.100}} = n_{\text{ofIII.100}} \cdot p13_{\text{VI.06III.100}} = 34.32$ 

 $Q1_{\text{06m.3m.100}} = P1_{\text{06m.3m.100}} \cdot \text{tg}\varphi1_{\text{06m.3m.100}} = 10.483$  $Q2_{\text{06m},3\pi,100} = P2_{\text{06m},3\pi,100} \cdot \text{tg}\varphi1_{\text{06m},3\pi,100} = 10.483$  $Q3_{\text{06m.3m.100}} = P3_{\text{06m.3m.100}} \cdot \text{tg}\varphi1_{\text{06m.3m.100}} = 10.483$  $Q4_{\text{06m.3m.100}} = P4_{\text{06m.3m.100}} \cdot \text{tg}\varphi2_{\text{06m.3m.100}} = 25.74$  $Q5_{\text{06m,3m,100}} = P5_{\text{06m,3m,100}} \cdot \text{tg}\varphi2_{\text{06m,3m,100}} = 25.74$  $Q6_{\text{06}}$ <sub>11.31</sub>,100 =  $P6_{\text{06}}$ <sub>11.31</sub>,100 ·  $tg\varphi2_{\text{06}}$ <sub>11.31</sub>,100 = 25.74  $Q7_{\text{o6m.sm.100}} = P7_{\text{o6m.sm.100}} \cdot \text{tg}\varphi2_{\text{o6m.sm.100}} = 25.74$  $Q8_{\text{obm,}3\pi,100} = P8_{\text{obm,}3\pi,100} \cdot \text{tg}\varphi2_{\text{obm,}3\pi,100} = 25.74$  $Q9_{\text{o6m,3p,100}} = P9_{\text{o6m,3p,100}} \cdot \text{tg}\varphi2_{\text{o6m,3p,100}} = 25.74$  $Q10_{\text{obm.sm.100}} = P10_{\text{obm.sm.100}} \cdot \text{tg}\varphi2_{\text{obm.sm.100}} = 25.74$  $P_{\text{obm100}} = P_{\text{kB100}} + 0.9 \cdot P_{\text{crv100}} + 3 \cdot k_m \cdot P_{\text{obm,3m,100}} + 10 \cdot k_m \cdot P_{\text{obm,3m,100}} = 409.832$  $Q_{\text{65m100}} = Q_{\text{KB100}} + 0.9 \cdot Q_{\text{cry100}} + 3 \cdot k_m \cdot Q_{\text{65m,3}n} + 10 \cdot k_m \cdot P_{\text{65m,3}n}$  100 = 291.49  $Q11_{\text{ofm,sm},100} = P11_{\text{ofm,sm},100} \cdot \text{tg}\varphi2_{\text{ofm,sm},100} = 25.74$  $Q12_{\text{ofIII,3H},100}$  = P12 $_{\text{ofIII,3H},100}$  · tg $\varphi2_{\text{ofIII,3H},100}$  = 25.74  $Q13_{\text{06m},3\pi,100} = P13_{\text{06m},3\pi,100} \cdot \text{tg}\varphi2_{\text{06m},3\pi,100} = 25.74$  $S100 := \sqrt{\left(P_{\text{o6m100}}^2 + Q_{\text{o6m100}}^2\right)} = 502.92$  $P_{\rm crv7}$  = k7 · n7 ·  $p_{\rm crv}$  = 5  $Q_{\text{crv7}} := P_{\text{crv7}} \cdot \text{tg}\varphi_{\text{crv}} = 3.75$  $P7 := P_{KFR}7 + 0.9 \cdot P_{CTV} = 61.5$  $Q7 := Q_{KB7} + 0.9 \cdot Q_{cry7} = 14.775$ S7 :=  $\sqrt{(p7^2 + Q7^2)}$  = 63.25  $P_{\text{crv8}}$  = k8 · n8 ·  $p_{\text{crv}}$  = 8  $Q_{\text{crv8}}$  =  $P_{\text{crv8}}$  · tg $\varphi_{\text{crv}}$  = 6  $P8 := P_{KB8} + 0.9 \cdot P_{crv8} = 91.2$  $QS := Q_{KB} + 0.9 \cdot Q_{crys} = 22.2$ S8 :=  $\sqrt{(PB^2+Q8^2)}$  = 93.863  $P_{\text{cry10}} = k10 \cdot n10 \cdot p_{\text{cry}} \cdot Q_{\text{cry10}} = P_{\text{cry10}} \cdot tg\varphi_{\text{cry}} = 17.55$  $P10 := P_{KB10} + 0.9 \cdot p_{cry} = 91.755$  $Q10 = Q_{KB10} + 0.9 \cdot Q_{CIV10} = 33.246$  $P_{\text{VL,OCB}}$  = 7.8 tg $\varphi_{\text{OCB.BH.}}$  = 0.62 S10 :=  $\sqrt{(P10^2 + Q10^2)}$  = 97.592  $P_{\text{cry102}} := k102 \cdot n102 \cdot p_{\text{cry}} = Q_{\text{cry102}} := P_{\text{cry102}} \cdot tg\varphi_{\text{cry}} = 22.5$ 

 $P_{\text{o6m101}} := P_{\text{o6m.3n.100}} = 67.815$  $P102 = P_{KB102} + 0.9 \cdot P_{CTV} = 172.36$  $Q_{\text{o6m101}} = Q_{\text{o6m.3n.100}} = 16.954$  $Q102 = Q_{KB102} + 0.9 \cdot Q_{cry102} = 53.822$ S101 :=  $\sqrt{(P_{\text{obill}}^2 + Q_{\text{obill}}^2)}$  = 34.016 S102 :=  $\sqrt{(P102^2 + Q102^2)}$  = 180.568  $l_1 := 0.38$   $P_{ocB1} := l_1 \cdot P_{VH,OCB} = 2 \cdot Q_{ocB1} := P_{ocB1} \cdot tg\varphi_{ocB,BH.} = 1.838$  $1_2 := 0.2$  $P_{\text{oCB2}} := I_2 \cdot P_{\text{VH.OCB}} = 1$ .  $Q_{\text{oCB2}} := P_{\text{oCB2}} \cdot \text{tg} \varphi_{\text{oCB,BH.}} = 0.967$  $1_3 := 0.37$   $P_{\text{o}CB3} := 1_3 \cdot P_{\text{VII,OCB}} = 2/Q_{\text{o}CB3} = P_{\text{o}CB3} \cdot \text{tg}\varphi_{\text{o}CB,BH} = 1.789$  $l_4$  = 0.205  $P_{ocB4}$  =  $l_4 \cdot P_{VD,OCB}$  = 1.  $Q_{ocB4}$  =  $P_{ocB4} \cdot tg\varphi_{ocB,BH.}$  = 0.991  $S_{\text{OCB,BH,1}} := \sqrt{\left(P_{\text{OCB}}\right)^2 + Q_{\text{OCB}}\left(\frac{1}{2}\right)} = 3.5 S_{\text{OCB,BH,3}} := \sqrt{\left(P_{\text{OCB}}\right)^2 + Q_{\text{OCB}}\left(\frac{1}{2}\right)} = 3.396$  $S_{\text{OCB,BH,2}} := \sqrt{\left(P_{\text{OCB,2}}^2 + Q_{\text{OCB,2}}^2\right)} = 1.5 S_{\text{OCB,BH,4}} := \sqrt{\left(P_{\text{OCB,4}}^2 + Q_{\text{OCB,4}}^2\right)} = 1.881$  $P_{\text{oCB}} = P_{\text{oCB1}} + P_{\text{oCB2}} + P_{\text{oCB3}} + P_{\text{oCB4}} = SQ_{\text{oCB}} = Q_{\text{oCB1}} + Q_{\text{oCB2}} + Q_{\text{oCB3}} + Q_{\text{oCB4}} = 5.586$  $P_{sum}$  = 1587  $Q_{\text{sum}} := 616.328$  $S_{\text{sum}} := \sqrt{\left(P_{\text{sum}}^2 + Q_{\text{sum}}^2\right)} = 1.702 \times 10^3$  $\Delta P_{\text{m}}$  = 0.03 · S<sub>sum</sub> = 51.074  $\Delta P_{\text{rp}}$  = 0.02 · S<sub>sum</sub> = 34.05  $\Delta Q_{\text{rp}}$  = 0.1 · S<sub>sum</sub> = 170.248  $P_{\text{sum}''}$  =  $P_{\text{sum}} \cdot 0.9 + \Delta P_{\text{H}} + \Delta P_{\text{TD}} = 1.513 \times 10^3$  $Q_{sum''}$  =  $Q_{sum} \cdot 0.9 + \Delta Q_{rp} = 724.943$  $tg_{sum" := \frac{Q_{sum"}}{P_{mean}} = 0.479$  $Q_{\text{sum,KV}} := P_{\text{sum}''} \cdot (tg_{\text{sum}''} - 0.4) = 119.573$  $S_{\text{pLIII}} = \sqrt{\left[\left(P_{\text{sum}''}\right)^2 + \left(Q_{\text{sum}''} - Q_{\text{sum.Kv}}\right)^2\right]} = 1.63 \times 10^3$  $P = P_{OCB,KOT.} + P_p = 921.245$  $Q = Q_{ocB.KOT.} + Q_p = 738.7$  $P_{3\pi}$  =  $P_{66\pi/101}$  + P102 + P10 + P7 + P8 +  $P_{66\pi/100}$  + P6 + P5 + P2 + P9 +  $P_{66\pi/3}$  +  $P_{66\pi/1}$  +  $P_{66\pi/4}$  = 1  $Q_{3\pi} = Q_{06\pi/101} + Q_{102} + Q_{10} + Q_{7} + Q_{8} + Q_{06\pi/100} + Q_{6} + Q_{5} + Q_{2} + Q_{9} + Q_{06\pi/3} + Q_{06\pi/1} + Q_{06}$
$$
\Delta S_{np}TTT \approx \sqrt{(\Delta P_{np}TT^2 + \Delta Q_{np}TT^2)} = 97.552
$$
  
\n
$$
S_{pBH} \approx S_{pTT} + \Delta S_{np}TTT = 1.054 \times 10^3
$$
  
\n
$$
U_{HOM.TTT} \approx 10
$$
  
\n
$$
I_{pH10xo} \approx \frac{S_{pBH}}{2\sqrt{3} \cdot U_{HOM.TTT}} = 30.43
$$
  
\n
$$
I_{mam} \approx \frac{S_{pBH}}{\sqrt{3} \cdot U_{HOM.TTT}} = 60.86
$$
  
\n
$$
T10xo \approx 100^2 \times 10aB \approx 0.095
$$
  
\n
$$
T10xo \approx 140
$$
  
\n
$$
X_{CHC} \approx \frac{U_{ocr}^2}{S_{RS}} = 0.788
$$
  
\n
$$
x_{QHC} \approx \frac{V_{0}^2}{V_{QCD}} = 0.788
$$
  
\n
$$
T_0 = 0.132
$$
  
\n
$$
X_{SFL1} \approx \frac{X_{10}X_{B} - 110xB}{2} = 0.143
$$
  
\n
$$
X_{SFL2} \approx \frac{W_{Q} - 1}{2} = 0.0099
$$
  
\n
$$
T_{SFL1} \approx \frac{W_{Q} \cdot 1}{2} = 1.38
$$
  
\n
$$
X_{SFL2} \approx \frac{W_{Q} \cdot 1}{2} = 0.0044
$$
  
\n
$$
Z \approx \sqrt{(X_{R}T_{1} + X_{R}T_{2} + X_{CHC})^2 + (Y_{R}T_{1} + Y_{R}T_{2})^2} = 1.675
$$
  
\n
$$
I_{10xB.s.3} \approx \frac{U_{QCH}}{\sqrt{3} \cdot Z} = 3.62
$$
  
\n
$$
I_{10xB.s.3} \approx \frac{U_{QCH}}{\sqrt{3} \cdot Z} = 3.135
$$
  
\n
$$
T_a \approx \frac{(X_{R}T_{1} + X_{R}T_{2} + X_{C
$$

$$
I_{p.1\text{BBINT.}} = \frac{S_{pTT}}{2\sqrt{3} U_{\text{HOMKOT.}}} = 690.352
$$
\n
$$
I_{p.2\text{BBNT.}} := \frac{0.5S_{pTT}}{\sqrt{3} U_{\text{HOMKOT.}}} = 690.352
$$
\n
$$
I_{p.1\text{I}p2a.} := \frac{S_{pTT}}{(\sqrt{3} U_{\text{HOMKOT.}}}) = 1.381 \times 10^3
$$
\n
$$
u_k := 5.5 S_{T,\text{HOM}} := 1000 P_{K3} := 10.8
$$
\n
$$
Z_{T} := 10^3 \cdot \frac{u_k \cdot U_{\text{HOMKOT.}}}{100 \cdot S_{T,\text{HOM}}} = 0.0088
$$
\n
$$
r_{T} := \frac{P_{K3} \cdot U_{\text{HOMKOT.}}}{S_{T,\text{HOM}}} = 0.00173
$$
\n
$$
x_{T} := \sqrt{(Z_{T}^2 - r_{T}^2)} = 0.00863
$$
\n
$$
r_{TTT} := \frac{r_{T}}{2} = 0.00431
$$
\n
$$
Z_{TTT} := \sqrt{(r_{TTT}^2 + x_{TTT}^2)} = 0.0044
$$
\n
$$
x_{KJI} := 1 \cdot \frac{r_{0}}{4} = 0.00495
$$
\n
$$
z_{KJI} := \sqrt{(r_{KJI}^2 + x_{KJI}^2)} = 0.00542
$$
\n
$$
r_{ARJ} := \sqrt{(r_{KJI}^2 + x_{KJI}^2)} = 0.00542
$$
\n
$$
r_{ARJ} := 0.25 \cdot 10^{-3} x_{ARJ} := 0.13 \cdot 10^{-3}
$$
\n
$$
r_{SRS, AB2} := \frac{r_{AB2}}{2} = 1.25 \times 10^{-4}
$$
\n
$$
x_{SRS, AB2} := \frac{x_{AB2}}{2} = 6.5 \times 10^{-5}
$$
\n
$$
z_{SKS, AB2} := \sqrt{(r_{SKS, AB2}^2 + x_{SKS, AB2}^2)} = 1.
$$

$$
x_{\text{LIMA}} = \frac{x_{\text{O}} - 4}{2} \cdot l_{\text{HIMA}} = 1.25 \times 10^{-5}
$$
\n
$$
r_{\text{LIMA}} = \frac{r_{\text{O}} - 4}{2} \cdot l_{\text{HIMA}} = 3.75 \times 10^{-5}
$$
\n
$$
z_{\text{LIMA}} = \sqrt{(r_{\text{HIMA}}^2 + x_{\text{HIMA}}^2)} = 3.953 \times 10^{-5}
$$
\n
$$
r_{\text{AB}} = 0.25 \cdot 10^{-3} x_{\text{AB}} = 0.13 \cdot 10^{-3}
$$
\n
$$
r_{\text{SKE}.AB3} = r_{\text{AB}} = 2.5 \times 10^{-4}
$$
\n
$$
x_{\text{SKE}.AB3} = x_{\text{AB}} = 1.3 \times 10^{-4}
$$
\n
$$
z_{\text{SKE}.AB3} = \sqrt{(r_{\text{SKE}.AB3}^2 + x_{\text{SKE}.AB3}^2)} = 2.818 \times 10^{-4}
$$
\n
$$
r_{\text{AB1}} = 6.5 \cdot 10^{-4} \qquad x_{\text{AB1}} = 1.7 \cdot 10^{-4}
$$
\n
$$
r_{\text{SKE}.AB1} = \frac{r_{\text{AB}}}{2} = 3.25 \times 10^{-4}
$$
\n
$$
x_{\text{SKE}.AB1} = \sqrt{(r_{\text{SKE}.AB1}^2 + x_{\text{SKE}.AB1}^2)} = 3.359 \times 10^{-4}
$$
\n
$$
Z_{\text{O}} = Z_{\text{TH}} + z_{\text{KH}} + z_{\text{SKE}.AB1} + z_{\text{SKE}.AB3} + z_{\text{SKE}.AB1} = 0.011
$$
\n
$$
I_{0.4 \times B. \text{KS}.3} = \frac{U_{\text{HOMKOT.}}}{\sqrt{3} \cdot Z_{\text{O}} \text{GUT}} = 10^3 = 2.1755 \times 10^4
$$
\n
$$
k_y := 1.3
$$
\n
$$
i_y := k_y \cdot \sqrt{2} \cdot I_{0.4 \times B. \text{KS}.3} = 39996.02
$$

$$
I := \frac{U_{\text{HOM.KOT.}}}{\sqrt{3} \cdot Z_{\text{KS}}} \cdot 10^{3} = 4.443 \times 10^{4}
$$
  

$$
i_{y2} := k_{y} \cdot \sqrt{2} \cdot I = 81679.02963
$$
  

$$
I_{0.4\text{kB.K32.}\Phi} := \frac{1.05 \cdot U_{\Phi}}{\left(\frac{Z_{\text{TTI}}}{3}\right)} = 157.5
$$
  

$$
I_{\text{pacu1}} := \frac{S}{\sqrt{3} \cdot U_{\text{HOM.TTI}}} = 68.176
$$

$$
I_{\text{pacu2}} := I_{\text{pacu1}} = 68.176
$$
\n
$$
I_{\text{pacu3}} := \frac{S_{\text{pBH}}}{(\sqrt{3} \cdot U_{\text{HOM.TII}})} = 60.86 \qquad i_{\text{y}\pi} = 5.167
$$
\n
$$
i_{\text{a}.\tau} := \sqrt{2} \cdot \frac{0.4 \cdot 20}{100} = 0.113
$$

$$
\sigma_{\mathbf{p}} \coloneqq \sqrt{3} \cdot 10^{-8} \cdot \frac{5170^2 \cdot 1}{0.25 \cdot 1.06} = 1.747
$$

# ПРИЛОЖЕНИЕ Г<br>ЭКОНОМИЧЕСКИЙ РАСЧЕТ

 $k = 16869212$ 

 $K_{\text{max}} = k + \frac{k \cdot 35.5}{33} + \frac{31.5}{33} = 35016395.56060606$ 

 $K_1 := K \cdot 1.043 = 36522100.57$ 

 $K_1$ -0.06 = 2191326.034

 $K_1$ -0.12 = 4382652.068